# OpenVMS

AA-PU8SG-TE.2

2009 11

: DpenVMS V7.2

: OpenVMS Integrity OpenVMS Alpha V7.3 OpenVMS VAX V7.3

© 2009 Hewlett-Packard Development Company, L.P.

Hewlett-Packard Development Company, L.P. Hewlett-Packard Development Company, L.P.

Adobe Adobe Illustrator POSTSCRIPT Adobe Systems BITSTREAM Bitstream COMPAQ COMPAQ Computer Microsoft MS MS–DOS Microsoft Motif OSF OSF/1 OSF/Motif Open Software Foundation Open Software Foundation

 $($   $)$ 

VAX DOCUMENT V 2.1

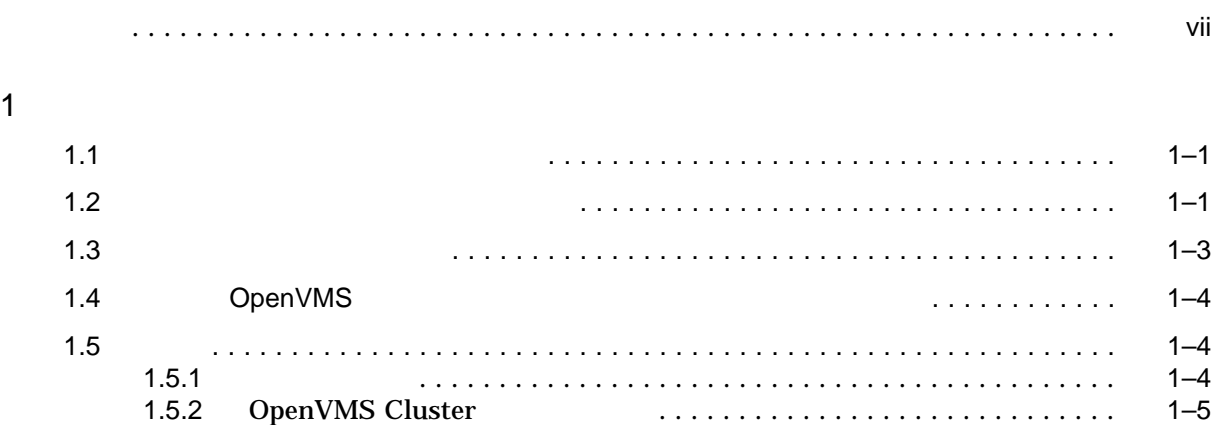

#### $2$

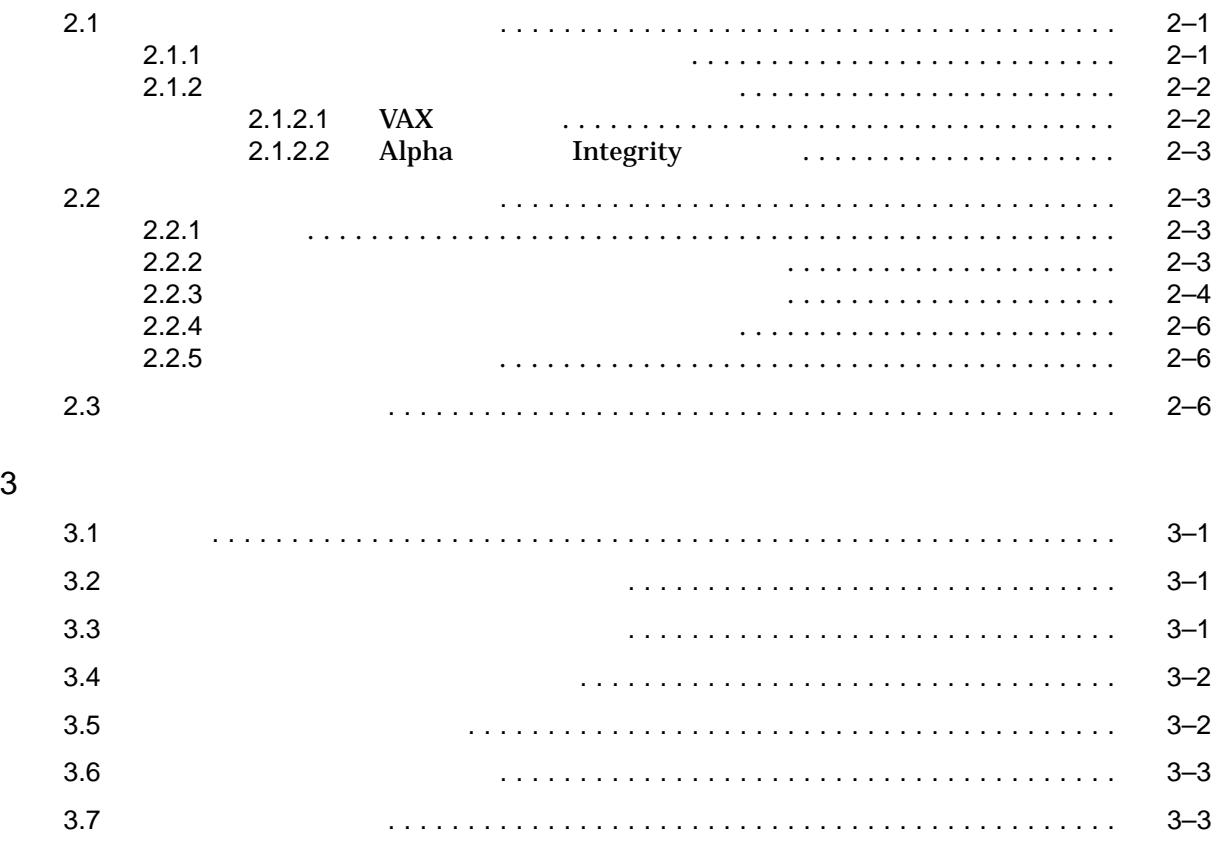

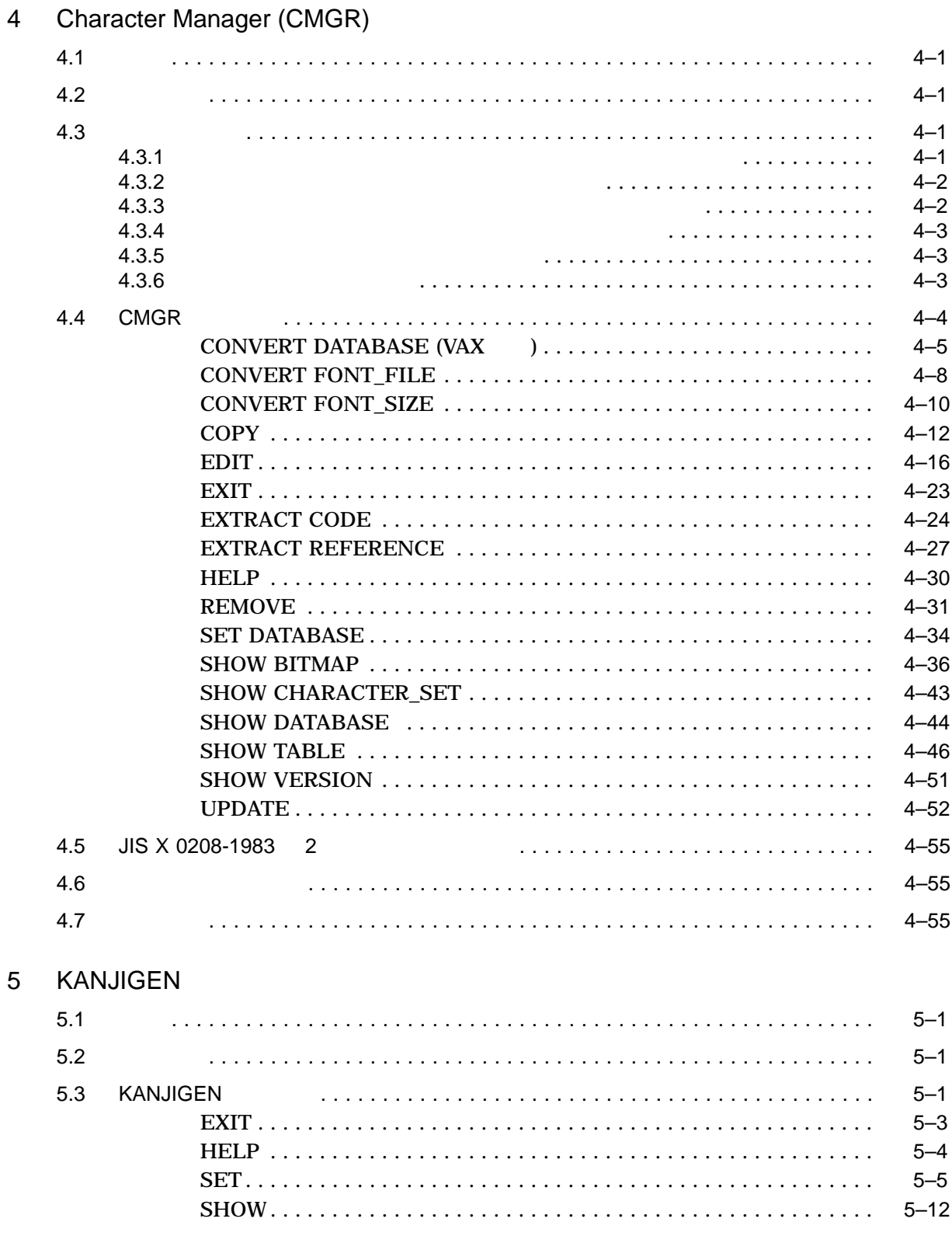

 $6$ 

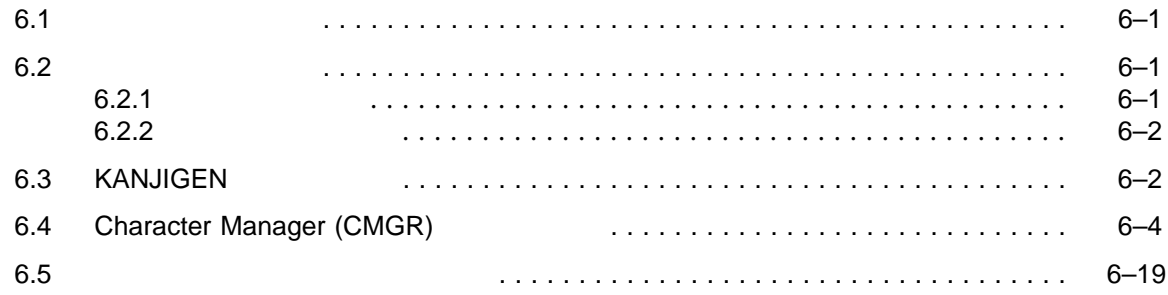

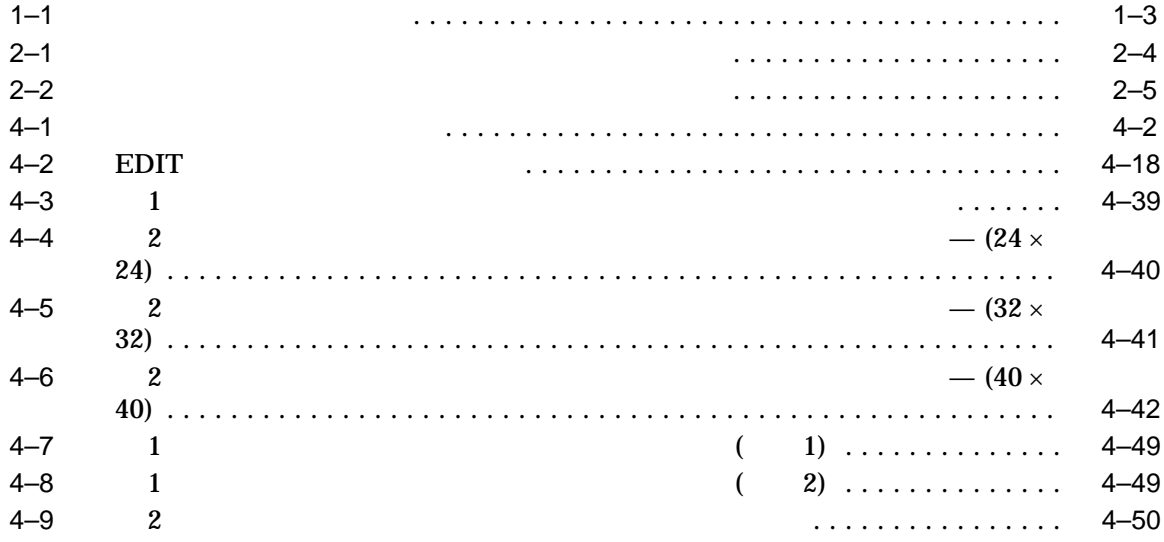

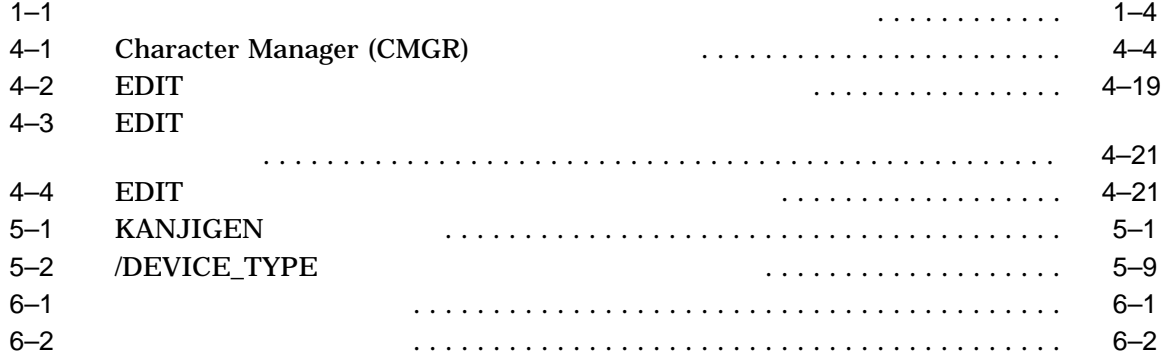

OpenVMS

 $6\,$  $1$  $2 \text{ }$  $3 \text{ }\frac{1}{3}$ 4 Character Manager (CMGR) 5 KANJIGEN  $6$ 

- OpenVMS
- OpenVMS
- OpenVMS DCL
- OpenVMS
- $\blacksquare$

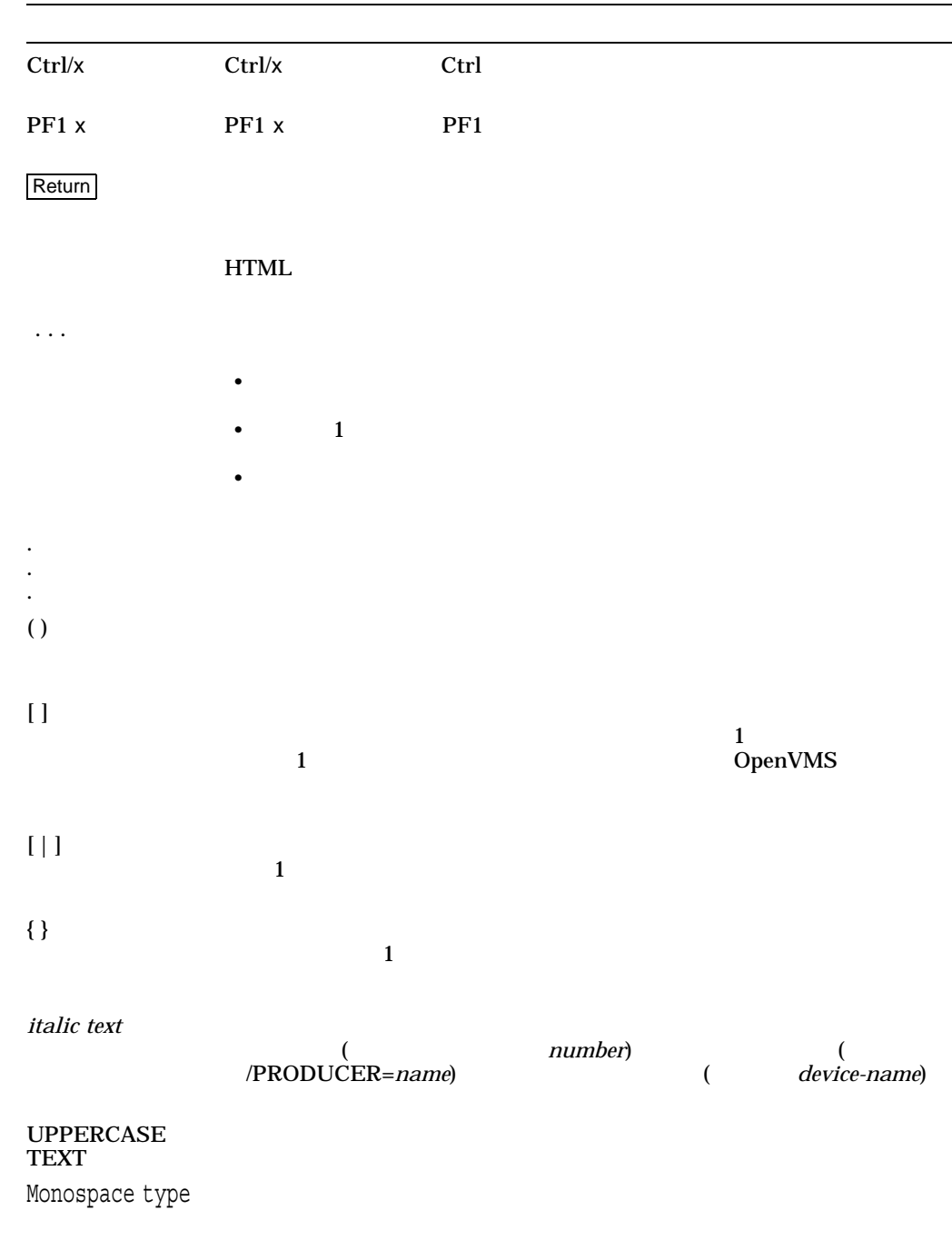

– コマンド形式の記述の最後,コマンド・ライン,コード・ラインにおい

 $\mathbb C$ 

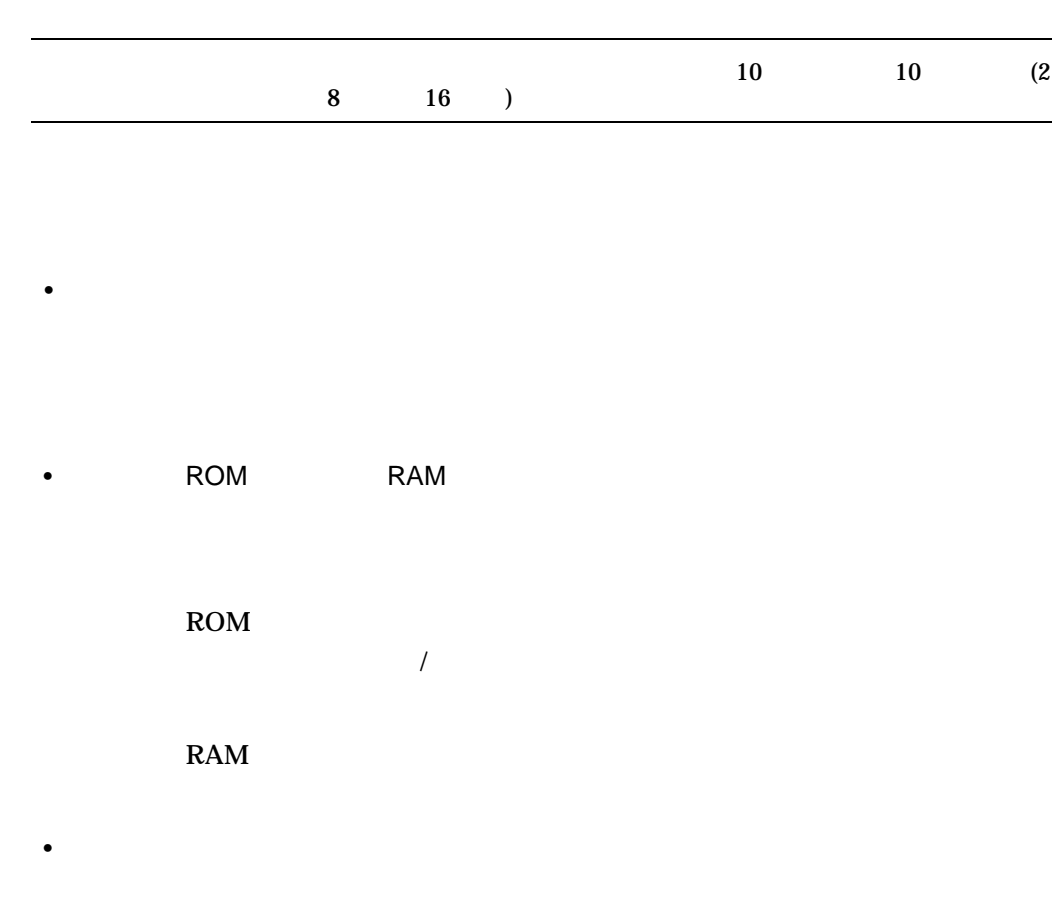

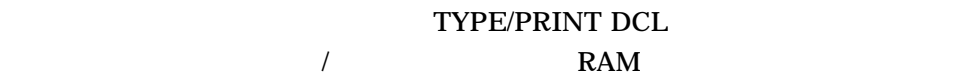

# OpenVMS  $1.1$ **(DEC XTPU)** • KANJIGEN  $(5)$ • Character Manager (CMGR)  $(4)$ OpenVMS • **1990** • コント・ハンドライバ フォント・ハンドライバ フォント・ハンドライバ フォント  $(\begin{array}{ccc} 2 & \hspace{1.5cm} & \hspace{1.5cm} \\ \end{array})$ • <sub>200</sub> Williams with the state of the state of the state of the state of the state of the state of the state of the state of the state of the state of the state of the state of the state of the state of the state of the s  $(3)$

## $1.2$

1.  $\blacksquare$ KANJIGEN DCL SET TERMINAL • **•**   $\blacksquare$ KANJIGEN

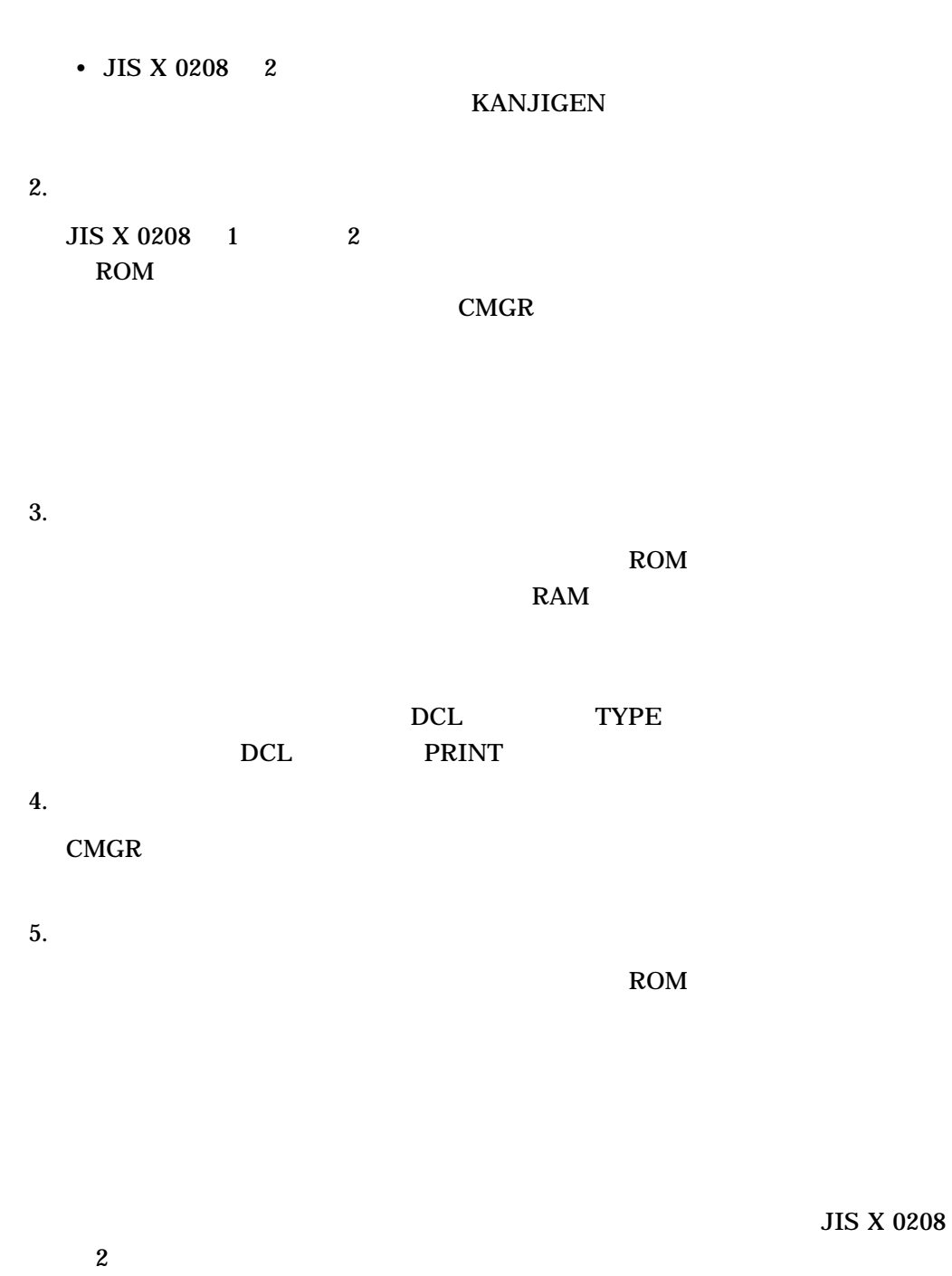

 $6.$ 

 $1.3$ 

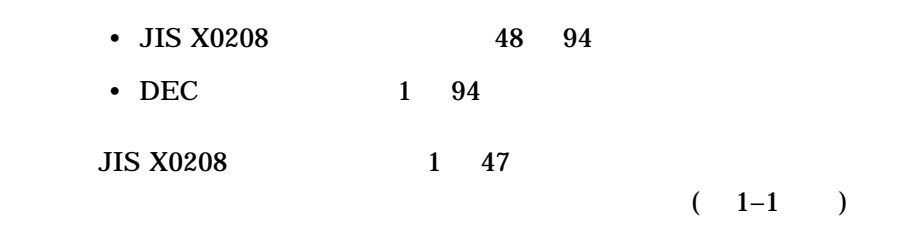

 $1 - 1$ 

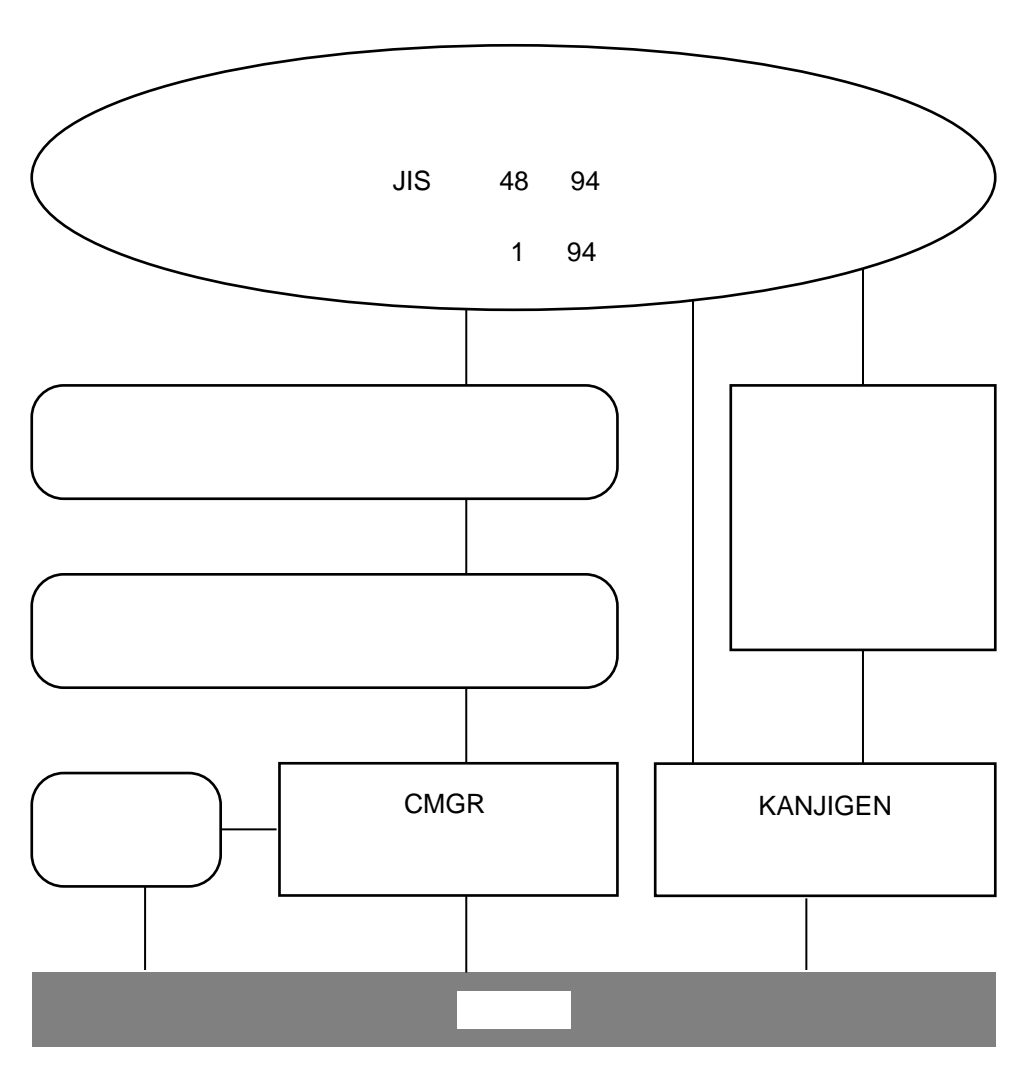

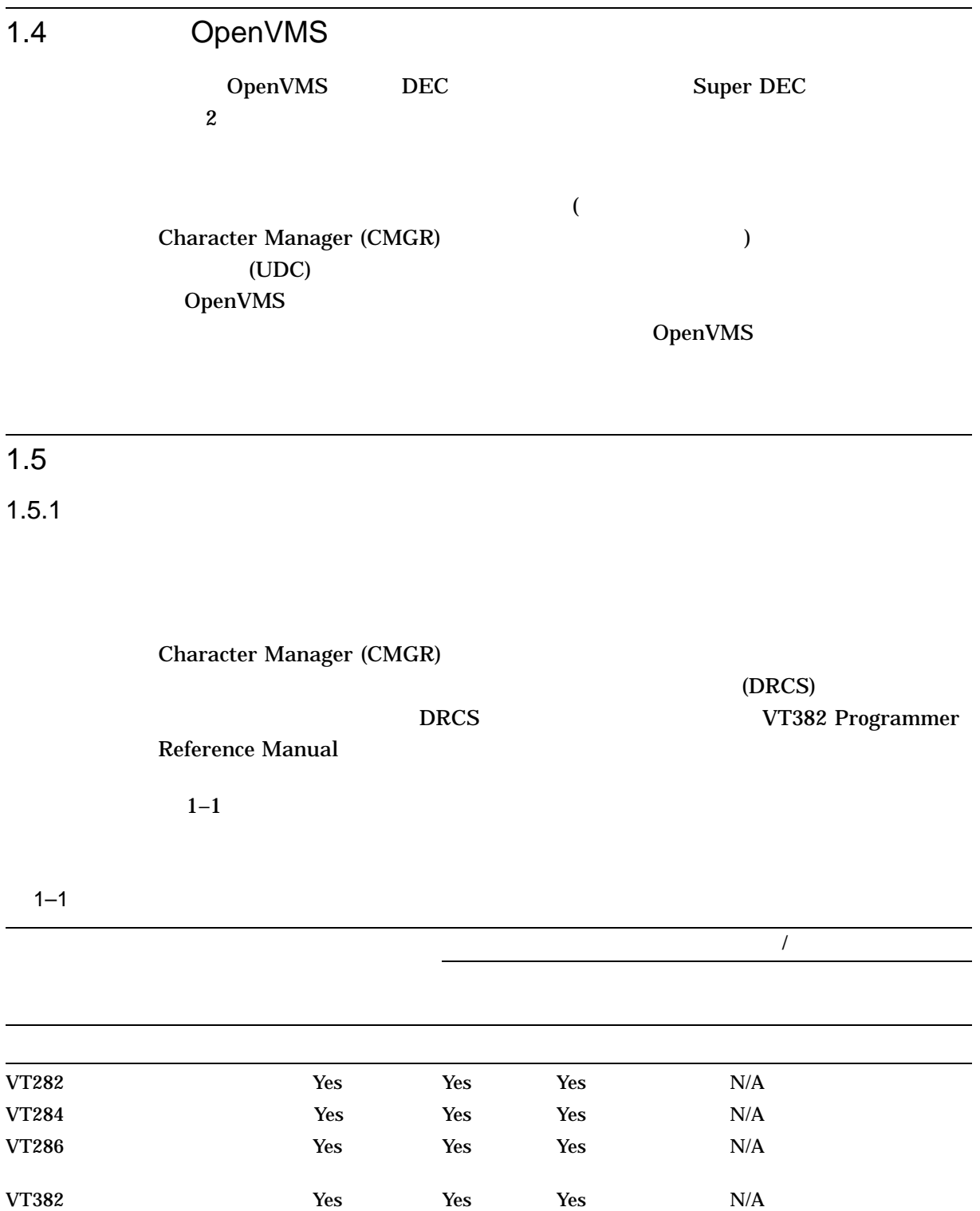

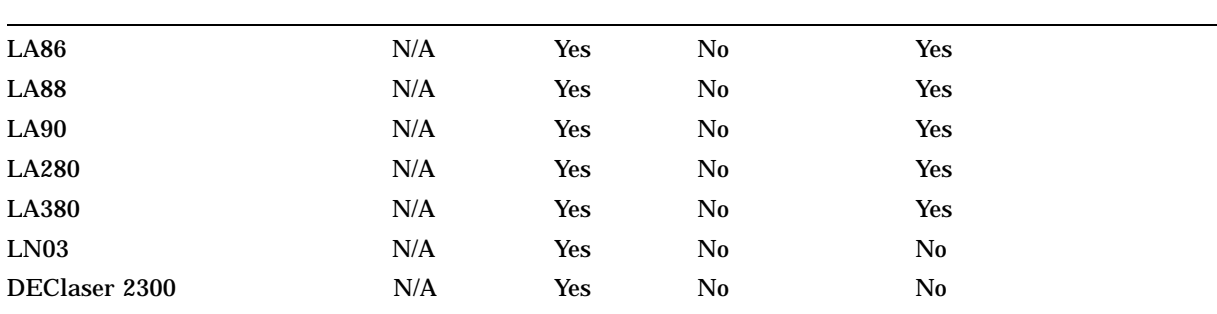

# 1.5.2 OpenVMS Cluster

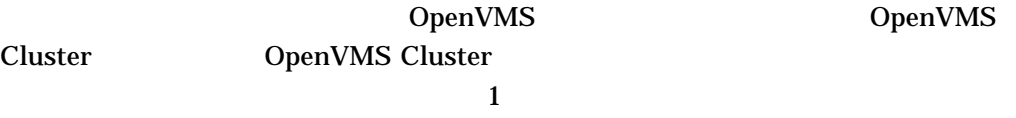

S OpenVMS

OpenVMS Cluster OpenVMS Cluster

### $2.1$

#### OpenVMS

- <sub>200</sub> / <sub>200</sub> / 200 / 200 / 200 /
- 半角カタカナ・コードの処理
- オンディング + オンディング + オンディング
	-

#### KANJIGEN

OpenVMS

- OpenVMS Alpha **DenVMS** Integrity: JSY\$ASDRIVER SYS\$TTDRIVER JSY\$FHDRIVER
- OpenVMS VAX : ASDRIVER KJDRIVER FHDRIVER

#### $2.1.1$

1.  $\blacksquare$ 

ROM ROM ROM ROM EXAMPLE ROM CONTROL AND ROM UNITED STATES ASSESSED.

 $2.2$ 

 $2.$ 

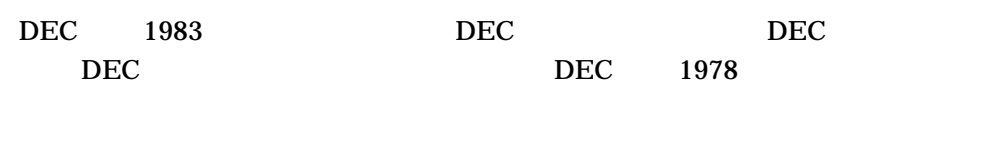

 $3.$ 

Super DEC

- $SS2$
- $SS2$
- $SS2$
- コマンド行の文字列の編集を,文字単位で行う

KANJIGEN

#### $2.1.2$

 $2.1.2.1$  VAX

OpenVMS VAX

1.  $\blacksquare$ 

JSY\$SYSTEM:JSY\$SETPARAMS.COM

- SYS\$SYSTEM:MODPARAMS.DAT TTY\_CLASSNAME "KJ"
- AUTOGEN
- $2.$

JSY\$SYSTEM:JSY\$RESETPARAMS.COM

- SYS\$SYSTEM:MODPARAMS.DAT TTY\_CLASSNAME "TT"
- AUTOGEN

OpenVMS

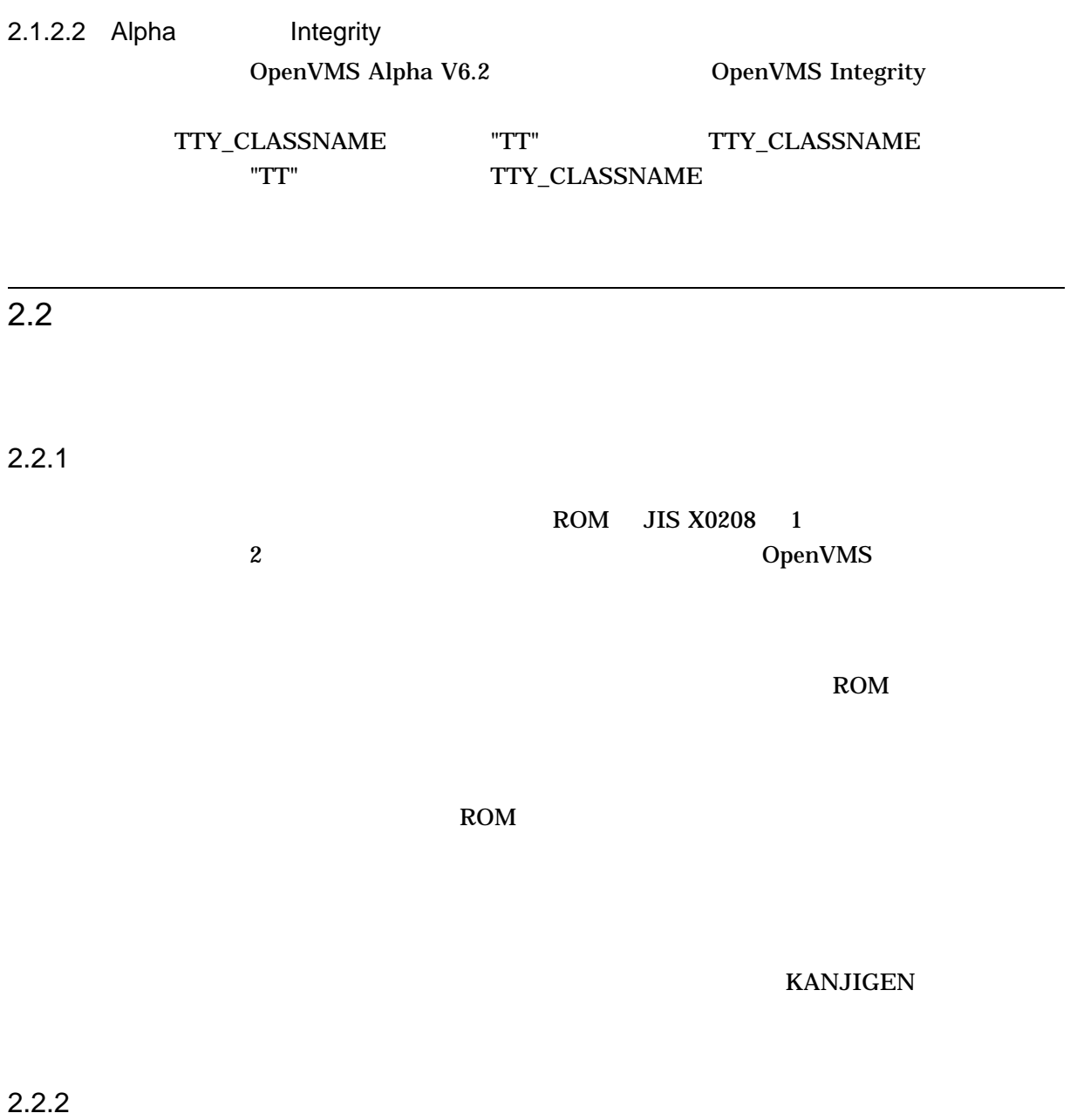

 $\frac{1}{1}$ 

 $2.1$ 

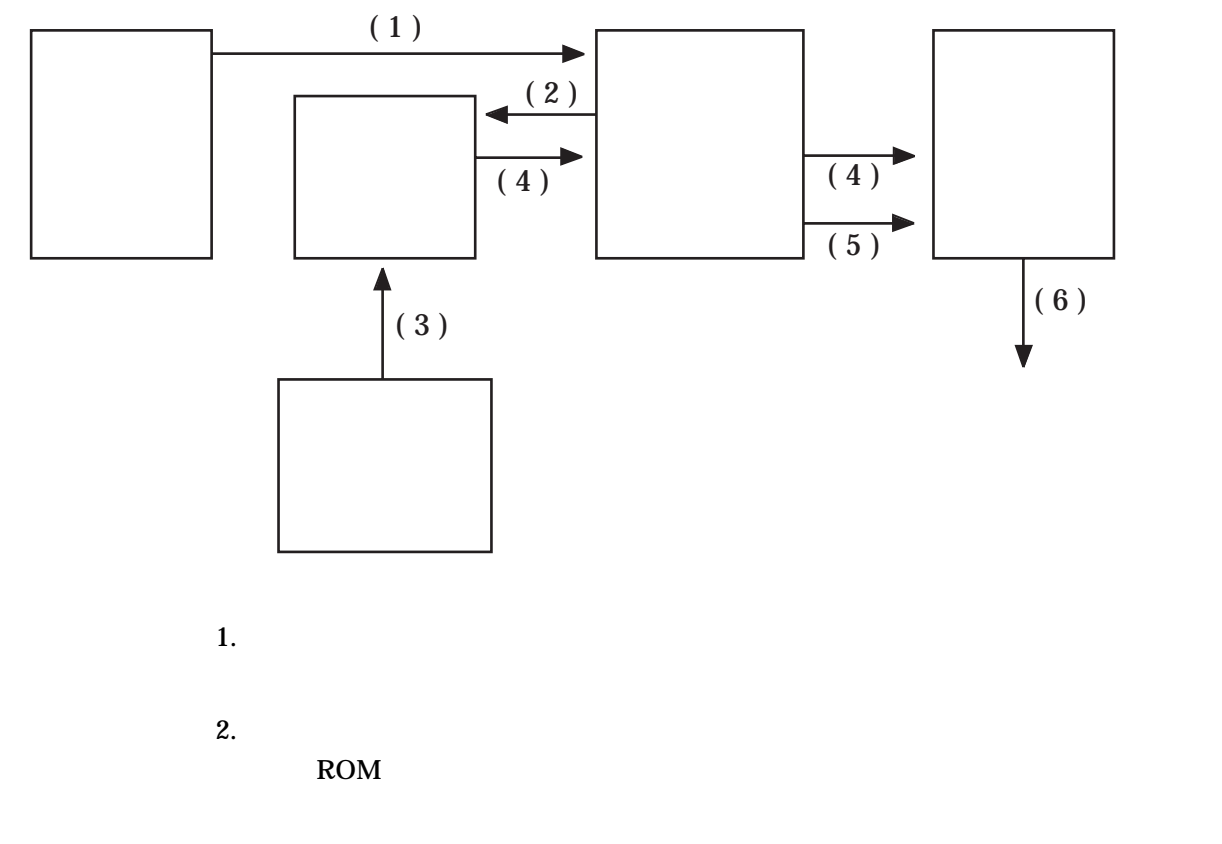

- $3.$
- $4.$

 $\frac{1}{1}$ 

 $5.$ 6. RAM RAM S

 $2.2.3$ 

- DECserver200
- DECserver300
- DECserver500
- DECserver700
- DECserver90M
- DECserver90L+
- DECserver90TL

 $2-2$ 

 $2.2$ 

 $2-2$ 

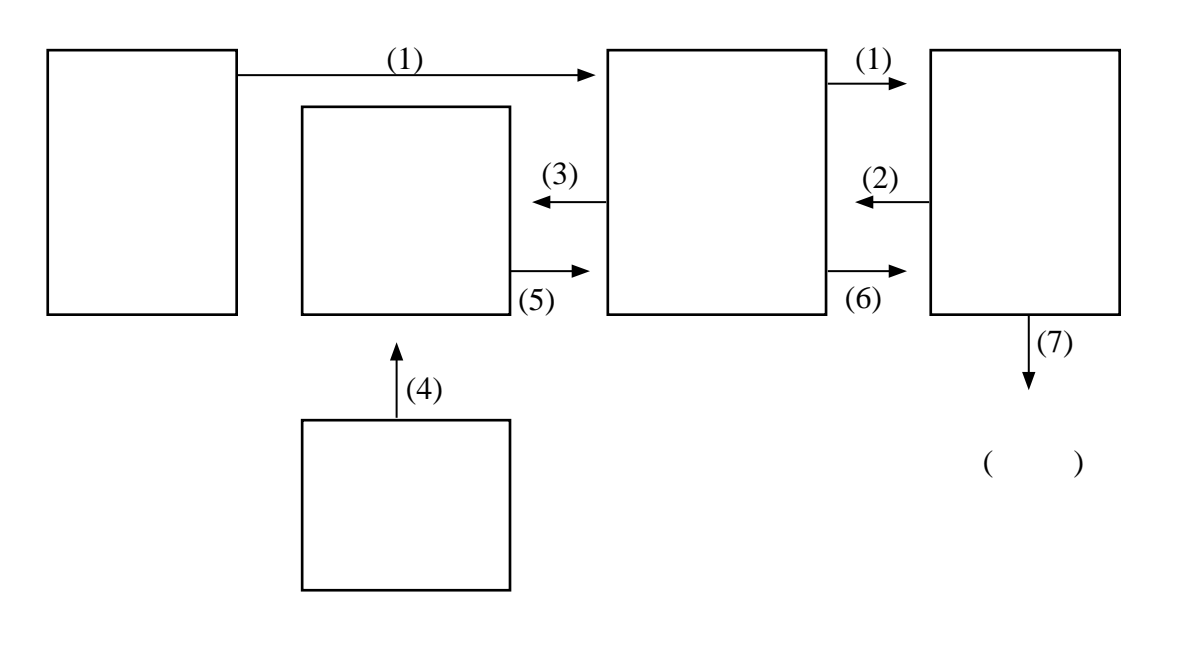

- $1.$ 2.  $\frac{1}{2}$
- $3.$

| 4. |  |     |  |
|----|--|-----|--|
| 5. |  |     |  |
| 6. |  |     |  |
| 7. |  | RAM |  |

 $2.2.4$ 

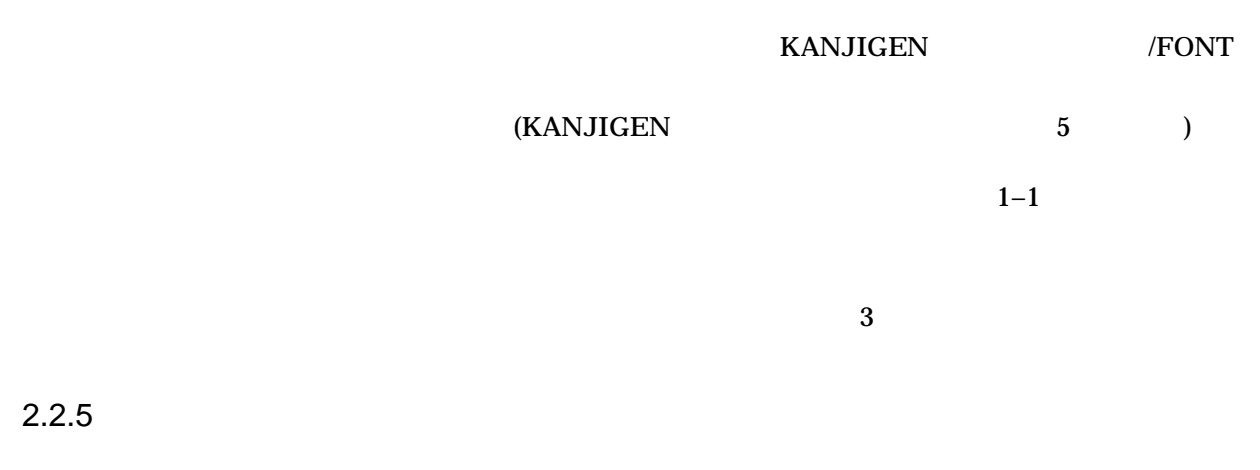

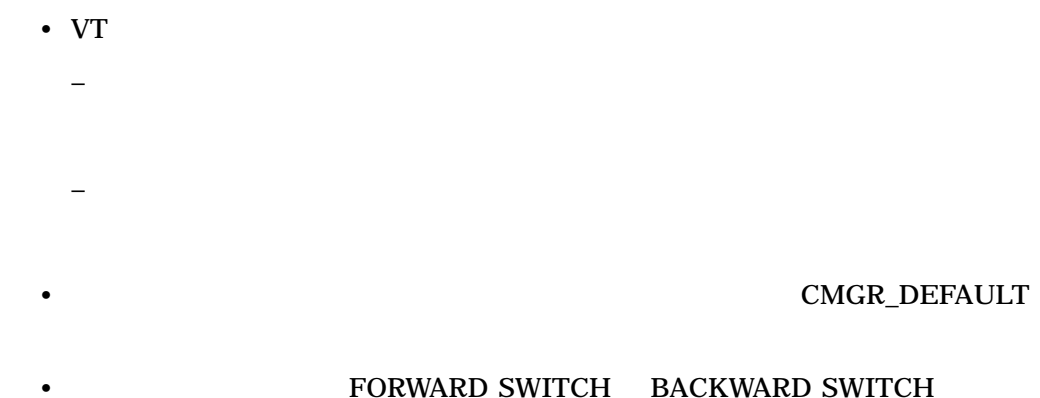

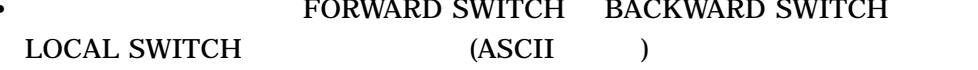

 $\overline{2.3}$ 

OpenVMS

 $2.$ 

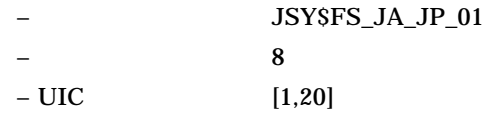

# $3.1$ OpenVMS  $JIS X 0208 2$  (  $\Gamma$  $3.2$ • *SY\$PRTSMB\_HWTYPE\_queue-name* (queue-name  $\left( \frac{1}{2} \right)^2$  $JIS X 0208 2$  ROM 1978 1983 1983  $\overline{\phantom{a}1}$ •  $JIS X$  $0208$  2 •  $JIS X 0208 2$ • 7 7 1978  $\cdot$  $3.3$

JSY\$PRTSMB\_HWTYPE\_queuename  $0$  $2$ 

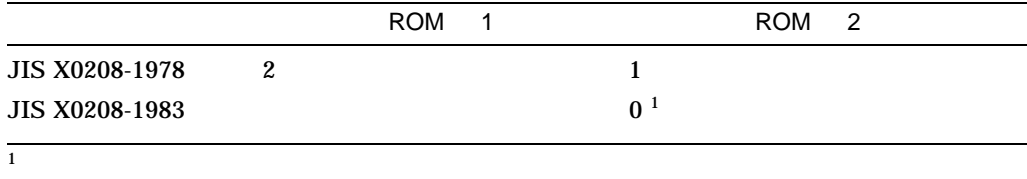

#### JSY\$PRTSMB\_HWTYPE\_queue-name DCL DEFINE/SYSTEM ASSIGN/SYSTEM

### $3.4$

 $\overline{z}$ 

- JSY\$PRTSMB.EXE
- JSY\$LATSYM.EXE

 $3.5$ 

- LA86
- LA88
- LA90
- LA280
- LA380

#### LN03 DEClaser 2300 DEClaser 2400 PRTSMB.EXE

#### LATSYM.EXE

# $\overline{3.6}$

OpenVMS

#### OpenVMS

 $\overline{3.7}$ 

• アフリンタのオンディング DISABLE

• テキストの印刷に先立ち,プリロード・ファイル内の文字パターン定義をプリン

• Product of the contract of the contract of the contract of the contract of the contract of the contract of the contract of the contract of the contract of the contract of the contract of the contract of the contract of t

RAM <sub>2</sub>

• 漢字プリンタに印字される文字パターンは, CMGR\_DEFAULT フォント・デー

# Character Manager (CMGR)

Character Manager (CMGR)

### $4.1$

Character Manager (CMGR)

### $4.2$

CMGR DCL DCL CHARACTER\_MANAGER  $CMGR>$  $CMGR$  $CMGR$  DCL CHARACTER\_MANAGER DCL

EDIT DECwindows

 $4.3$ 

 $CMGR$   $4-1$ 

### $4.3.1$

JSY\$CHARACTER\_

MASTER\_INDEX.DAT OpenVMS (JSY\$SYSTEM) **CMGR\$MASTER** 

4–1

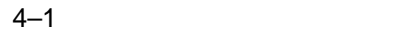

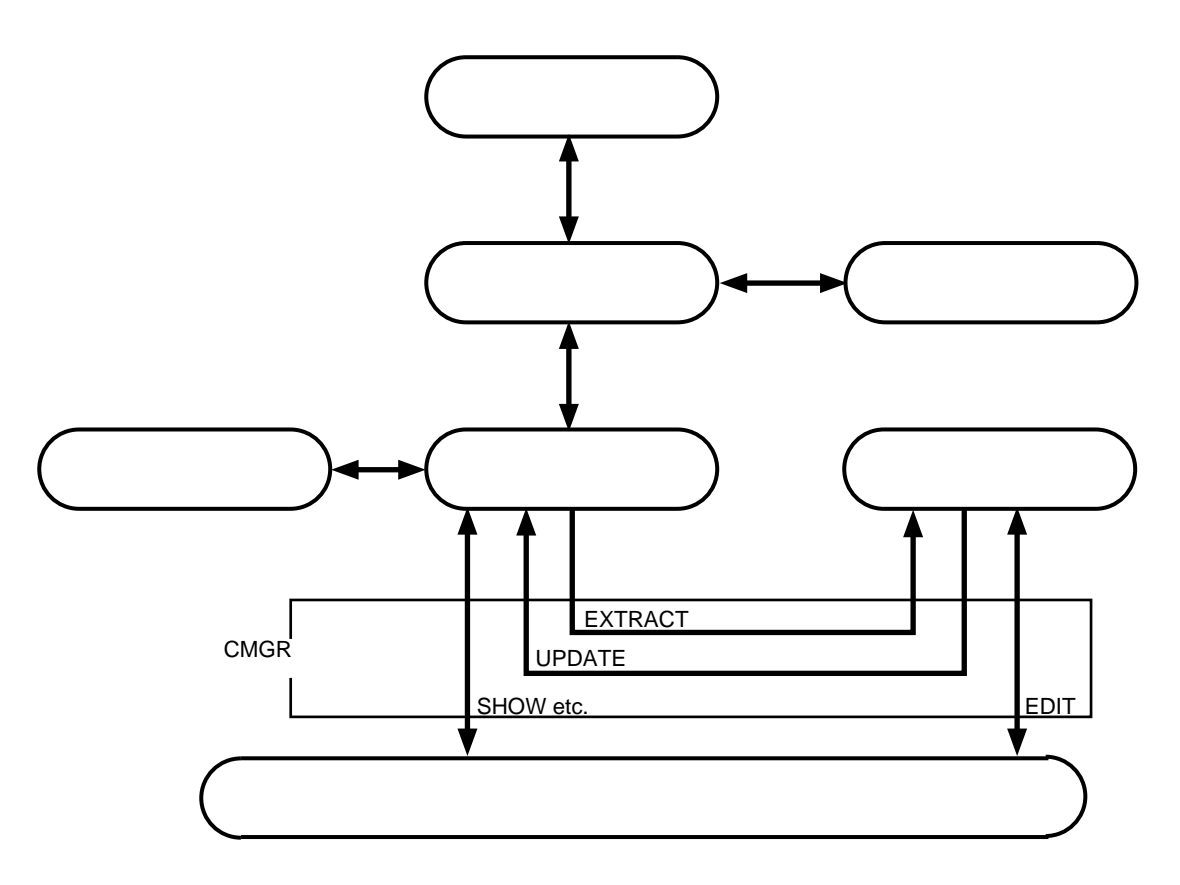

 $4.3.2$ 

JSY\$JAPAN\_SPECIFIC.DAT OpenVMS

(JSY\$SYSTEM)

 $4.3.3$ 

JSY\$DECKANJI\_CODE\_

INFO.DAT

OpenVMS (JSY\$SYSTEM)

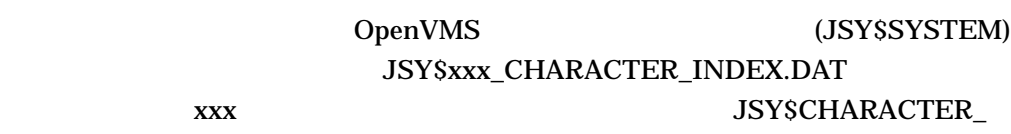

**INDEX.DAT** 

#### $CMGRSDATABASE\_NAME$

 $4.3.5$ 

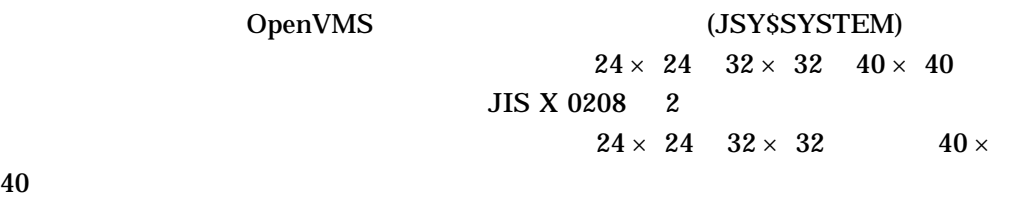

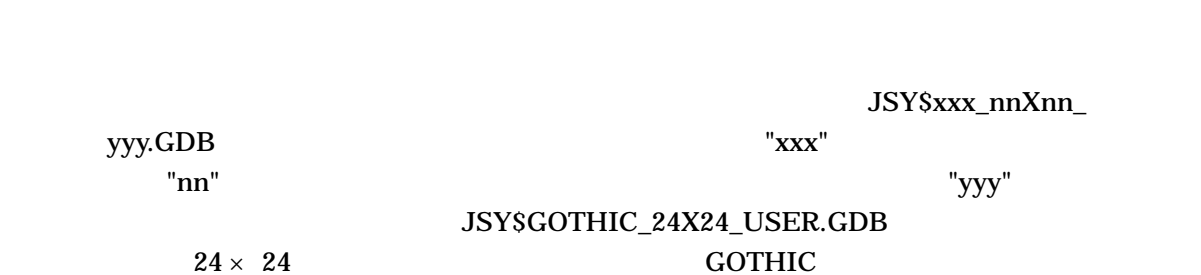

 $4.3.6$ 

 $\rm DCL$  TYPE  $PRINT$ 

RAM  $R$ 

". $PRE"$ 

## 4.4 CMGR

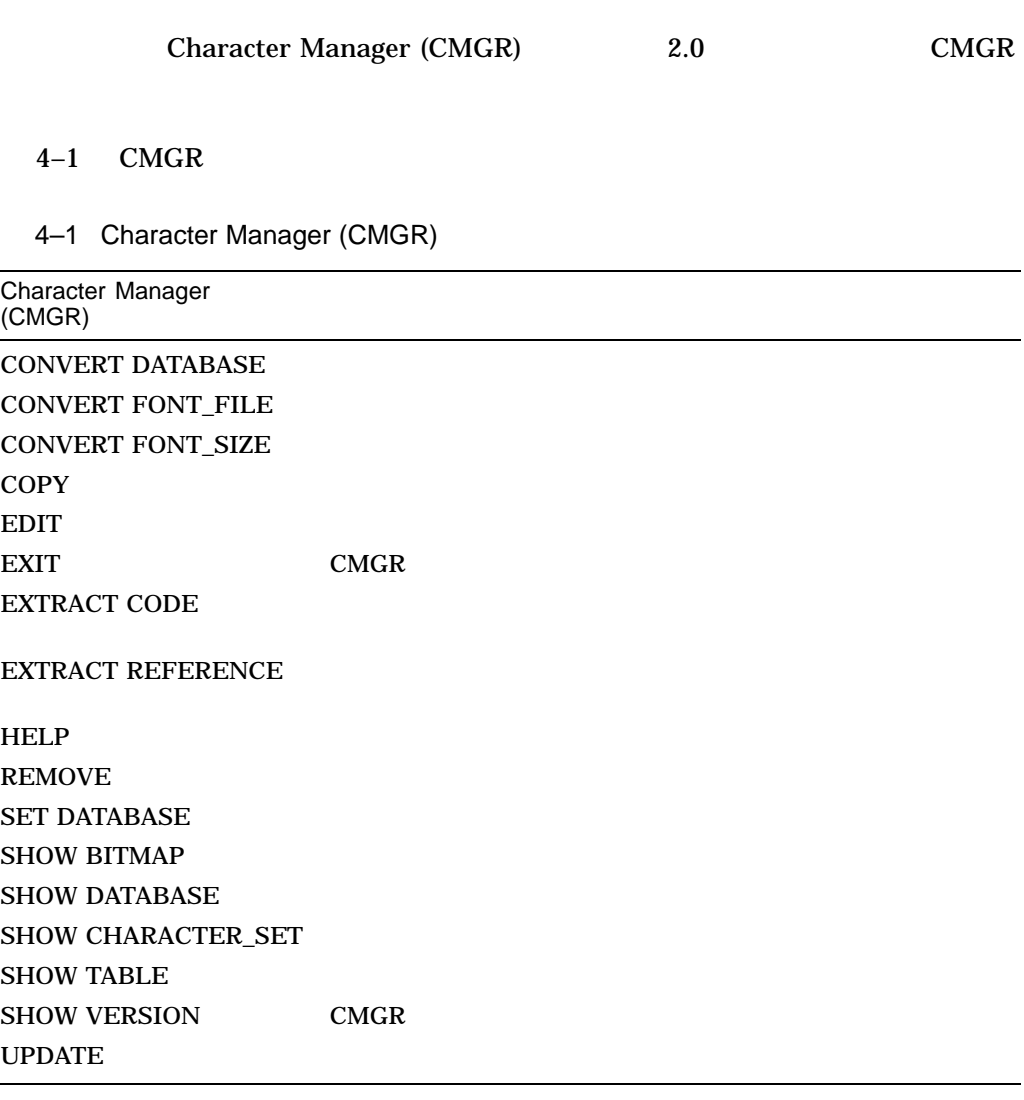

 $CMGR$ 

# CONVERT DATABASE (VAX )

Character Manager (CMGR)  $CMGR$ 

OpenVMS VAX

OpenVMS Alpha

OpenVMS Integrity

CONVERT DATABASE

/LOG /LOG

/CONFIRM /CONFIRM

**SYSPRV** CONVERT DATABASE

/CONFIRM /NOCONFIRM

> CONVERT DATABASE CONVERT DATABASE 2

YES TRUE 1 NO FALSE 0 Return **QUIT** Ctrl/Z CONVERT DATABASE ALL CONVERT

**DATABASE** 

CONVERT DATABASE

/CONFIRM

/LOG /NOLOG

CONVERT DATABASE

示するかどうかを制御します。/LOG 修飾子を指定した場合には, CONVERT

DATABASE

 $\Lambda$ LOG  $\Lambda$ 

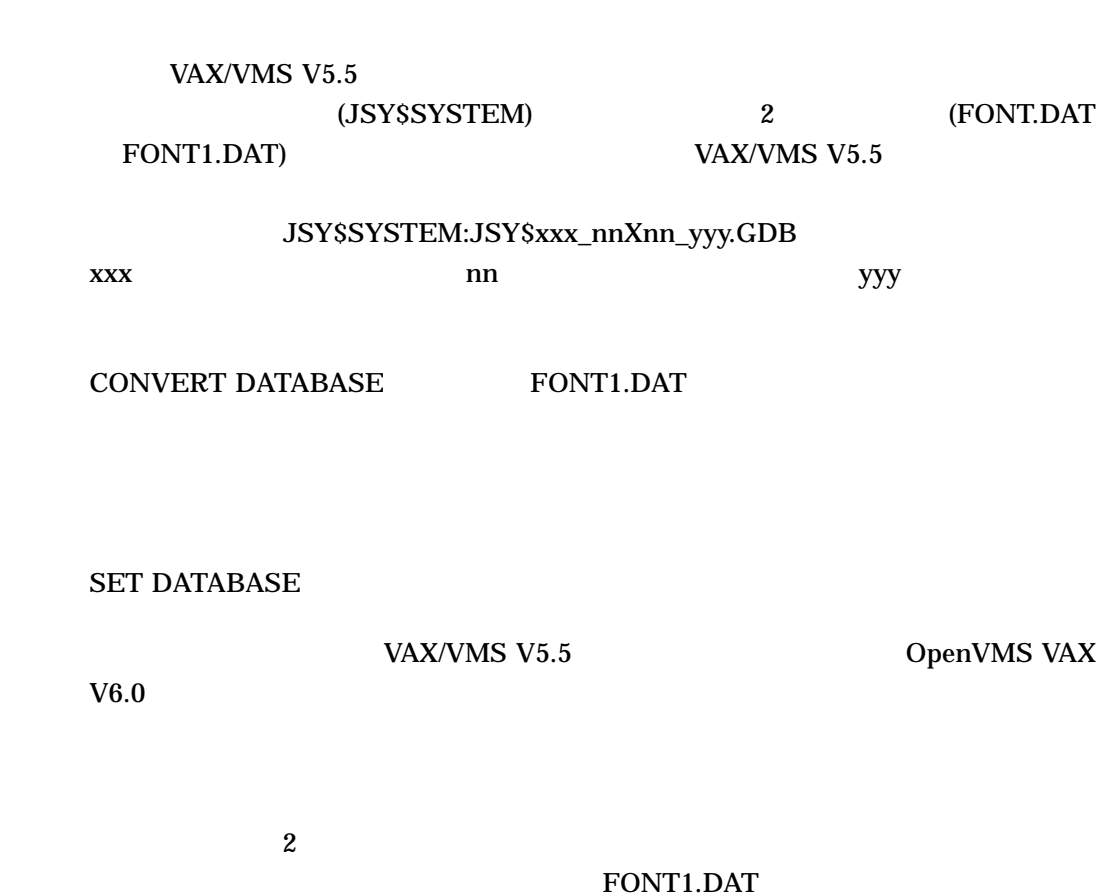

1. \$ CHARACTER MANAGER CONVERT DATABASE %CMGR-I-READFIL, Reading file, JSY\$SYSTEM:FONT1.DAT %CMGR-S-FONTCONVTD, Font Data of A121 is converted %CMGR-S-FONTCONVTD, Font Data of A122 is converted %CMGR-S-FONTCONVTD, Font Data of A221 is converted %CMGR-S-FONTCONVTD, Font Data of A222 is converted %CMGR-S-FONTCONVTD, Font Data of A223 is converted %CMGR-S-FONTCONVTD, Font Data of A224 is converted %CMGR-I-FDBCONVEND, Total 6 patterns converted to CMGR\_DEFAULT Database **CONVERT DATABASE** (FONT.DAT FONT1.DAT)  $(JSYSGLYPH_nnXnn_yyy.GDB)$  6

**CMGR\_DEFAULT** 

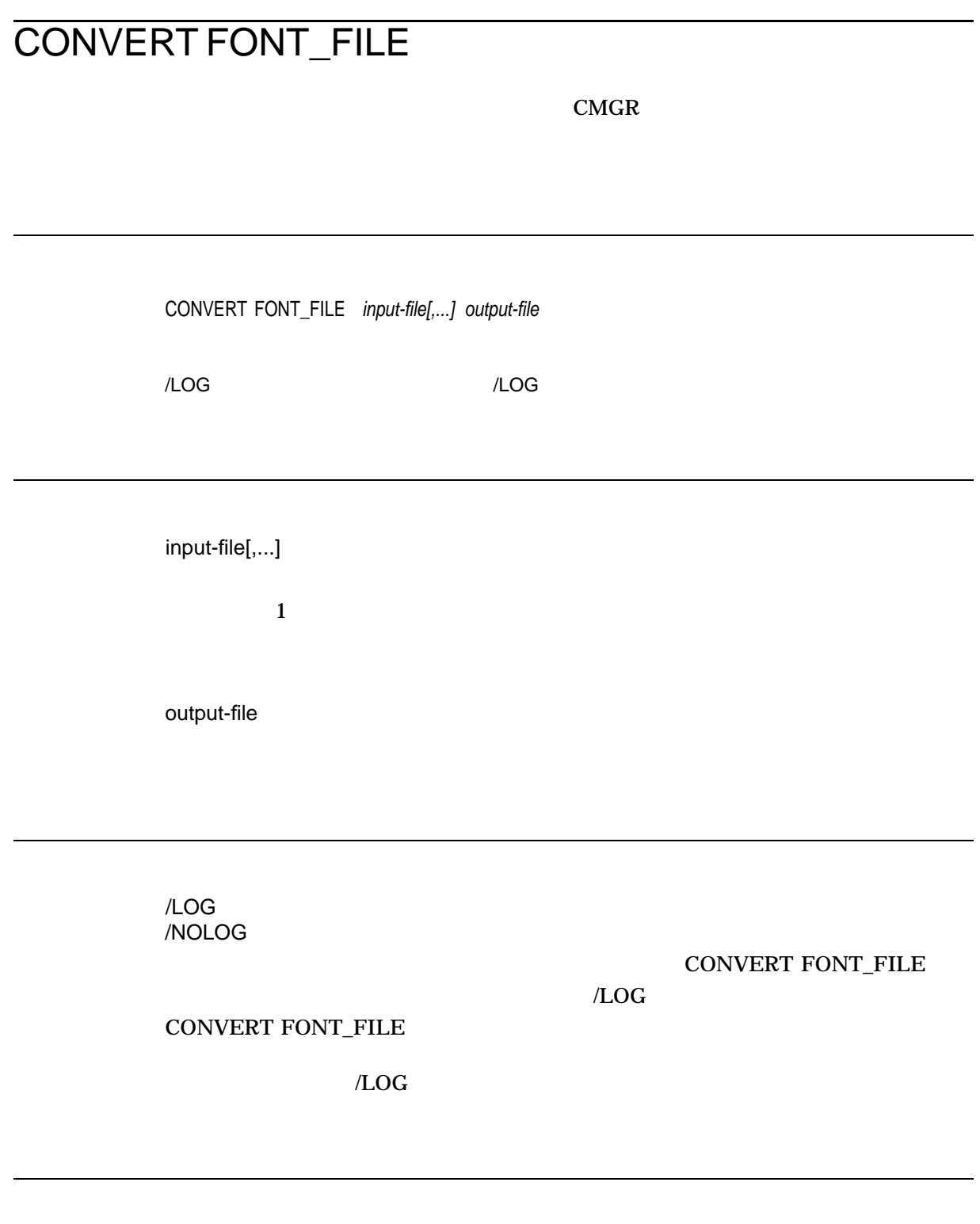

#### CONVERT FONT\_FILE

ート・エディタでは、コミュント・エディスクのコミュント・エディスクのコミュント・エディスクのコミュントには、エディスクのコミュントなど、エディスクのコミュントには、ビットマップ、エディスクのコミュント

 $CMGR$ 

 $E$ DIT  $\Box$ 

CONVERT FONT\_FILE

1. \$ CHARACTER MANAGER CONVERT FONT FILE FONT. FNT PRELOAD. PRE %CMGR-I-READFIL, Reading file DISK\$:[DIRE]FONT.FNT;1 %CMGR-S-FONCONV, Font pattern of size 24x24 for code A121 converted %CMGR-S-FONCONV, Font pattern of size 24x24 for code A122 converted %CMGR-S-FONCONV, Font pattern of size 24x24 for code A123 converted %CMGR-I-FONWRTN, 3 font patterns written to file DISK\$:[DIRE]PRELOAD.PRE;1

 $\sim$  3

 $CONVERT FONT\_FILE$   $FONT.FNT$   $24 \times 24$ 

PRELOAD.PRE

# CONVERT FONT\_SIZE

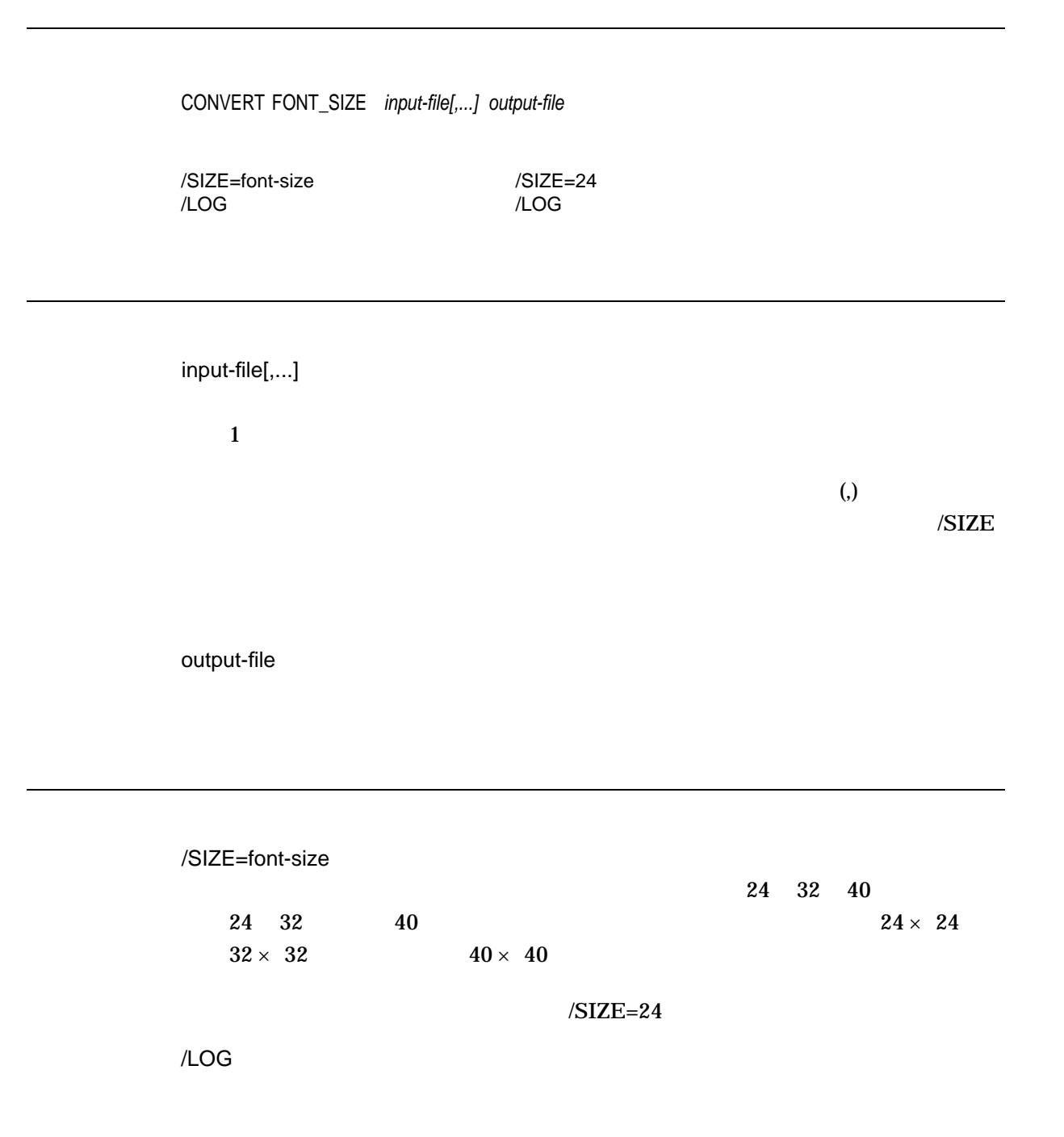

/NOLOG

CONVERT FONT\_SIZE

 $\Lambda$ LOG  $\Lambda$ 

CONVERT FONT\_SIZE

 $\Lambda$ LOG  $\Lambda$ 

CONVERT FONT\_SIZE

 $\sqrt{\text{SIZE}}$ 

CONVERT FONT\_SIZE

 $\mathbf 1$ 

1. \$ CHARACTER\_MANAGER CONVERT FONT\_SIZE /SIZE=32 FONT24.PRE FONT32.PRE %CMGR-I-READFIL, Reading file DISK\$:[DIRE]FONT24.PRE;1 %CMGR-S-FONTCONVTD, Font Data of A121 is converted %CMGR-S-FONTCONVTD, Font Data of A122 is converted %CMGR-I-GLYLPHOUT, 2 patterns written in DISK\$:[DIRE]FONT32.PRE

CONVERT FONT\_SIZE FONT24.PRE A121 A122  $32 \times 32$ FONT32.PRE

# **COPY**

COPY *input-code[,...] output-code[,...]*

/CONFIRM[=condition] /CONFIRM=ALL /LOG /LOG  $/SIZE=(font-size[,...])$ 

COPY SYSPRV  $\rm{COPY}$ 

 $\overline{z}$  $\overline{2}$ EXTRACT CODE SET DATABASE UPDATE

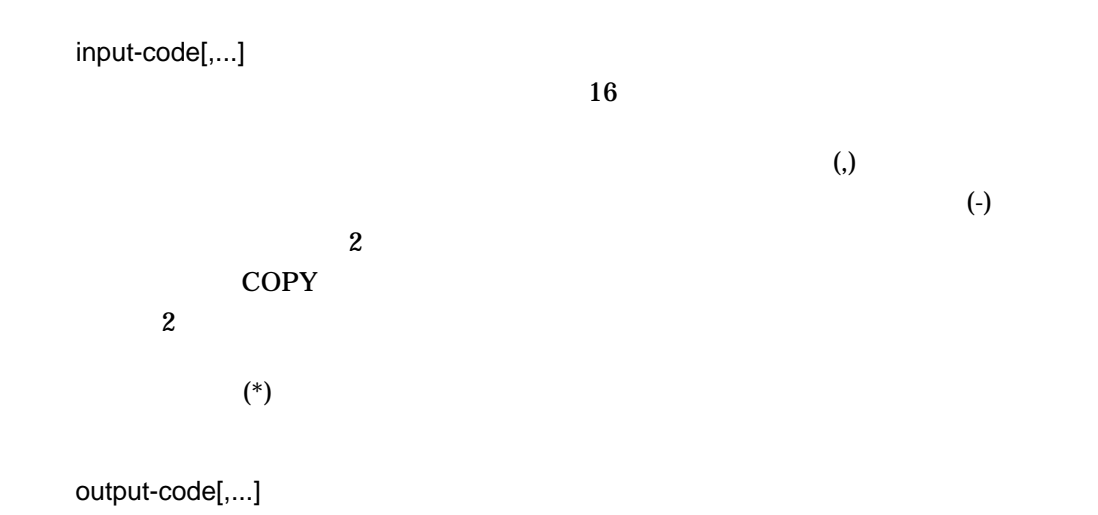

**COPY** 

 $\lambda$  $(\text{-})$  $\mathbf{2}$  $COPY$  $\sim$  2  $(\ast)$ 

/CONFIRM[=condition] /NOCONFIRM ALL CONFLICT **CONFLICT**  $\bf ALL$  $COPY$ **YES TRUE** 1 NO FALSE 0 <br>QUIT  $\begin{array}{ccc} 1 & \text{NO} & \text{FALSE} & 0 \\ \text{QUIT} & \boxed{\text{Ctrl/Z}} & \text{COPY} \end{array}$ Return QUIT Ctrl/Z COPY <u>ALL COPY</u> / $CONFIRM=ALL$ /LOG /NOLOG COPY コミード  $\angle$ LOG copy  $\angle$  $\angle LOG$ 

/SIZE=(font-size[,...]) COPY コマンドにはなって,コピーされる文字パターンのコマンドにはなって,コピーされる文字パターンのコマンドにはなって,コピーされる文字パターンのフォントには
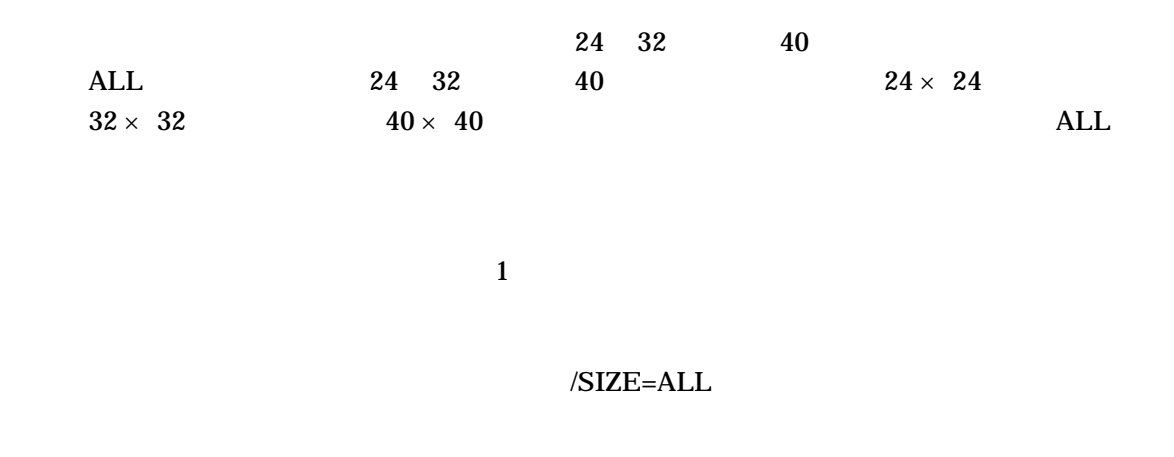

 $\mathbf 1$ 

COPY コマンド コマンド・コマンド アクセスについて コマンド・データ こうしょうかい

SET DATABASE

SYSPRV

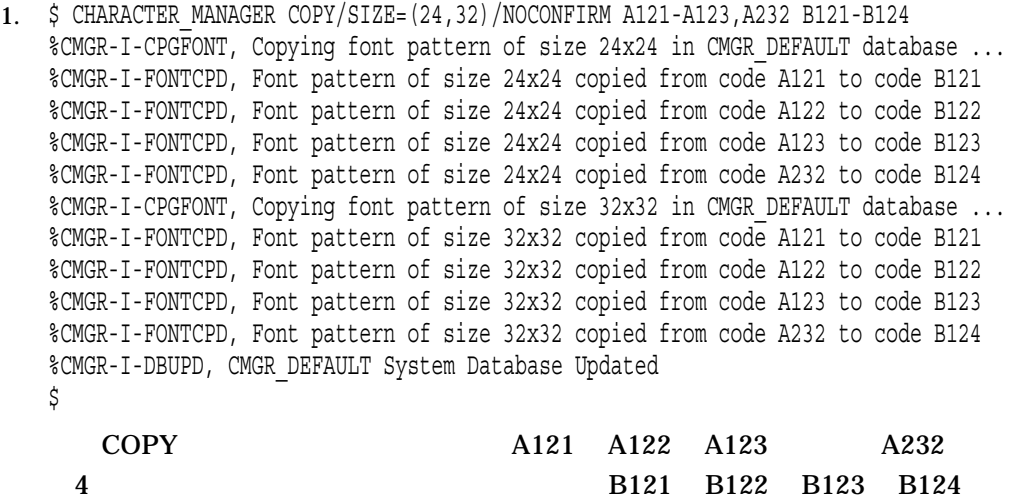

 $24 \times 24$   $32 \times 32$ 

 $40 \times 40$ 

## **EDIT**

EDIT *input-file*

/LOAD\_GLYPH /LOAD\_GLYPH  $/SIZE=(font-size[,...])$ 

/LOG<br>/SIZE=ALL

SYS\$SCRATCH

**DECwindows CONTINUOUS** 

input-file

".PRE"

EDIT

/LOAD\_GLYPH /NOLOAD\_GLYPH EDIT DRCS DRCS きょうかい ロード こくしゅうかい ロード

 $D RCS$ 

 $\overline{2}$ 

### $/NOLOAD\_GLYPH$

## /LOAD\_GLYPH

/LOG /NOLOG

### $\Lambda$ LOG  $\Lambda$

/SIZE=(font-size[,...])

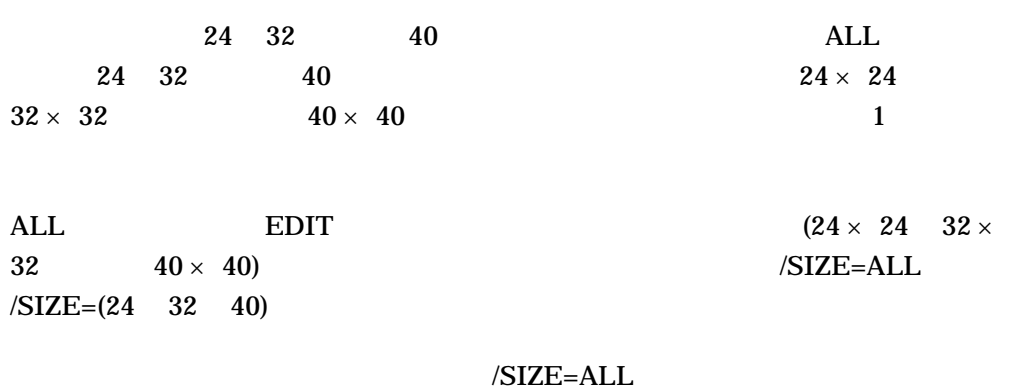

 $EDIT$ 

**UPDATE** 

**SYS\$SCRATCH** 

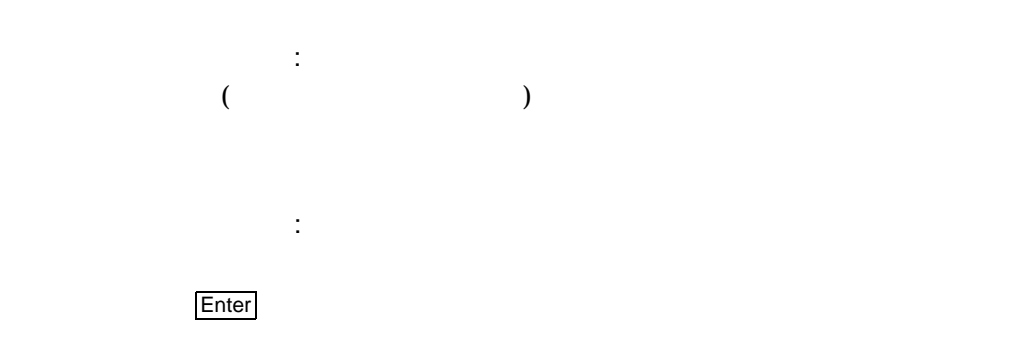

### $4-2$

### 4–2 EDIT

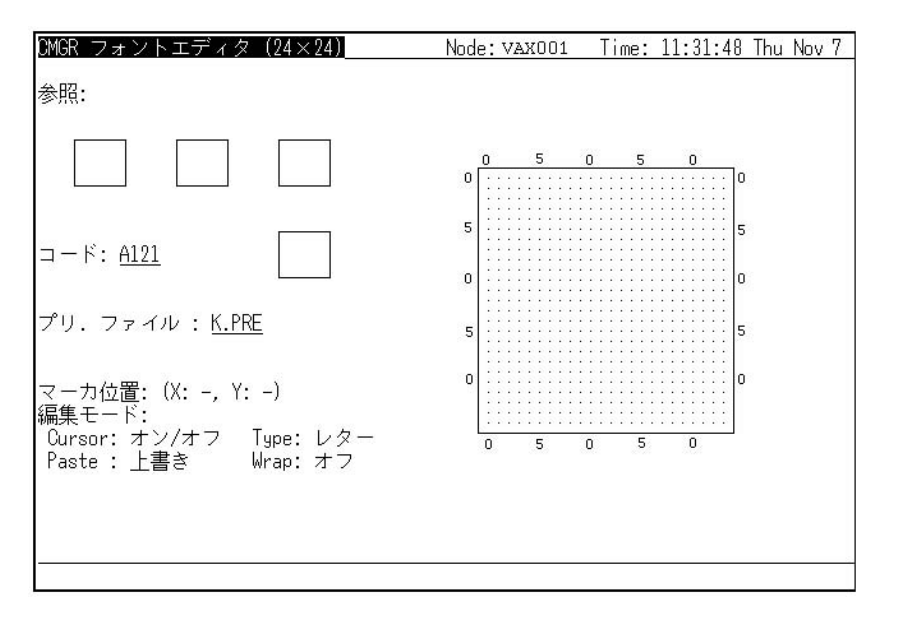

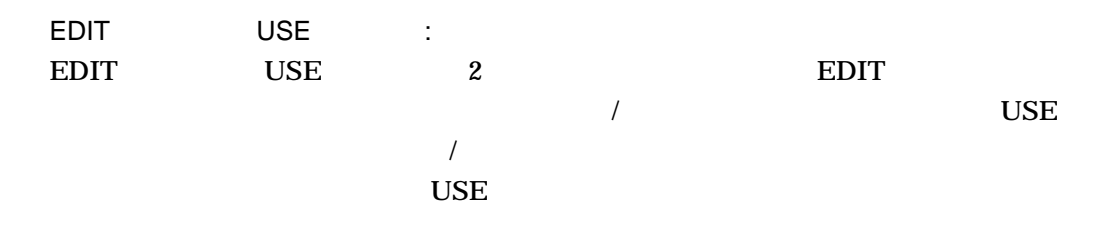

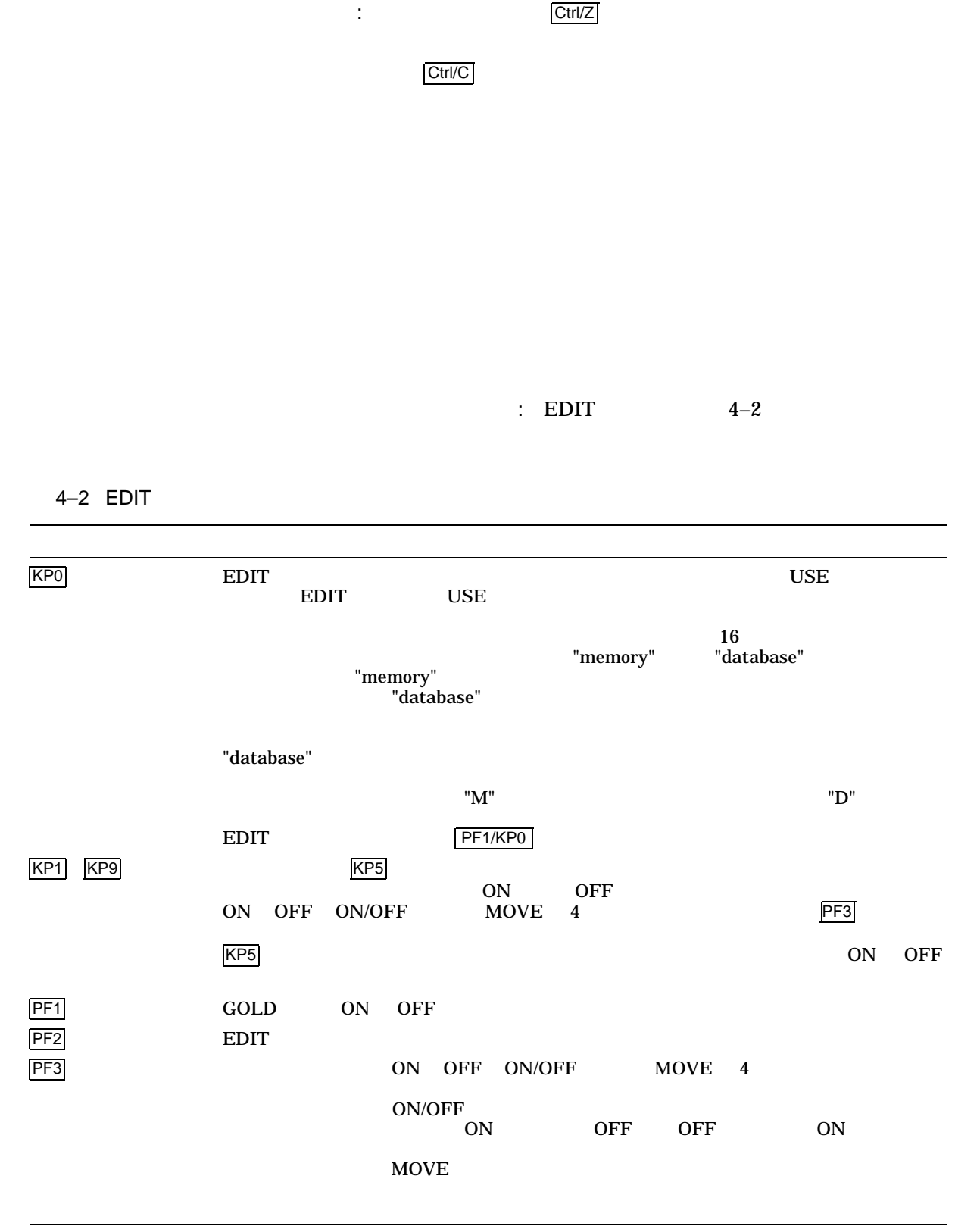

 $($ 

4–2 ( ) EDIT

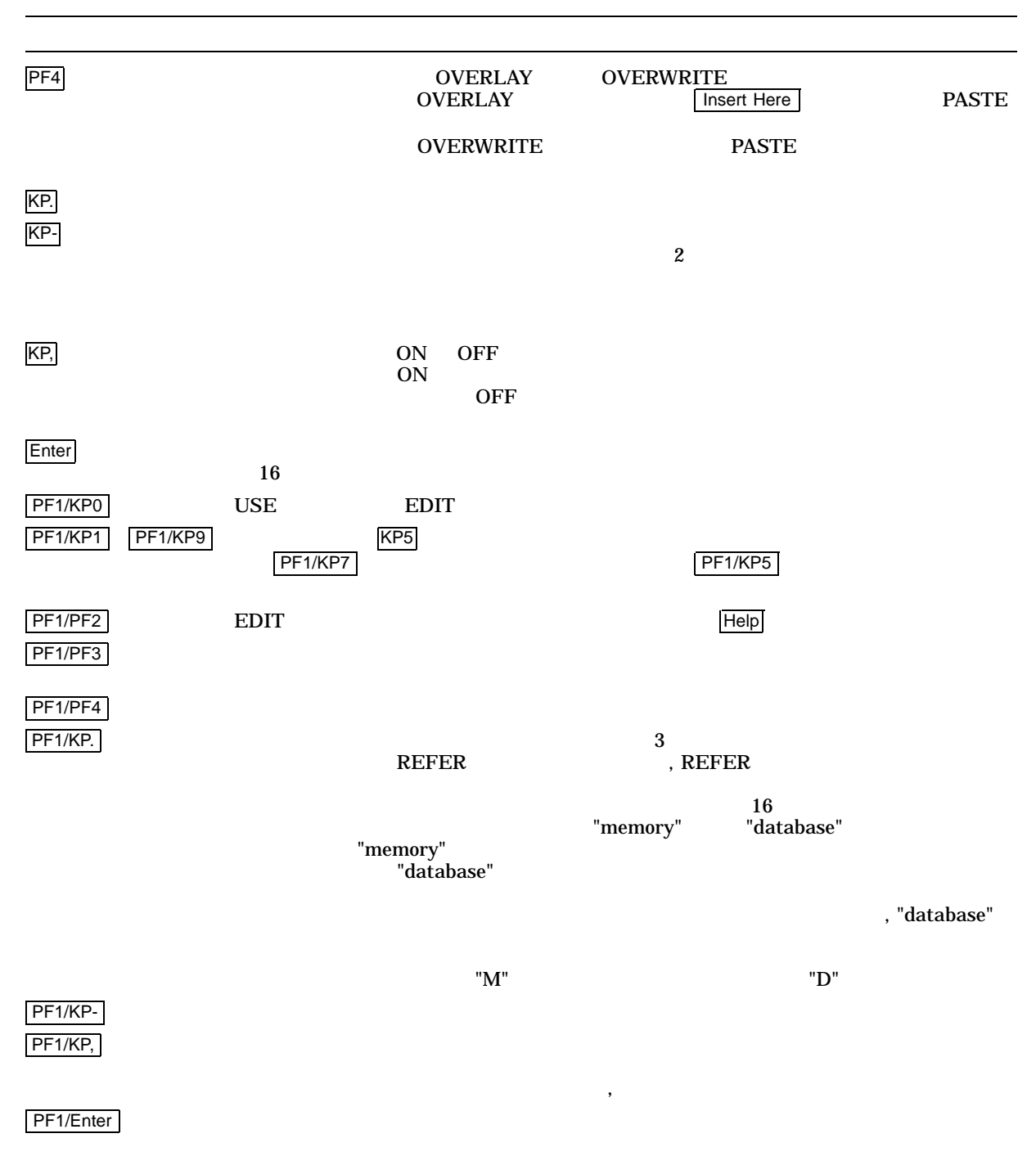

4–3 EDIT

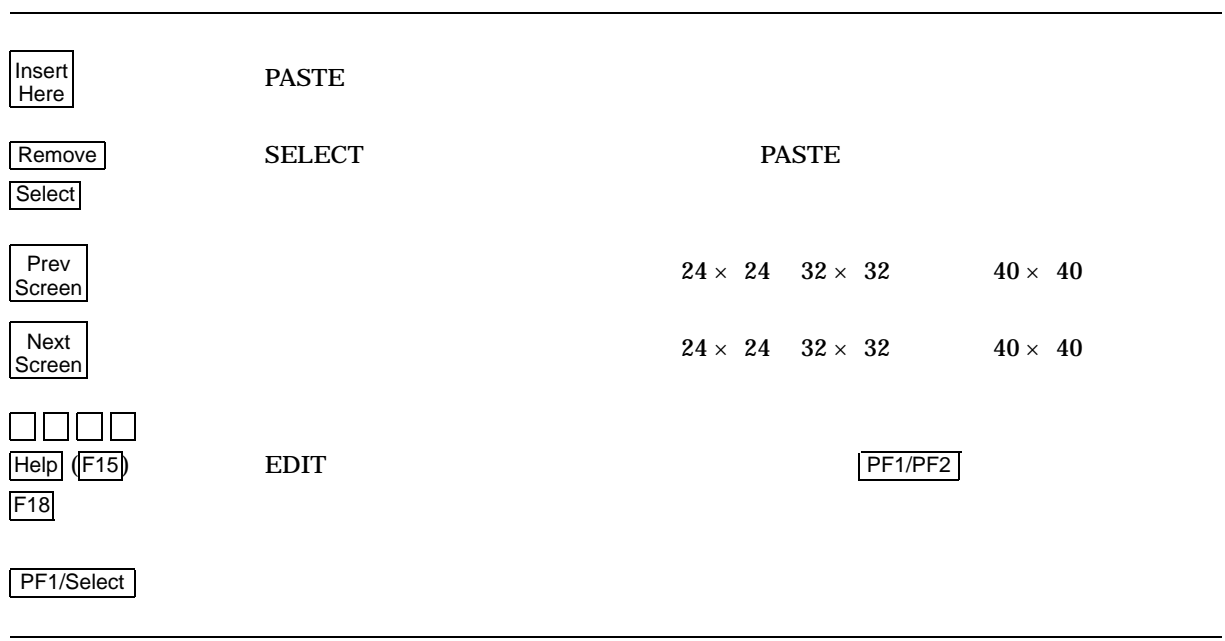

 $\therefore$  EDIT  $4-4$ 

4–4 EDIT

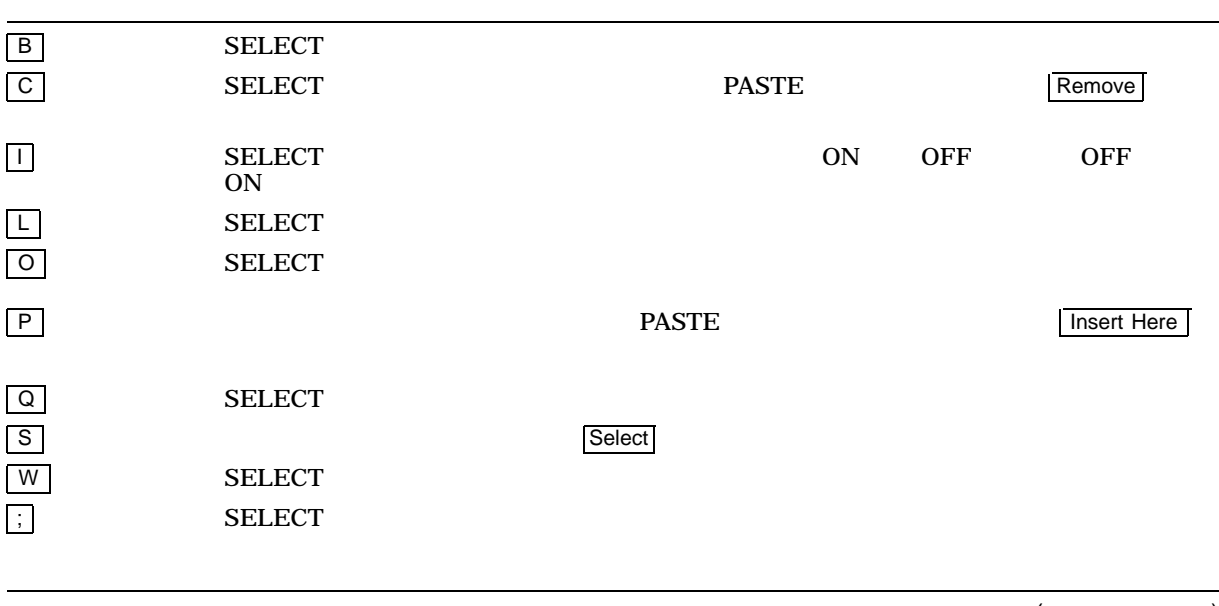

 $($ 

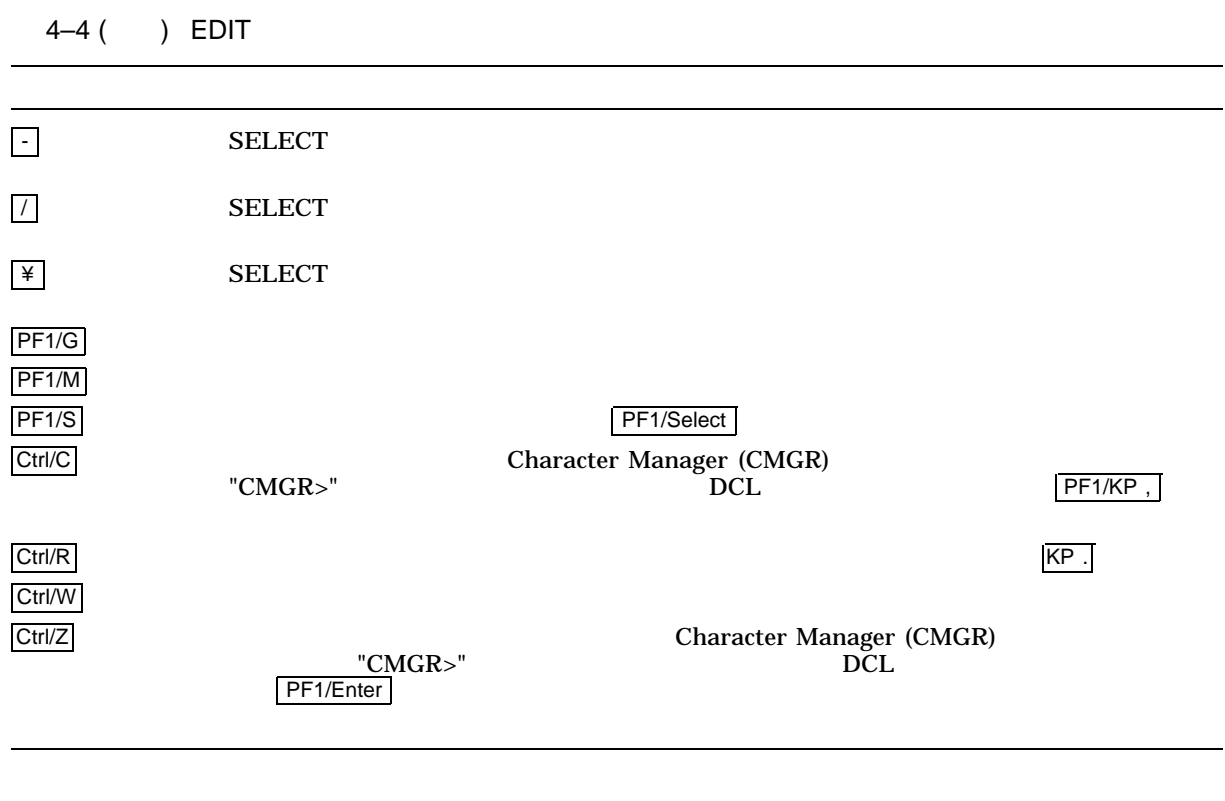

1. \$ CHARACTER\_MANAGER EDIT/SIZE=24 FONTDATA %CMGR-I-READFIL, Reading file DISK\$:[DIRE]FONTDATA.PRE %CMGR-I-LOADFONT, Loading DRCS to your terminal, please wait...

この例では, EDIT コマンドはフォント編集セッションを起動します。

### FONTDATA.PRE

 $24 \times 24$ 

# **EXIT**

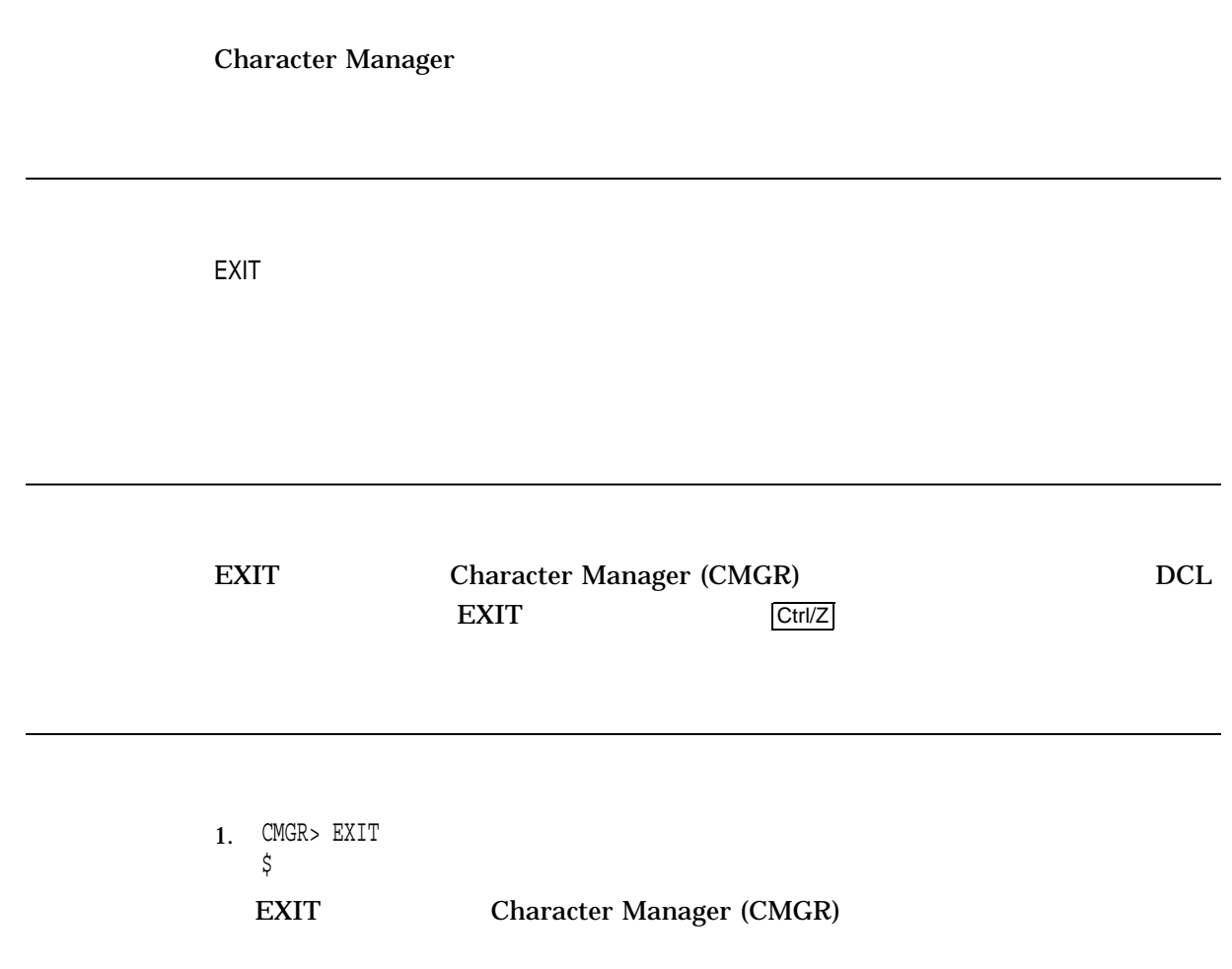

# EXTRACT CODE

EXTRACT CODE *character-code[,...] output-file*

/ENTRY\_LIMIT=number-of-characters /JIS2<br>/LOG /LOG /LOG  $/SIZE=(font-size[,...])$ 

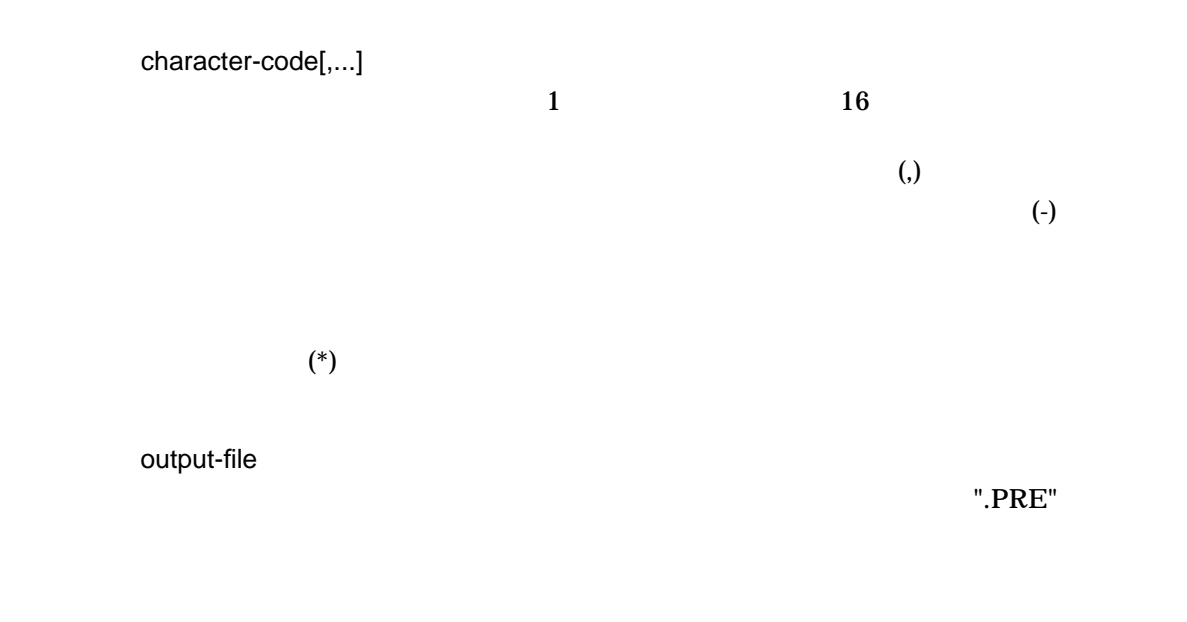

/ENTRY\_LIMIT=number-of-characters

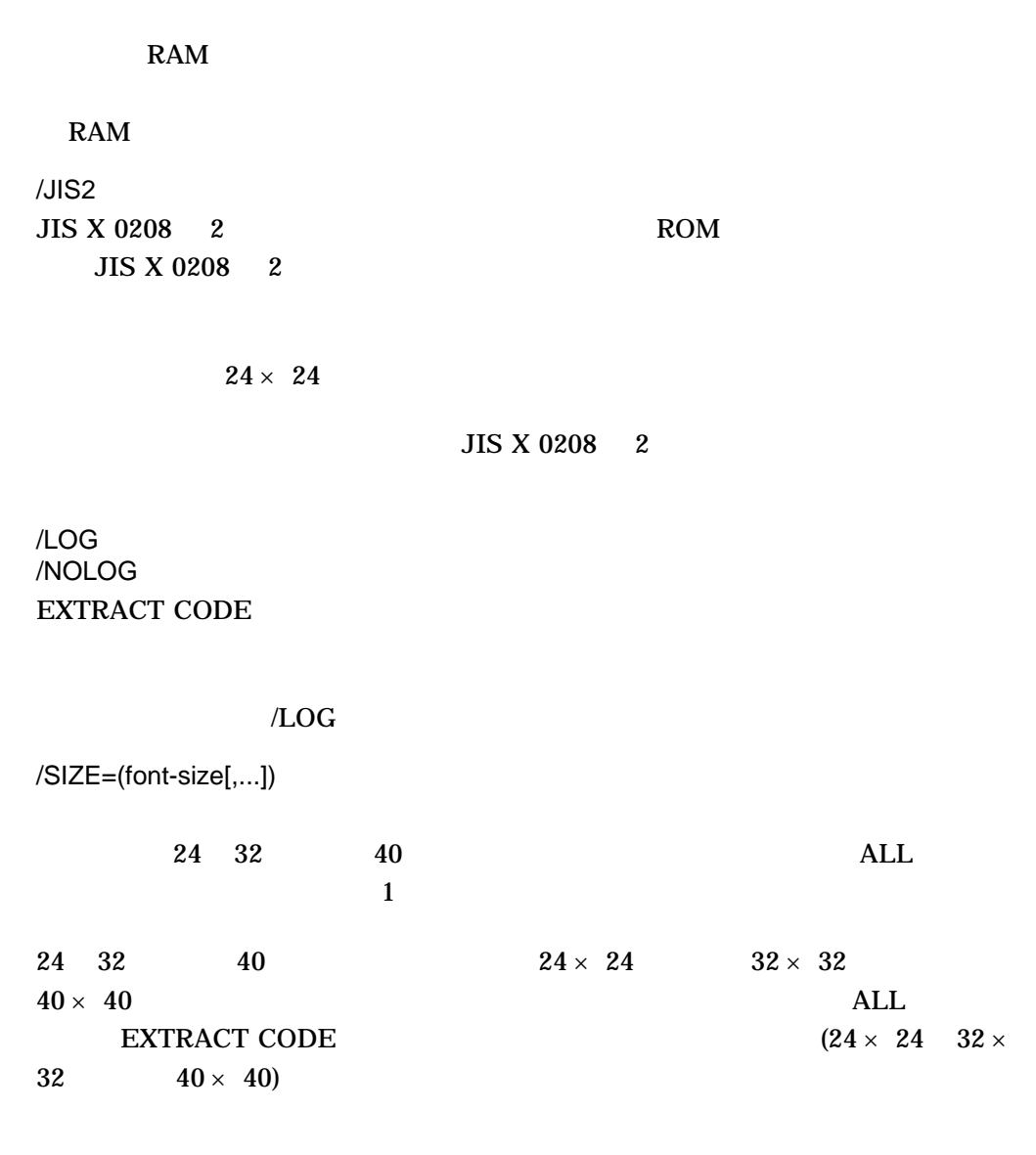

 $/SIZE=ALL$ 

EXTRACT CODE

1. \$ CHARACTER\_MANAGER EXTRACT CODE/SIZE=32/FULL A121 PRELOAD\_A121 %CMGR-I-XTGFONT, Extracting font pattern of size 32x32 from GOTHIC database ... %CMGR-I-FONTXTD, Font pattern of size 32x32 for code A121 extracted %CMGR-I-TOTFONTXTD, A total of 1 font of size 32x32 extracted to DISK\$:[DIRE]PRELOAD\_A121.PRE;1 \$

EXTRACT CODE PRELOAD\_A121.PRE

 $A121$ 

 $32 \times 32$ 

**GOTHIC** 

# EXTRACT REFERENCE

EXTRACT REFERENCE *text-file[,...] preload-file*

/ENTRY\_LIMIT=number-of-characters /JIS2<br>/LOG /LOG /LOG  $/SIZE=(font-size[,...])$ 

Text file: text-file[,...] Output file: preload-file

text-file[,...]

 $\mathbf 1$ 

 $\lambda$  ) and  $\lambda$  and  $\lambda$ 

preload-file

/ENTRY\_LIMIT=number-of-characters

RAM  $\mathbb{R}$ RAM /JIS2  $JIS X 0208 2$  $24 \times 24$ EXTRACT REFERENCE  $JIS X 0208 2$ /LOG /NOLOG EXTRACT REFERENCE  $\Lambda$  DOG  $\Lambda$ /SIZE=(font-size[,...])  $24$  32,  $40$  $\nu$  +  $\nu$  +  $\nu$  $24 \t32 \t40 \t24 \times 24 \t32 \times 32$  $40 \times 40$  ALL  $EXTRACT REFERENCE$  (24 × 24  $32 \times 32$   $40 \times 40$ 

 $/SIZE=ALL$ 

EXTRACT REFERENCE

**EXTRACT REFERENCE** 

1. \$ CHARACTER MANAGER EXTRACT REFERENCE/SIZE=ALL WEEKLY.TXT WKLY.PRE %CMGR-I-XTGFONT, Extracting font pattern of size 24x24 from CMGR DEFAULT database %CMGR-I-FONTXTD, Font pattern of size 24x24 for code A77E extracted %CMGR-I-FONTXTD, Font pattern of size 24x24 for code A221 extracted %CMGR-I-XTGFONT, Extracting font pattern of size 32x32 from CMGR DEFAULT database %CMGR-I-FONTXTD, Font pattern of size 32x32 for code A77E extracted %CMGR-I-FONTXTD, Font pattern of size 32x32 for code A221 extracted %CMGR-I-XTGFONT, Extracting font pattern of size 40x40 from CMGR DEFAULT database %CMGR-I-FONTXTD, Font pattern of size 40x40 for code A77E extracted %CMGR-I-FONTXTD, Font pattern of size 40x40 for code A221 extracted %CMGR-I-TOTFONTXTD, A total of 2 font of size 24x24 extracted to file DISK\$:[DIRE]WKLY.PRE;1 %CMGR-I-TOTFONTXTD, A total of 2 font of size 32x32 extracted to file DISK\$:[DIRE]WKLY.PRE;1 %CMGR-I-TOTFONTXTD, A total of 2 font of size 40x40 extracted to file DISK\$:[DIRE]WKLY.PRE;1  $\mathsf{\dot{S}}$ 

### EXTRACT REFERENCE WEEKLY.TXT

WKLY.PRE

#### CMGR\_DEFAULT

 $(24 \times 24 \quad 32 \times 32 \quad 40 \times 40)$ 

## **HELP**

Character Manager (CMGR) **Character Manager** (CMGR) Manager (CMGR)

HELP *[topic]*

[topic] Character Manager (CMGR) に関連する項目,または Character Manager (CMGR)

 $\rm{HELP}$ 

HELP Character Manager (CMGR)

 $HELP$ 

1. \$ CHARACTER MANAGER HELP COPY

HELP COPY

# REMOVE

REMOVE *character-code[,...]*

/CONFIRM /CONFIRM<br>/LOG / /LOG /LOG  $/SIZE=(font-size[,...])$ 

**SYSPRV** 

REMOVE <sub>1</sub>

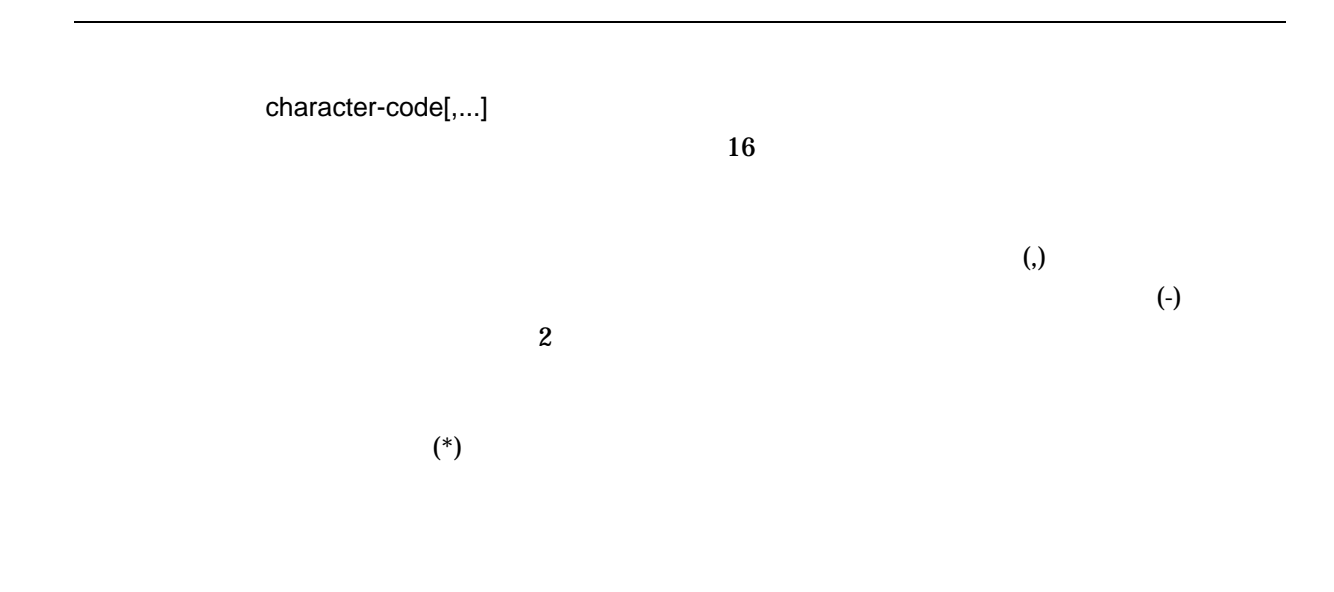

/CONFIRM /NOCONFIRM

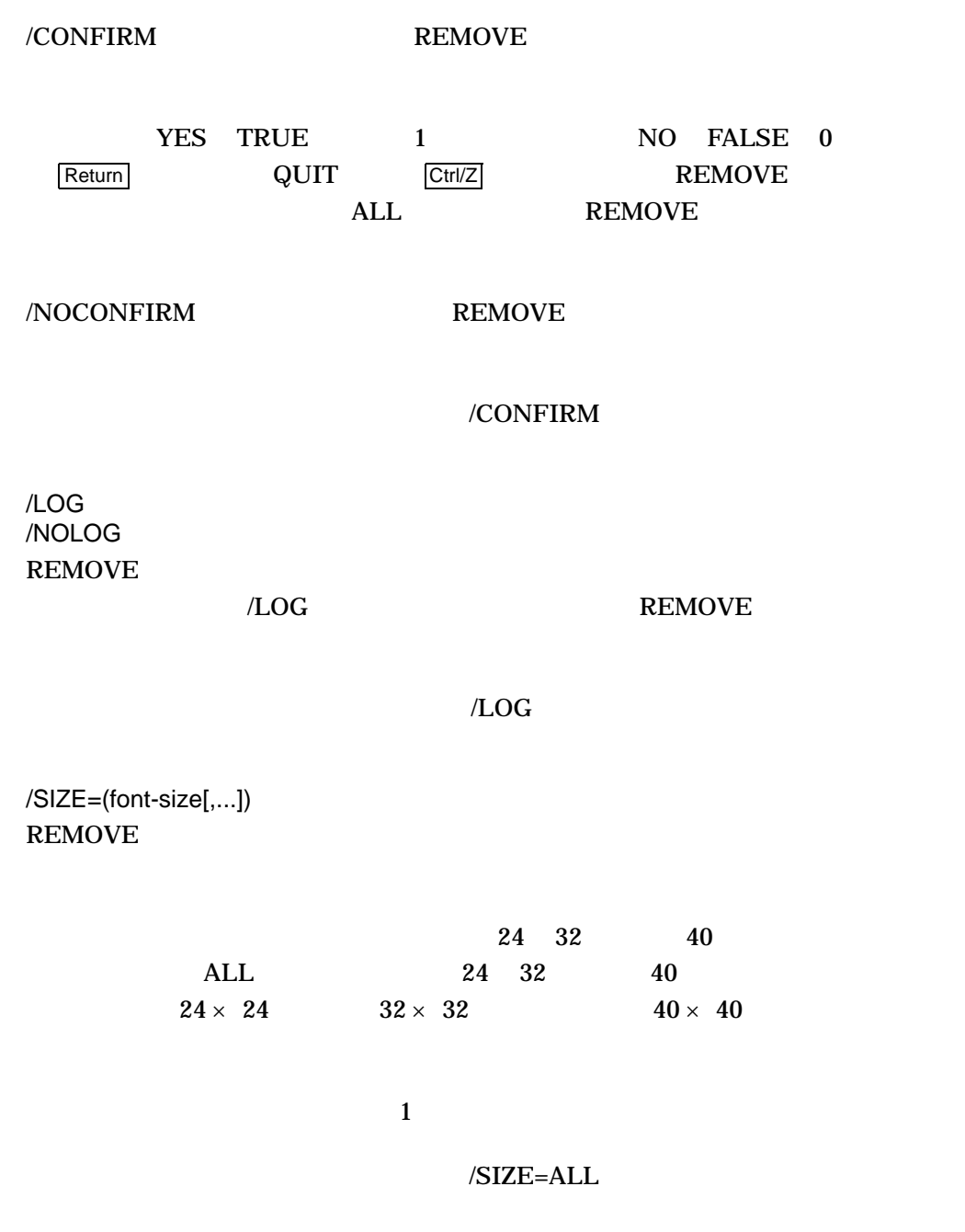

REMOVE

### REMOVE 2000 NUMBER 2000 NUMBER 2000 NUMBER 2000 NUMBER 2000 NUMBER 2000 NUMBER 2000 NUMBER 2000 NUMBER 2000 NU

### **SYSPRV**

1. \$ CHARACTER\_MANAGER REMOVE /SIZE=(24,32)/FULL A121,A123 %CMGR-I-RMGFONT, Removing font pattern of size 24x24 from GOTHIC database Remove font pattern of size 24x24 for code A121 ? [N]: Y %CMGR-I-FONTRMD, Font pattern of size 24x24 for code A121 removed Remove font pattern of size 24x24 for code A123 ? [N]: Y %CMGR-I-FONTRMD, Font pattern of size 24x24 for code A123 removed %CMGR-I-RMGFONT, Removing font pattern of size 32x32 from GOTHIC database Remove font pattern of size 32x32 for code A121 ? [N]: Y %CMGR-I-FONTRMD, Font pattern of size 32x32 for code A121 removed Remove font pattern of size 32x32 for code A123 ? [N]: Y %CMGR-I-FONTRMD, Font pattern of size 32x32 for code A123 removed \$

REMOVE 2 (16 A121 A123) GOTHIC  $24 \times 24$  32  $\times$  32  $40 \times 40$ 

## SET DATABASE

Manager (CMGR)

Character

SET DATABASE *[database-name]*

/DEFAULT<br>/LOG // /LOG /LOG

### /DEFAULT

[database-name]

/DEFAULT

CMGR\$DATABASE\_NAME Character Manager (CMGR)  $\bf CMGRSDATABASE\_NAME$ 

/LOG /NOLOG SET DATABASE  $\Lambda$  and  $\Lambda$  and  $\Lambda$  and  $\Lambda$  and  $\Lambda$  and  $\Lambda$  are  $\Lambda$ 

**SET DATABASE** 

Character Manager (CMGR)

SHOW DATABASE

1. \$ CHARACTER\_MANAGER SET DATABASE GOTHIC %CMGR-I-DBSET, Database set to GOTHIC  $\boldsymbol{\dot{\varsigma}}$ 

SET DATABASE

(CMGR)

GOTHIC **SECONDITE:** Character Manager

2. \$ CHARACTER\_MANAGER SET DATABASE/DEFAULT %CMGR-I-DBSET, Database set to CMGR\_DEFAULT \$

> SET DATABASE CMGR\_DEFAULT Character Manager (CMGR)

## SHOW BITMAP

SHOW BITMAP *character-code[,...]*

/SIZE=(font-size[,...]) /SIZE=ALL /SYSTEM /SYSTEM /USER=input-file<br>/WIDTH=display-width //WIDTH=132 /WIDTH=display-width

/BACKGROUND /BACKGROUND /OUTPUT=output-file /OUTPUT=SYS\$OUTPUT

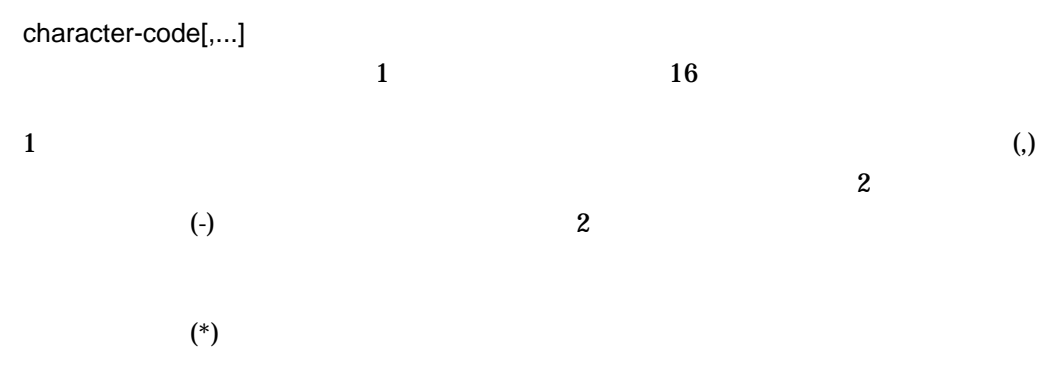

### /BACKGROUND /NOBACKGROUND

### /NOBACKGROUND

(@) (@) こちらには「BACKGROUND

 $(.)$ 

### /BACKGROUND

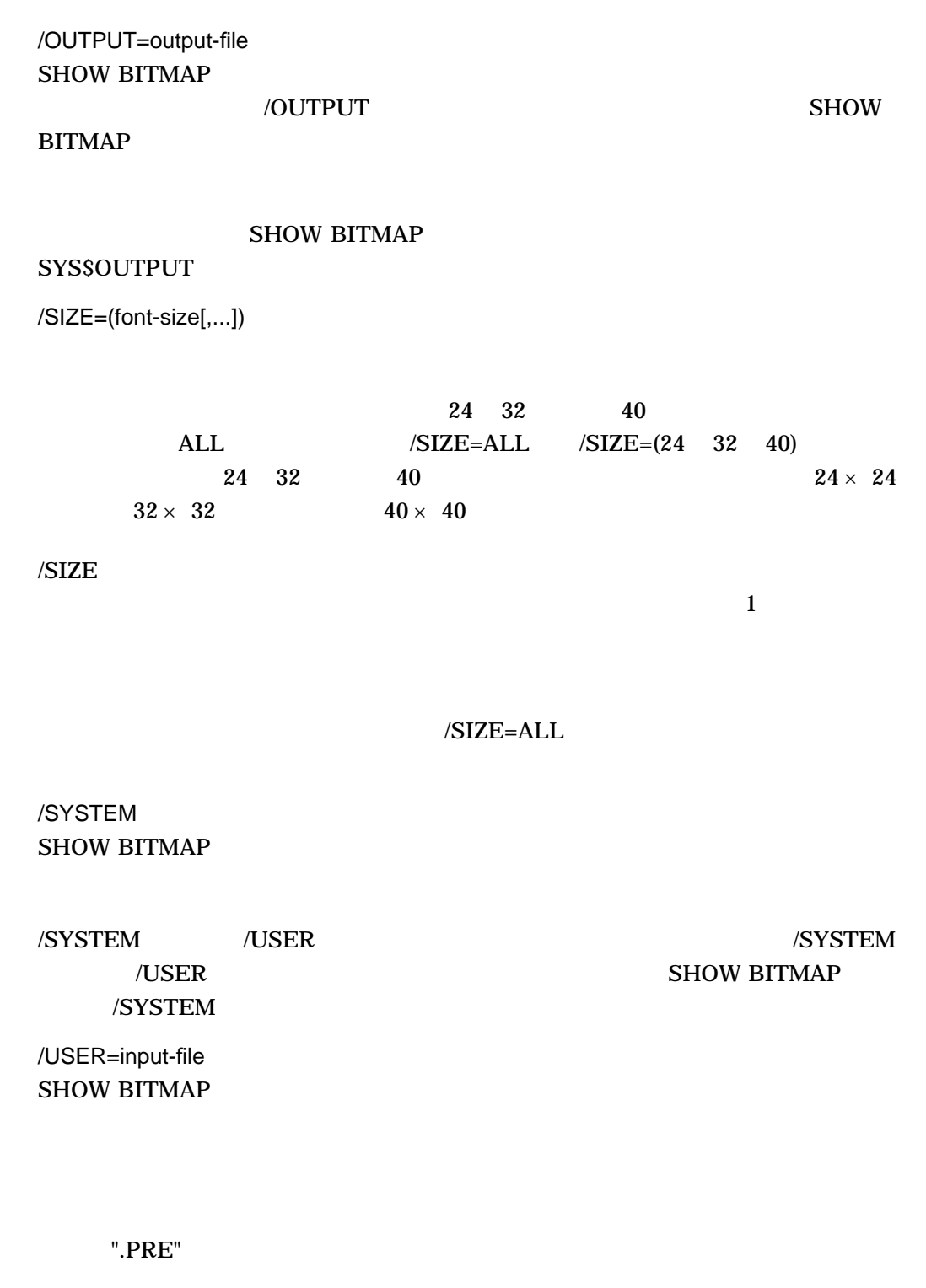

/SYSTEM /USER /SYSTEM  $\sqrt{\text{USER}}$  SHOW BITMAP /SYSTEM

/WIDTH=display-width

 $\sim$  30 132

 $/$ WIDTH=132

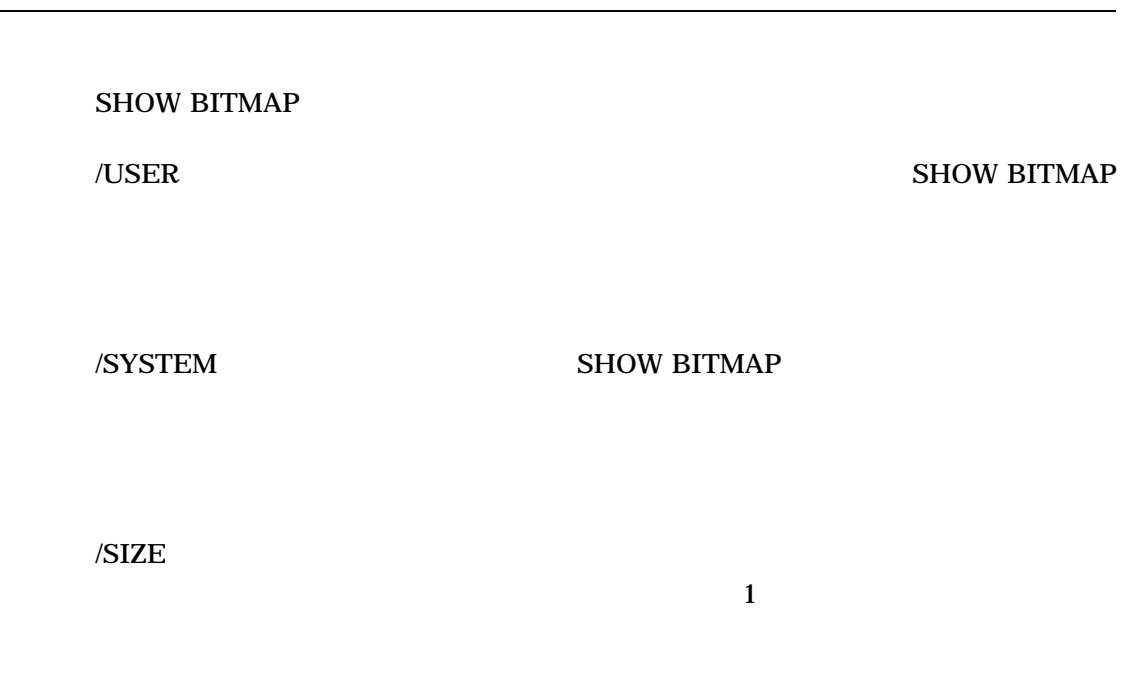

1. \$ CHARACTER\_MANAGER SHOW BITMAP/SIZE=32/NOBACKGROUND/USER=[DIRE]FONT B021,B023<br>%CMGR-I-READFIL, DISK\$:[DIRE]FONT.PRE;1 DISK\$: [DIRE] FONT.PRE;1

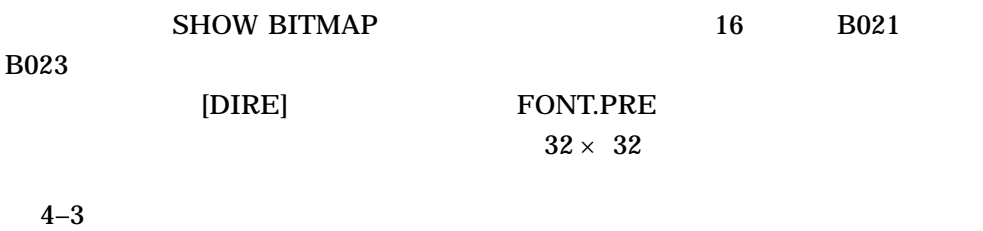

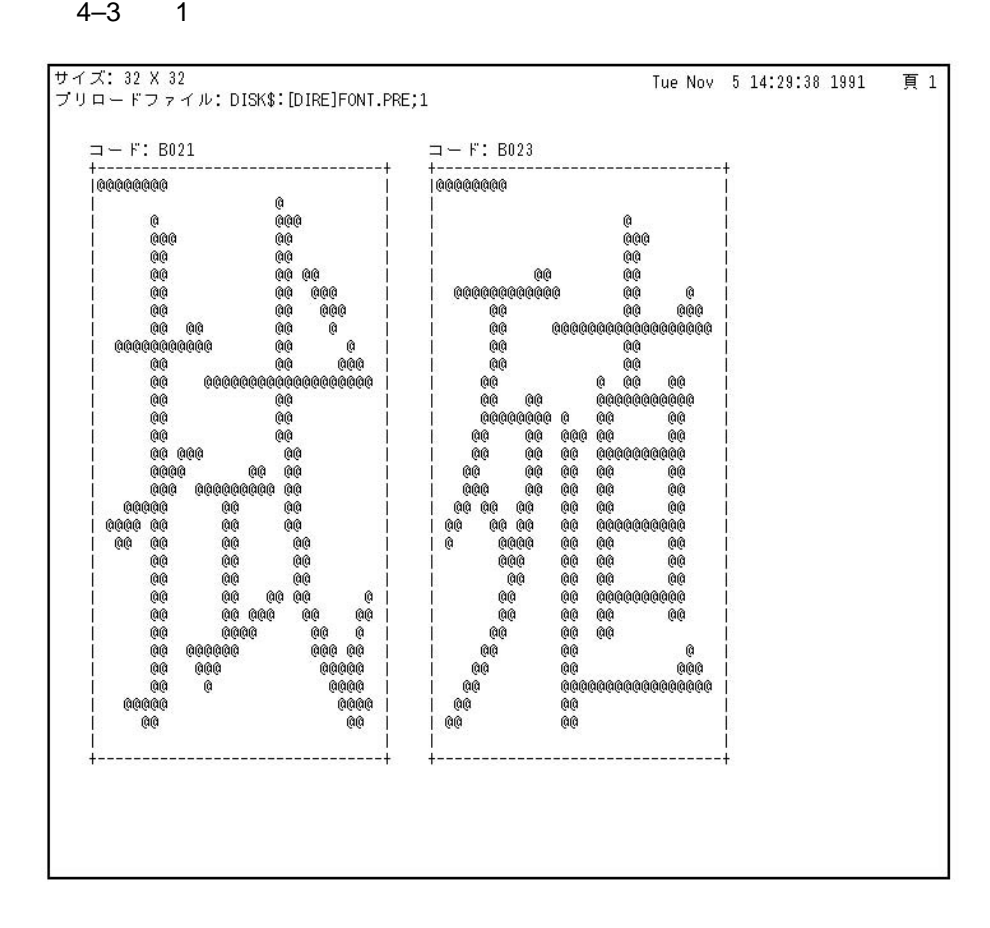

2. \$ CHARACTER MANAGER SHOW BITMAP/SIZE=ALL/NOBACKGROUND/SYSTEM A371

SHOW BITMAP 16 A371

 $24 \times 24$  32

 $\times$  32 40 × 40

 $4-4$   $4-5$   $4-6$ 

 $4-4$  2  $- (24)$  $\times$  24)

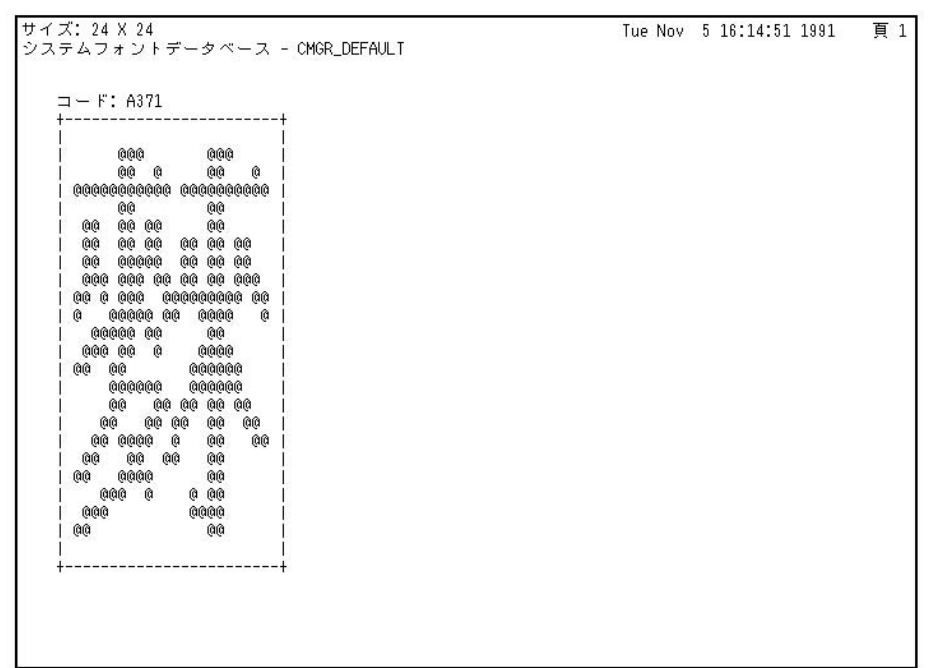

 $4-5$  2  $- (32)$  $\times$  32)

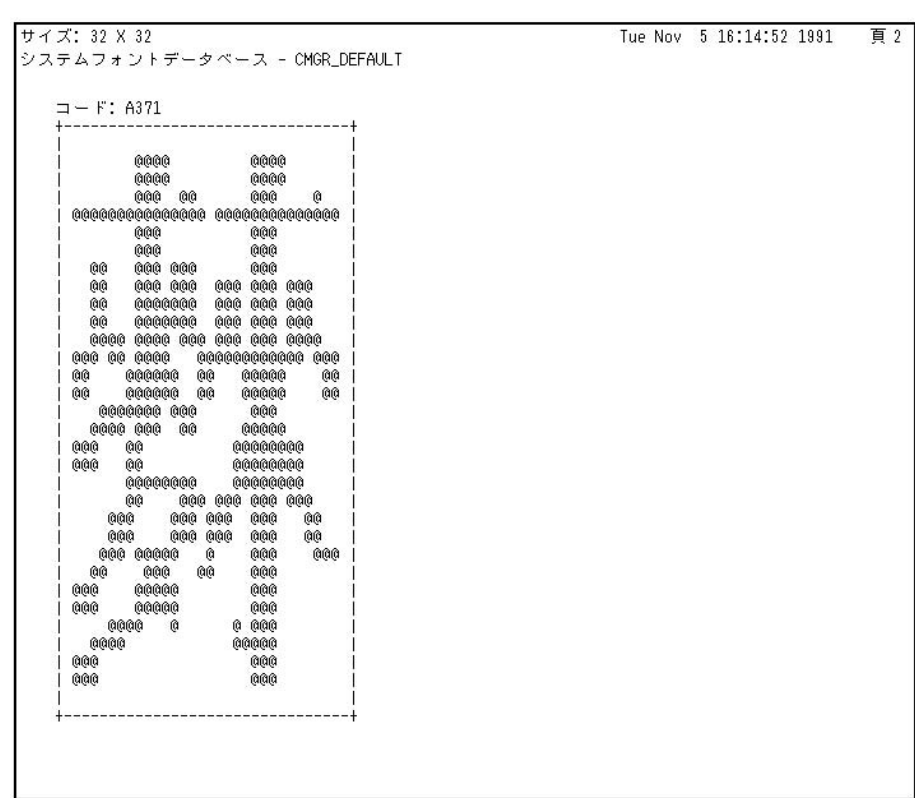

 $4-6$  2  $- (40$  $\times$  40)

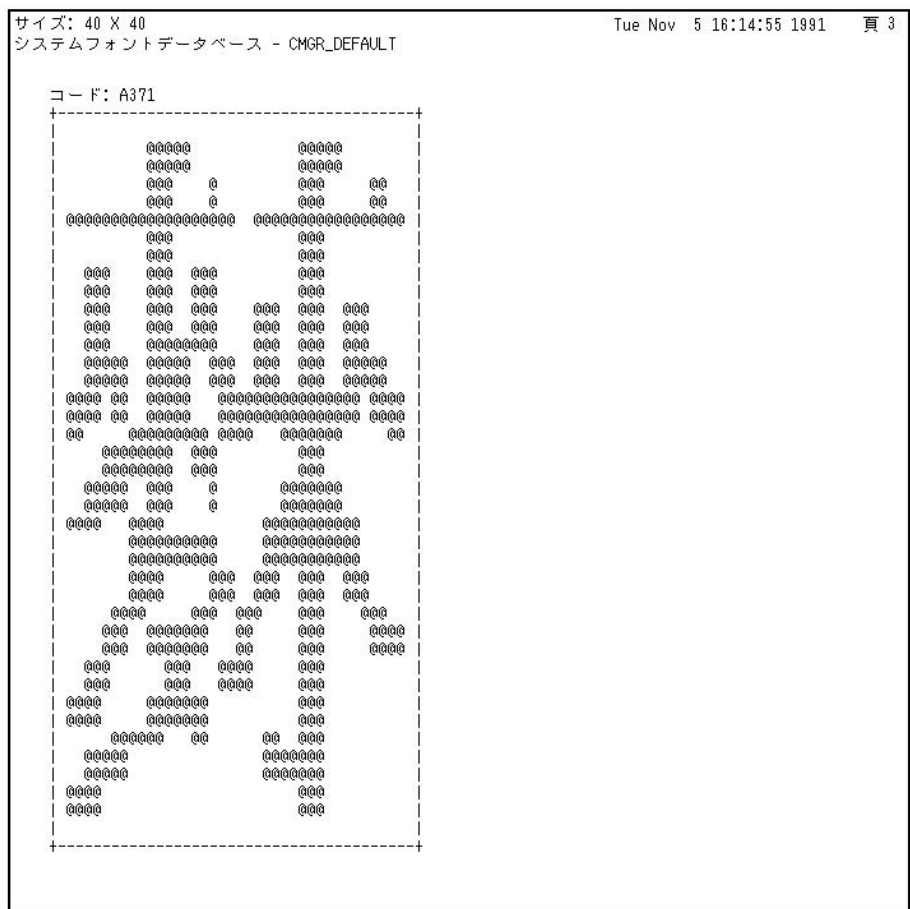

# SHOW CHARACTER\_SET

SHOW CHARACTER\_SET

### SHOW CHARACTER\_SET

に格納されている標準文字, DEC 予約文字,およびユーザ定義文字の文字コード範

1. \$ CHARACTER MANAGER SHOW CHARACTER SET

DEC Kanji Character Set

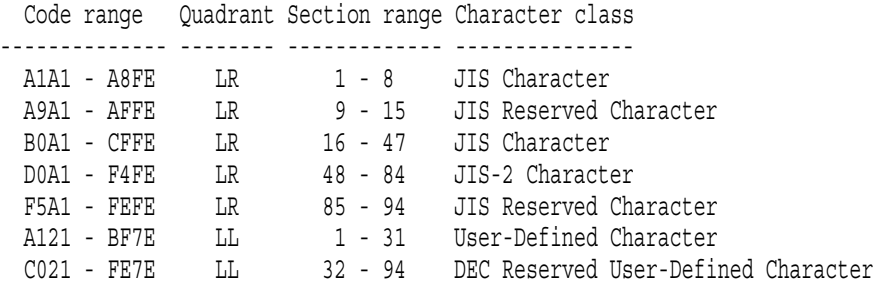

\$

### SHOW CHARACTER\_SET

 $\rm DEC$ 

# SHOW DATABASE

SHOW DATABASE

 $/ALL$ 

/ALL **SHOW DATABASE** 

 $"$  ->" $"$ 

SHOW DATABASE

/ALL SHOW DATABASE  $\angle ALL$ 

SHOW DATABASE

1. \$ CHARACTER\_MANAGER SHOW DATABASE %CMGR-I-DATABASE, Database is GOTHIC \$

### SHOW DATABASE

**GOTHIC** 

```
2. $ CHARACTER_MANAGER SHOW DATABASE/ALL
```

```
Database Name
  ----------------
 CMGR_DEFAULT
->GOTHIC
```
 $\boldsymbol{\mathsf{\dot{S}}}$ 

### SHOW DATABASE

GOTHIC

# SHOW TABLE

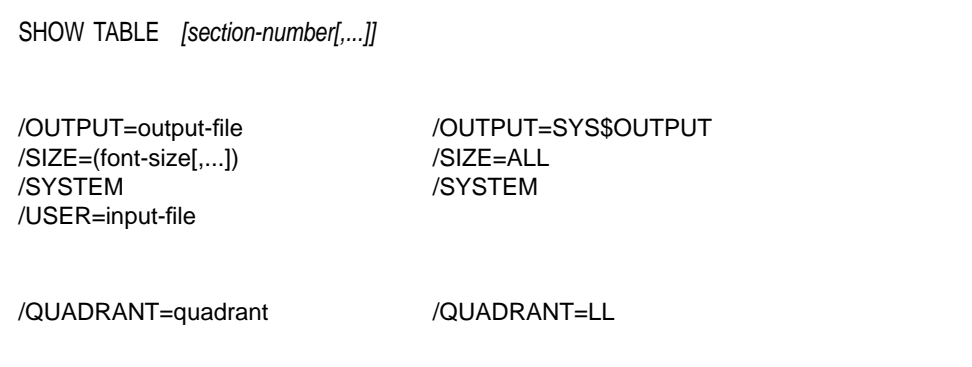

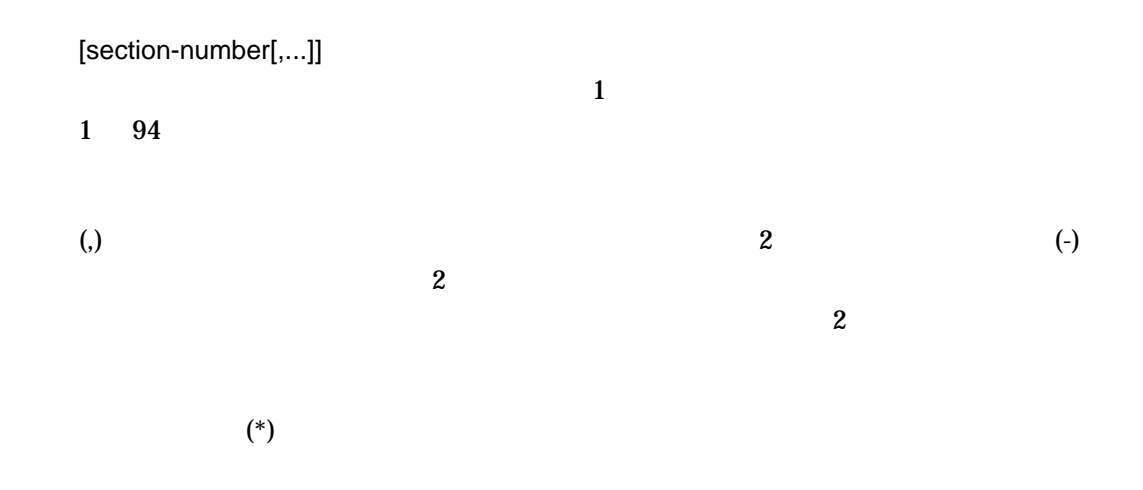

/OUTPUT=output-file **SHOW TABLE** 

/OUTPUT

**SHOW TABLE** 

SHOW TABLE SYS\$OUTPUT

/SIZE=(font-size[,...])  $24 \t32 \t40$  $\triangle$  ALL  $\triangle$  /SIZE=ALL  $\triangle$  /SIZE=(24 32 40)  $24 \t32 \t40 \t24 \times 24$  $32 \times 32$  40 × 40  $/SIZE=ALL$ /SYSTEM SHOW TABLE  $\,$ /SYSTEM /USER /SYSTEM  $\sqrt{\text{USER}}$  SHOW TABLE /SYSTEM /USER=input-file **SHOW TABLE** 

 $"$ . PRE $"$ 

/SYSTEM /USER //SYSTEM //SYSTEM /USER SHOW TABLE /SYSTEM

/QUADRANT=quadrant

 $\overline{c}$ 

LL LOWER\_LEFT LR LOWER\_RIGHT LL LOWER\_LEFT LR LOWER\_RIGHT LL  $2$  $LR$ 

/USER

/QUADRANT=LL

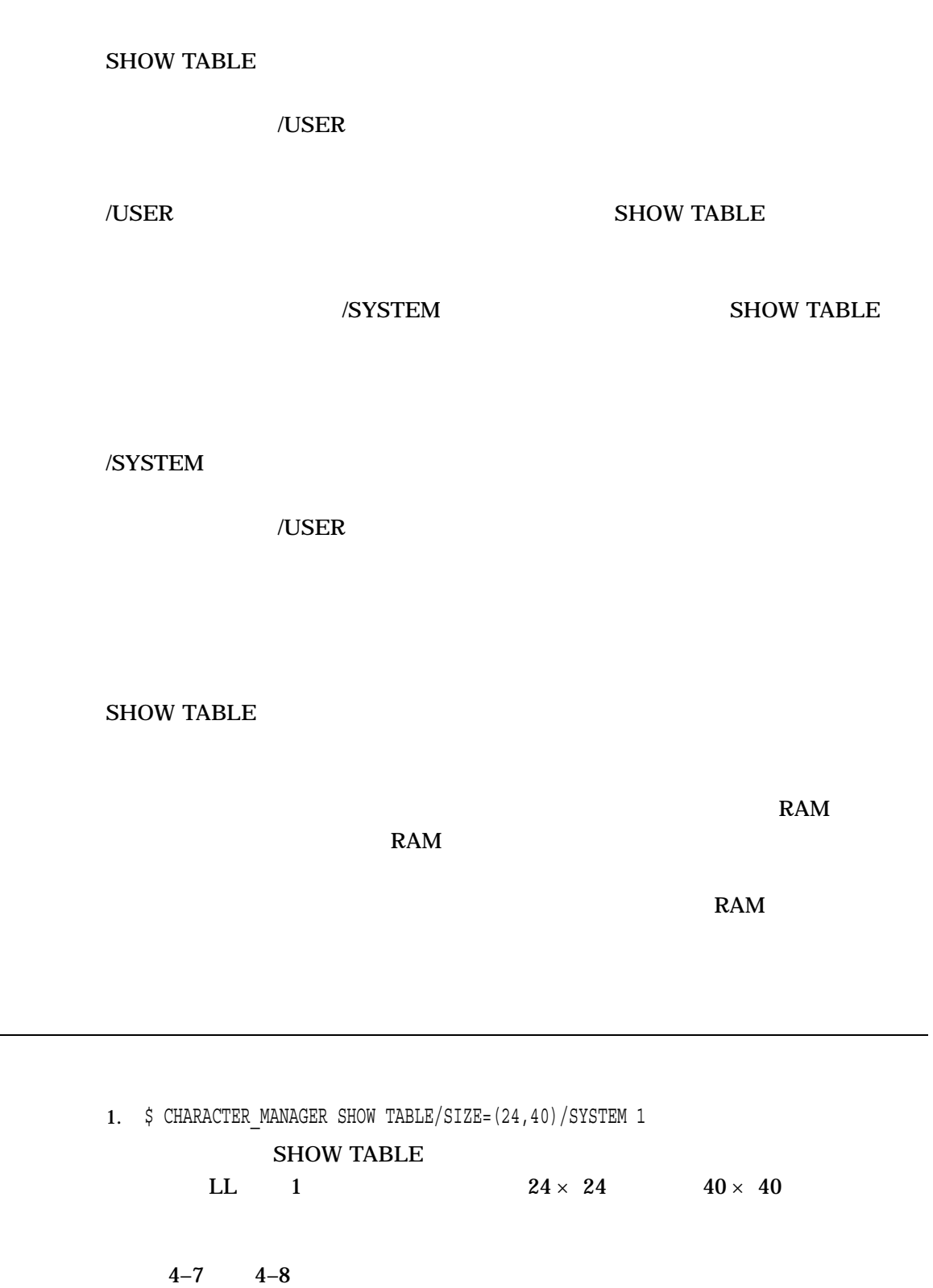

## SHOW TABLE

 $4-7$  1 (1)

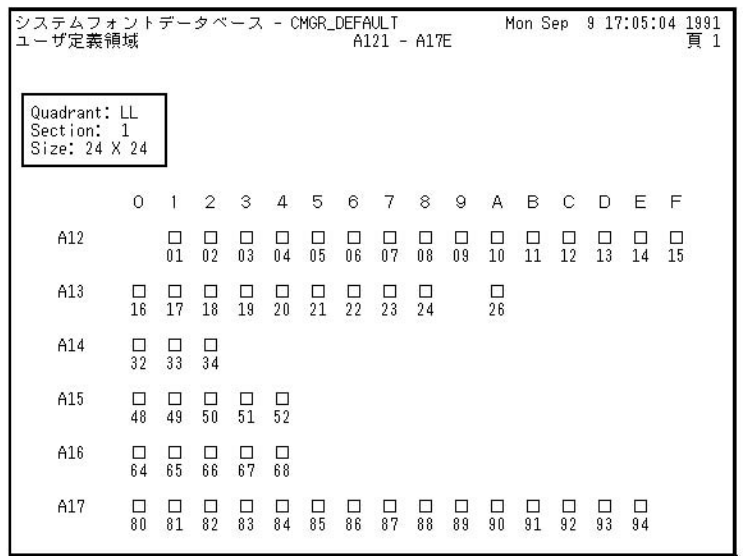

 $4-8$  1 (2)

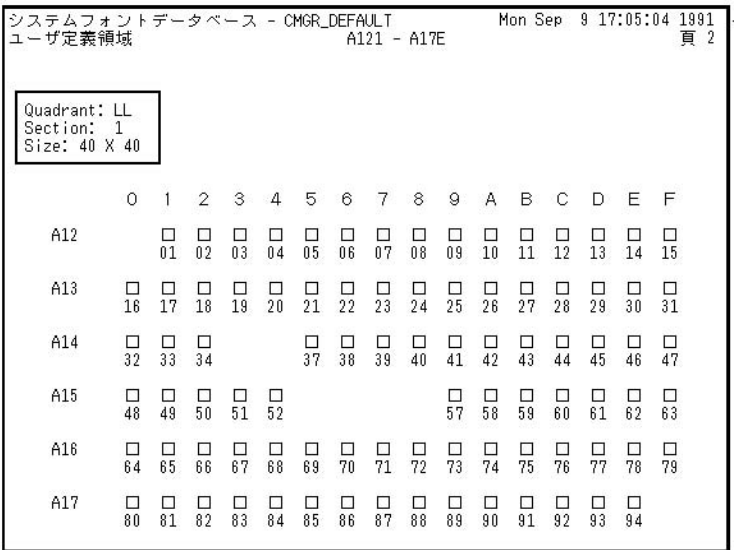
2. \$ CHARACTER\_MANAGER SHOW TABLE/USER=[DIRE] FONT %CMGR-I-READFIL, DISK\$: [DIRE] FONT.PRE;1

SHOW TABLE [DIRE]FONT.PRE

 $4-9$ 

### $4-9$  2

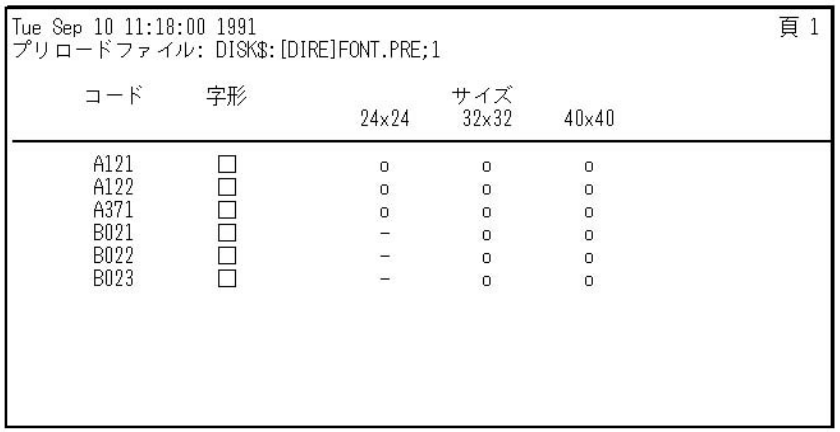

# SHOW VERSION

Character Manager (CMGR)

SHOW VERSION

SHOW VERSION Character Manager (CMGR)

1. \$ CHARACTER MANAGER SHOW VERSION %CMGR-I-VERSION, CMGR Version V2.0  $\boldsymbol{\dot{\varsigma}}$ 

 $2.0$ 

SHOW VERSION Character Manager (CMGR)

# **UPDATE**

UPDATE *input-file[,...]*

/CONFIRM[=condition] /CONFIRM=ALL  $/SIZE=(font-size[,...])$ 

/LOG<br>/SIZE=ALL

**SYSPRV UPDATE** 

input-file[,...] UPDATE

, ".PRE"

/CONFIRM[=condition] /NOCONFIRM

ALL CONFLICT

ALL UPDATE

YES TRUE 1 NO FALSE 0 Return **QUIT** Ctrl/Z Ctrl/Determines

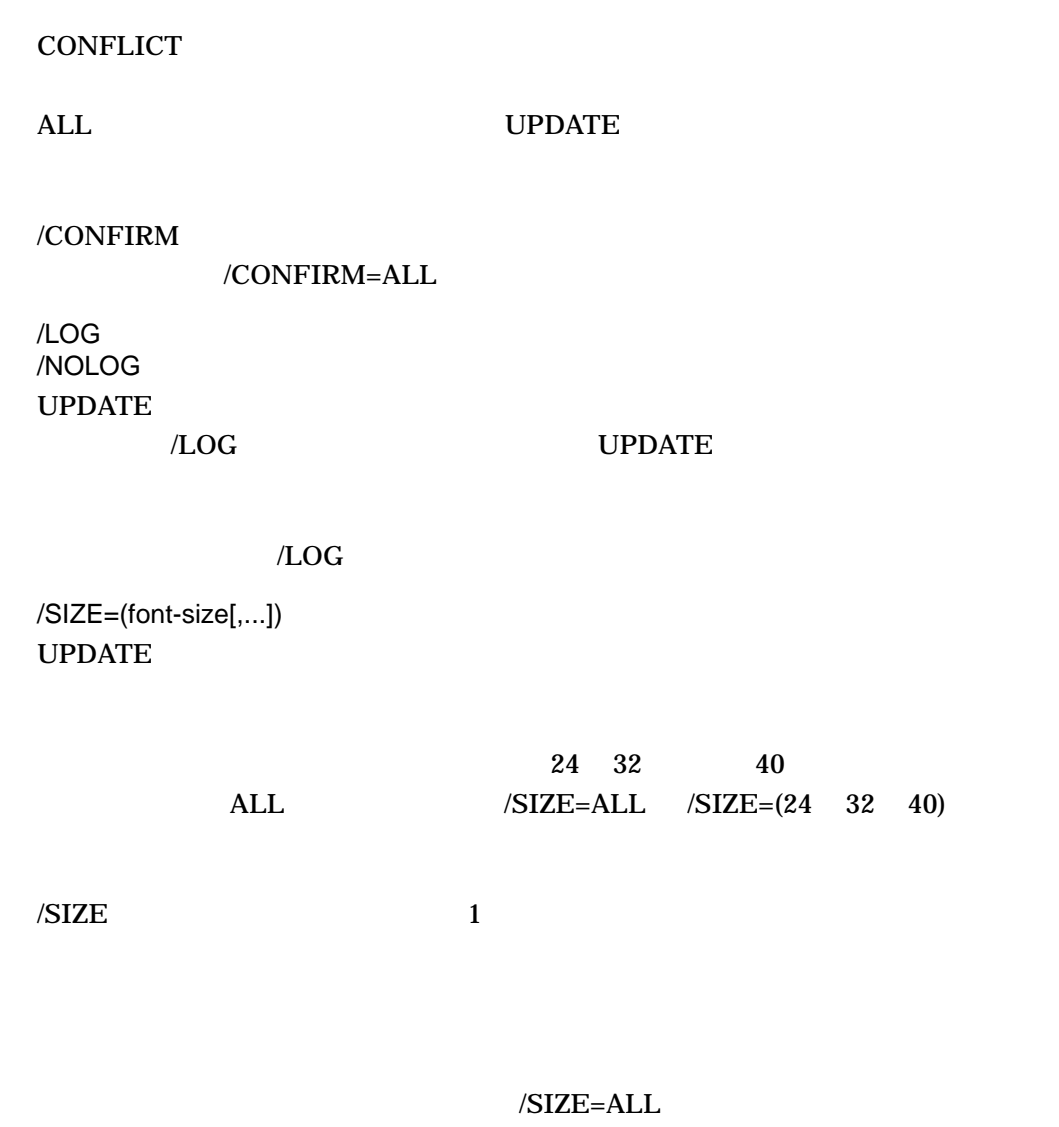

**UPDATE** 

1.

\$ CHARACTER\_MANAGER UPDATE/CONFIRM=ALL/FULL PRELOAD CMGR-I-UPGFONT, Updating font pattern of GOTHIC database from file DISK\$:[DIRE]PRELOAD.PRE ... %CMGR-I-FONTEXIST, Font pattern of size 24x24 for code A124 already exist Update font pattern of size 24x24 for code A124 ? [N]: N %CMGR-I-FONTEXIST, Font pattern of size 32x32 for code A124 already exist Update font pattern of size 32x32 for code A124 ? [N]: N %CMGR-I-FONTEXIST, Font pattern of size 40x40 for code A124 already exist Update font pattern of size 40x40 for code A124 ? [N]: N Update font pattern of size 24x24 for code A125 ? [N]: Y %CMGR-I-FONTUPD, Font pattern of size 24x24 for code A125 updated Update font pattern of size 32x32 for code A125 ? [N]: Y %CMGR-I-FONTUPD, Font pattern of size 32x32 for code A125 updated Update font pattern of size 40x40 for code A125 ? [N]: Y %CMGR-I-FONTUPD, Font pattern of size 40x40 for code A125 updated %CMGR-I-DBUPD, GOTHIC System Database Updated \$

#### UPDATE PRELOAD.PRE

GOTHIC ということについては、フォント・データベースについています。<br>この理由

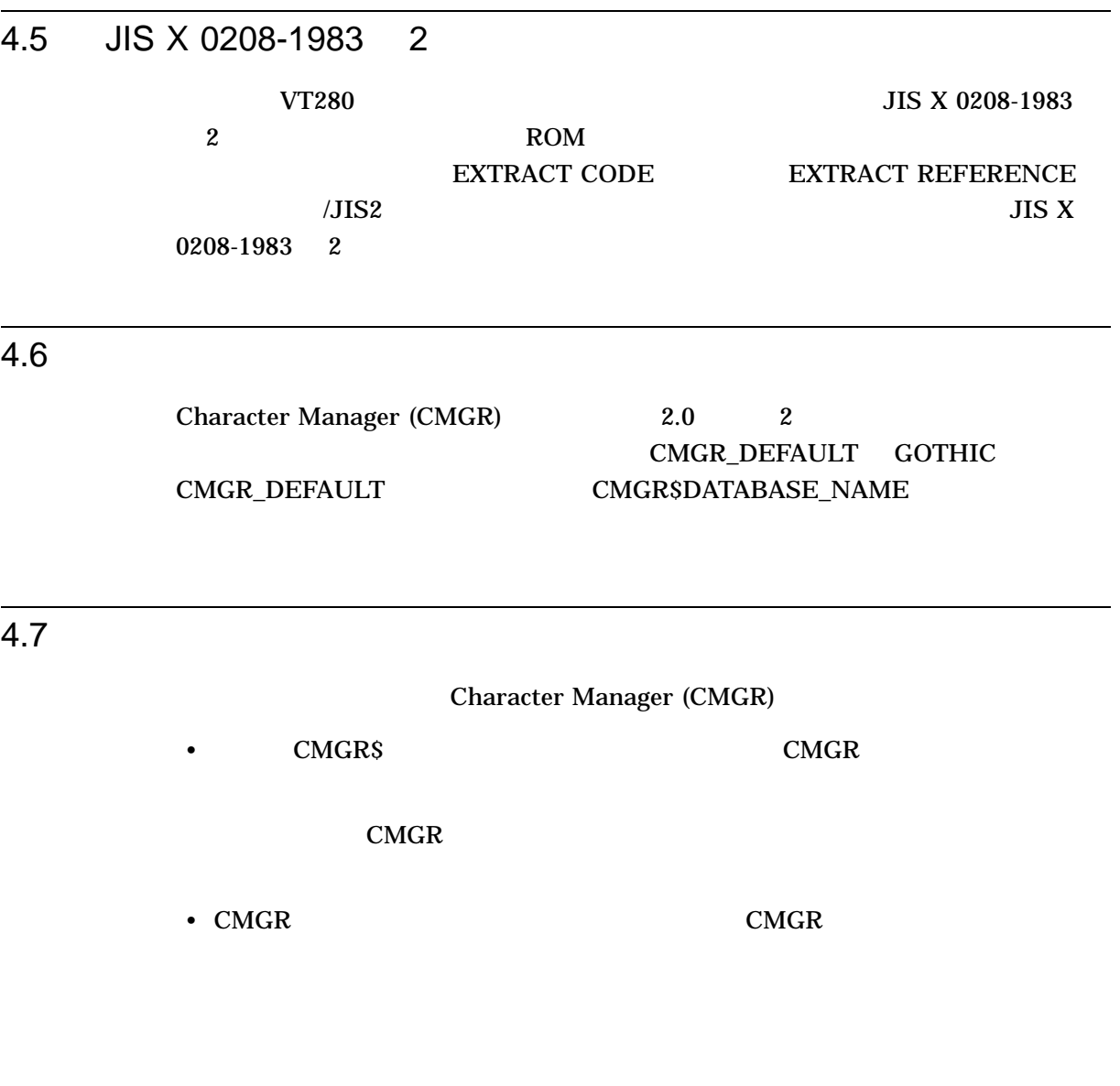

CMGR Super DEC DEC

# KANJIGEN

### KANJIGEN

 $5.1$ 

KANJIGEN

SET/SHOW TERMINAL KANJIGEN

 $DCL$ 

 $5.2$ 

\$ RUN JSY\$SYSTEM:KANJIGEN KANJIGEN> [KANJIGEN ]

\$ KANJI\*GEN :== \$JSY\$SYSTEM:KANJIGEN

\$ KANJIGEN [KANJIGEN]

5.3 KANJIGEN

KANJIGEN

5–1 KANJIGEN

5-1 KANJIGEN

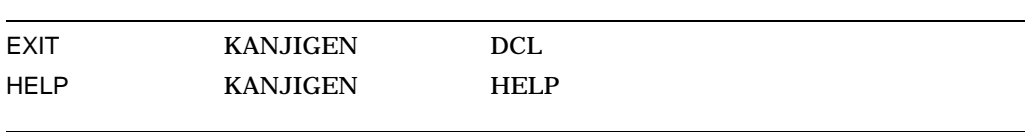

 $($ 

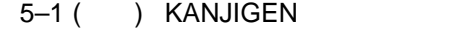

 $S$ ET  $\overline{S}$ 

 $S$ HOW  $I$ 

# **EXIT**

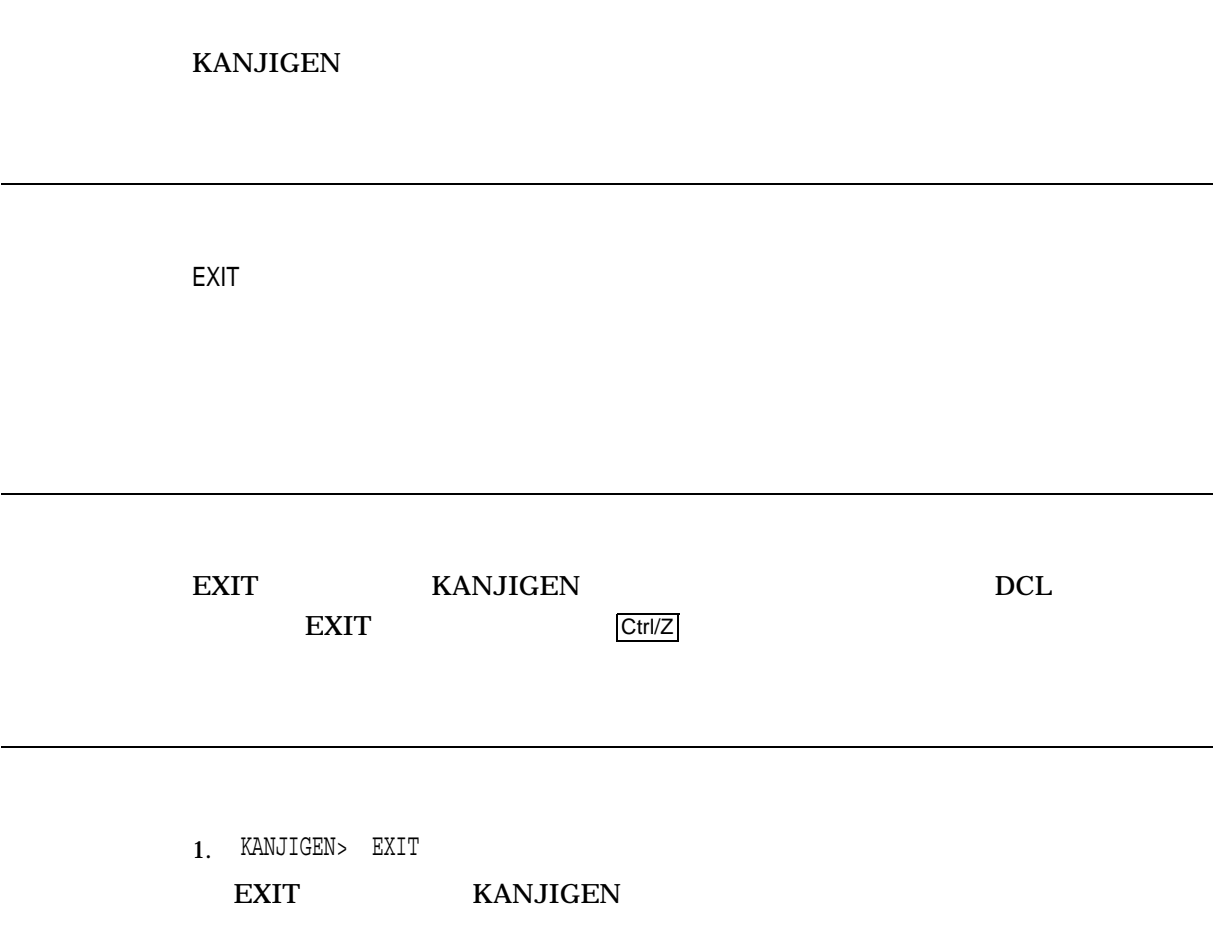

# **HELP**

KANJIGEN

HELP *[topic]*

[topic] KANJIGEN HELP

HELP KANJIGEN

 $HELP$ 

KANJIGEN> HELP SET/FONT

SET KANJIGEN /FONT

# **SET**

SET *[device-name]*

/DEVICE\_TYPE=device-type /DEVICE\_TYPE=ORIGINAL /EDIT=state /FONT=ODL-type //EDIT=DISABLE<br>/FONT=ODL-type //NOFONT /FONT=ODL-type /NOFONT /INPUT=input-code //INPUT=KANA<br>/KCODE\_TYPE=kanji-code-type //KCODE\_TYPE=DEC83 /KCODE\_TYPE=kanji-code-type /OUTPUT=output-code /OUTPUT=KANJI /PRELOAD=(START:n, END:n) /PRELOAD=(START:1, END:1) /PERMANENT<br>/SYSTEM

/SYSTEM /SYSTEM

1.  $\blacksquare$ 

(Virtual terminal:VTAxx )

• KANJIGEN

**OUTPUT=KANA** 

 $2.$ 

• KANJIGEN

 $(1$  and  $(1)$ 

• Secondary Secondary Secondary Secondary Secondary Secondary Secondary Secondary Secondary Secondary Secondary Secondary Secondary Secondary Secondary Secondary Secondary Secondary Secondary Secondary Secondary Secondary

• リモート・ノードでの設定はローカル・ノードでの設定はローカル・ノードでの設定

### •  $/$ FONT /KCODE\_TYPE /INPUT /OUTPUT

• リモート・ログイン <sub>リ</sub>モート・ローディング はっしょう

/FONT SET HOST

• DECnet  $/$ EDIT

Telnet

[device-name]

 $"TT"$ 

/PERMANENT

/DEVICE\_TYPE=device-type LA84 VT80 VT200\_Series VT300\_Series FOREIGN FOREIGN SHOW DEVICE TYPE ( ) Unknown ORIGINAL (ORIGINAL ) • LA86 LA88 LA90 LA280 LA380 /DEVICE\_TYPE=LA84 • VT280 /DEVICE\_TYPE=VT200\_Series • VT382 /DEVICE\_TYPE=VT300\_Series •  $VT100$ 

/DEVICE\_TYPE=VT80

/EDIT=state

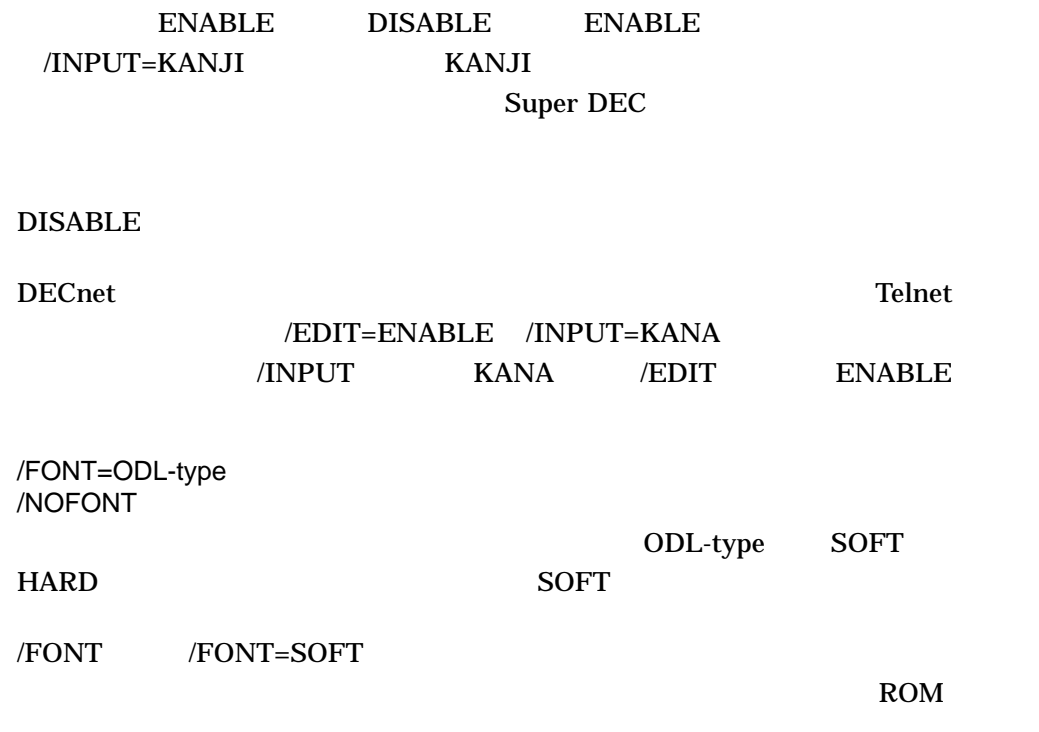

/FONT=HARD

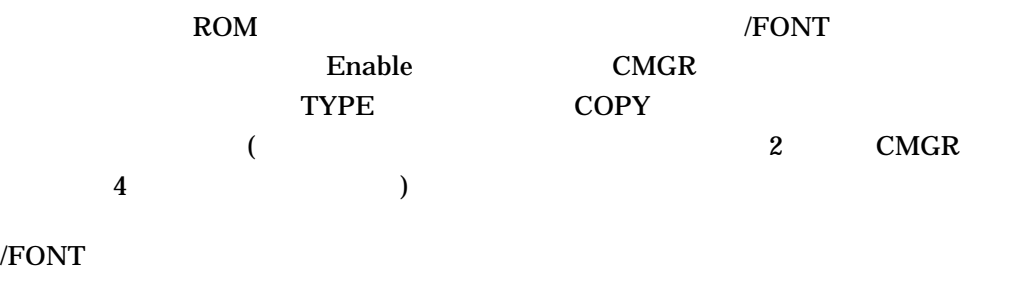

- /FONT /OUTPUT=KANA
- $(RTxx)$  /FONT

/NOFONT

Disable

/INPUT=input-code KANA KANJI JLB\$DEV\_KANJI\_IN  $8$  ON  $6$  $1$  KANJI  $2$ KANA  $/INPUT=KANA$   $/EDIT=ENABLE$ /EDIT ENABLE /INPUT KANA DEC XTPU KANJIGEN /INPUT=KANA<br>/INPUT=KANJI DEC XTPU /INPUT=KANJI SET(INPUT\_MODE,{KANA | KANJI}) /KCODE\_TYPE=kanji-code-type DEC 1978 (JIS C 6226-1978 ) DEC78 JIS 1983 (JIS X 0208-1983 ) DEC83 (  $DEC83$   $)$ DEC78 3 2 UIS 8 94 DEC  $(RTxx)$ /OUTPUT=output-code KANA KANJI JLB\$DEV\_KANJI  $($  KANJI  $)$ /FONT /PRELOAD /OUTPUT=KANA /PRELOAD[=(START: END: )]  $($  RAM)  $\mathcal{L}$  :  $(1 \quad 94)$   $(1 \quad 94)$  $1 \quad )$  $\mathbf{R}$  : The contract of the contract of the contract of the contract of the contract of the contract of the contract of the contract of the contract of the contract of the contract of the contract of the contract of th  $1 \quad )$ 

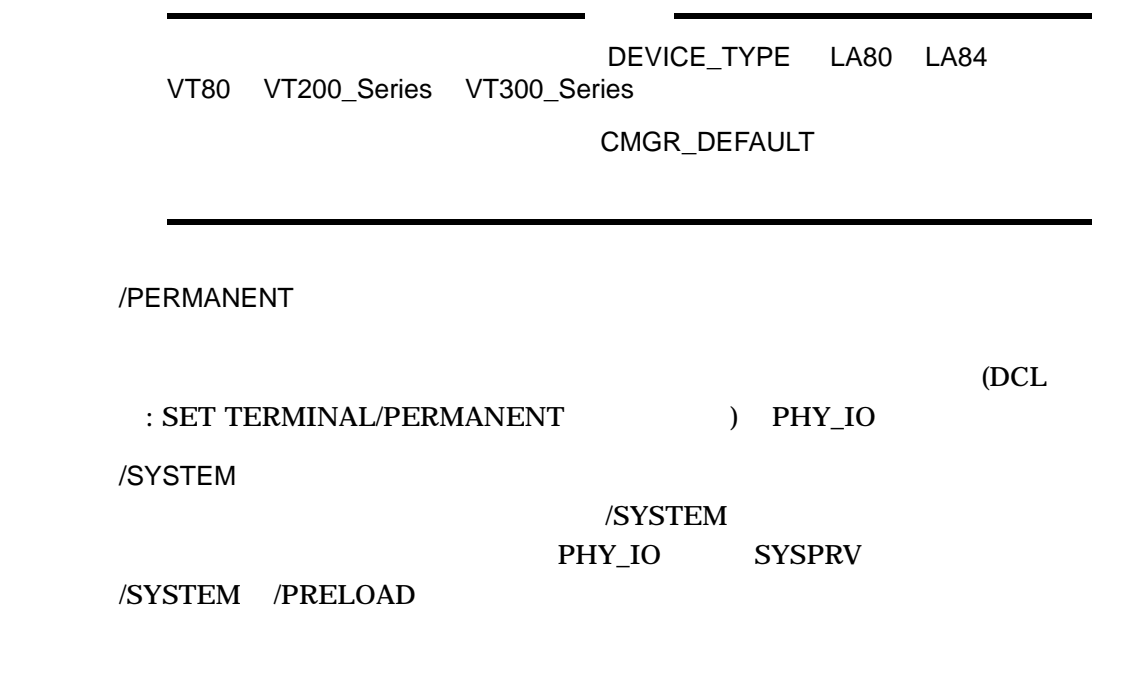

/PRELOAD /OUTPUT=KANA /SYSTEM

### VT200\_Series VT300\_Series LA84 FOREIGN ORIGINAL KANJIGEN /DEVICE\_TYPE

OpenVMS SET TERMINAL

### 5–2 /DEVICE\_TYPE

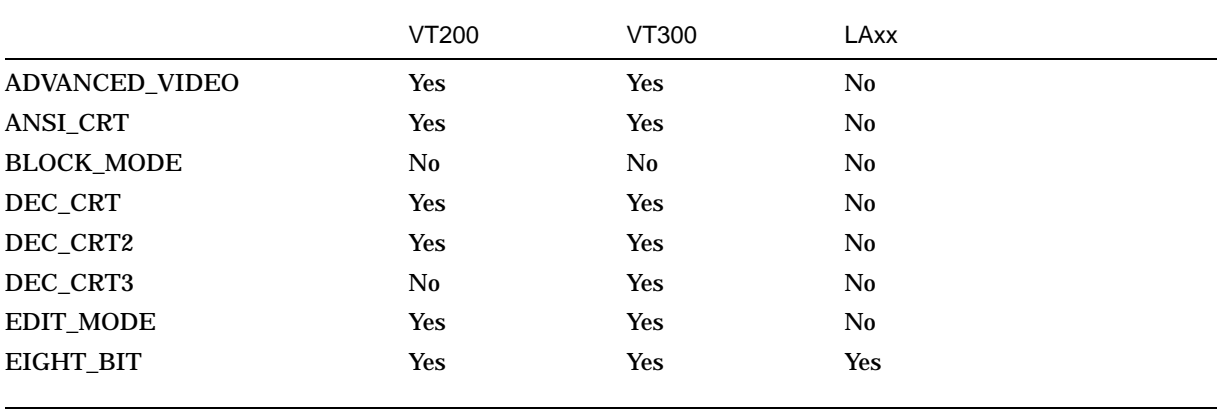

 $($ 

### 5–2 () /DEVICE\_TYPE

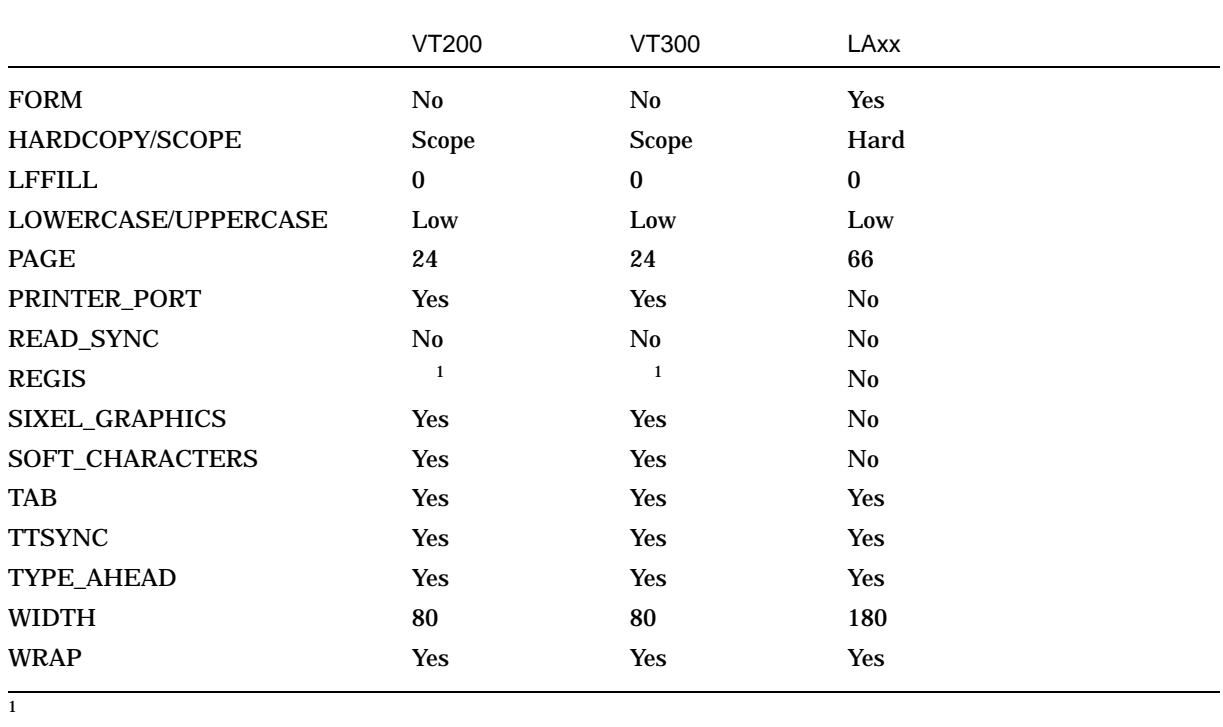

1. \$ RUN JSY\$SYSTEM:KANJIGEN KANJIGEN> SET/FONT/DEVICE\_TYPE=VT200\_SERIES/KCODE\_TYPE=DEC78

# VT200\_SERIES  $JIS$  8

2. \$ RUN JSY\$SYSTEM:KANJIGEN KANJIGEN> SET TXA5/DEVICE TYPE=LA84/NOFONT/PERMANENT

### TXA5 LA84

94 DEC

3. \$ RUN JSY\$SYSTEM:KANJIGEN KANJIGEN> SET /NOFONT/PRELOAD=END:3 KANJIGEN> SET /NOFONT/PRELOAD=(START:10,END:10)

現在使用中の漢字ターミナルに, DEC 拡張漢字領域の 1 区~ 3 区,および 10

- 4. \$ KANJIGEN :== \$JSY\$SYSTEM:KANJIGEN \$ KANJIGEN SET/DEVICE\_TYPE=VT300\_SERIES \$
- 5. KANJIGEN> SET/EDIT=ENABLE/INPUT=KANJI

# **SHOW**

SHOW *[device-name]*

 $/ALL$ /SYSTEM /PERMANENT

[device-name]

 $\bullet$  and  $\bullet$  and  $\bullet$ 

 $"TT"$ 

/ALL PHY\_IO SYSPRV SHARE /SYSTEM PHY\_IO SYSPRV /PERMANENT PERMANENT DCL SHOW TERMINAL/PERMANENT PHY\_IO

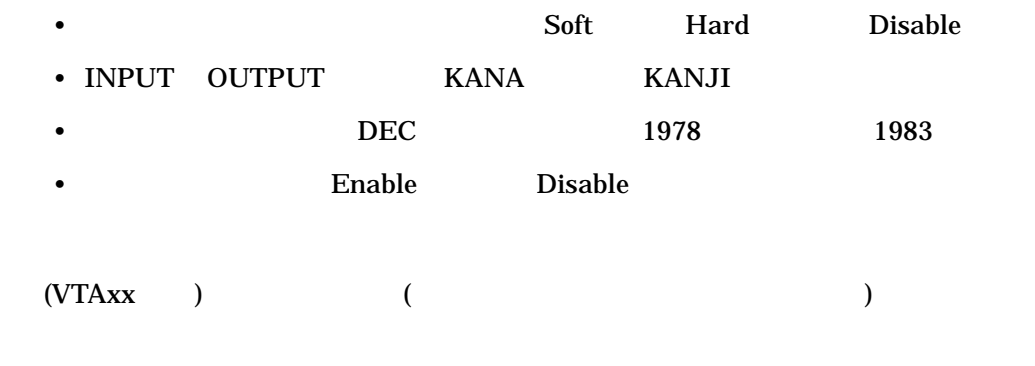

1.

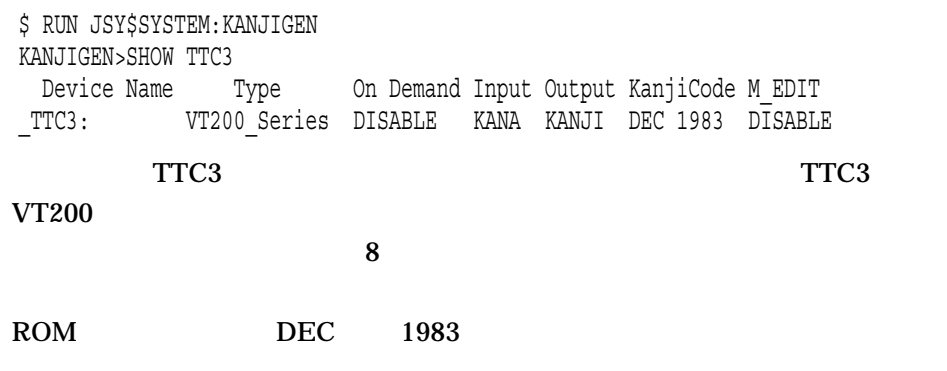

### $6.1$

### **SYS\$OUTPUT**

### SYS\$OUTPUT SYS\$ERROR ,

# $6.2$

%FACILITY-*severity\_code*-*message\_name*, *text of message*

 $6-1$ 

 $6 - 1$ 

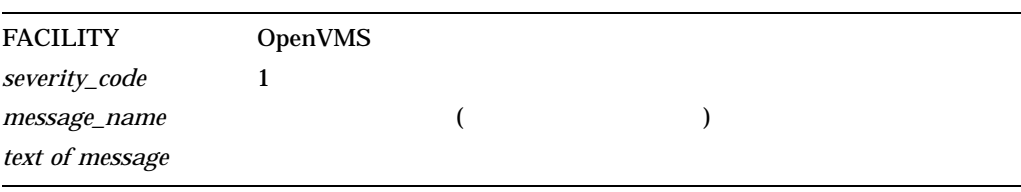

 $6.2.1$ 

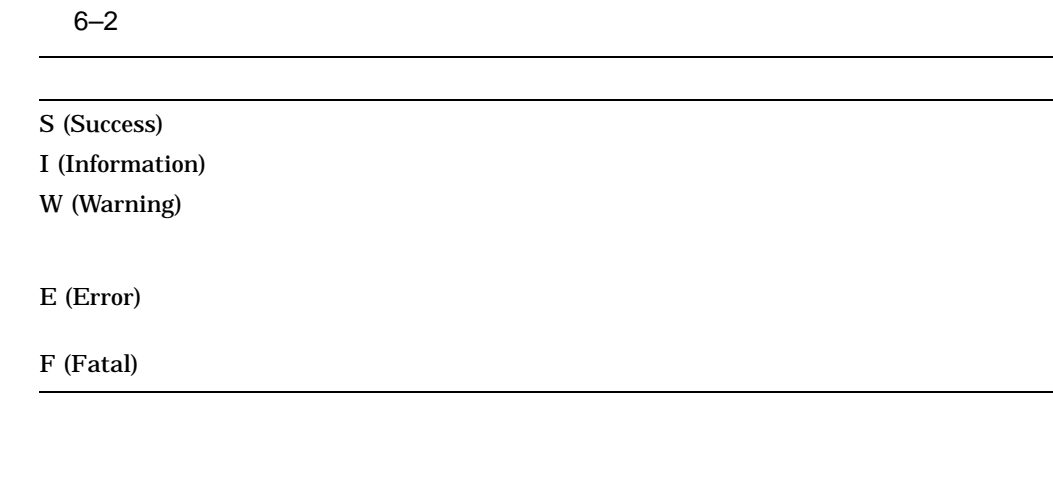

 $6.2.2$ 

 $\overline{2}$  $"%''$  "-"

### 6.3 KANJIGEN

### KANJIGEN

### (%KANJIGEN)

CANCEL , Request canceled, Combination of FONT and OUTPUT=KANA is not allowed

**ことには、**<br>のプロセスには、また、また、また、また、また、また、また、また、また、

説明: 指定した漢字ターミナルが接続されているコントローラは,オンデマン

 $\rm{KANA}$ 

ユーザの処置: ありません。

ユーザの処置: ありません。

### <u>ことの意図には、この基本を KANJI に</u>

DEVALLOC , Device already allocated to another user

INVCNTRL , Controller of the specified device is not supported

INVPAGE , Invalid page number was specified : SET /PRELOAD ユーザの処置: 正しい区番号を指定してください。

IVDEVNAM , Invalid device name

ユーザの処置: ありません。

MDMNOTSUP , /FONT is not set to remote terminal

います こうしょうしょう こうしょう ユーザの処置: 漢字ターミナル名を確認し,設定し直してください。

説明: モデムを介して接続された漢字ターミナルには,オンデマンド・ローディ

ユーザの処置: 修飾子を正しい組み合せで指定するか,各修飾子別にコマンドを

ユーザの処置: システム管理者に通知し,フォント・ハンドラのプロセスを再起

説明: クラス・ドライバが,オンデマンド・ローディングをサポートするドライ

NOCOMB , This combination is not allowed 説明: 指定した修飾子の組み合せに誤りがあります。

NOFONTHNDL , FONT\_HANDLER process does not exist, /FONT ignored 説明: フォント・ハンドラのプロセスが何らかの原因で消滅しています。漢字タ

NOSUCHDEV , No such device available 説明: 指定した漢字ターミナルはシステム中に存在しません。 ユーザの処置: 漢字ターミナル名を確認し,設定し直してください。

### NOTKJ , Class driver is not HNDRIVER

: SYS\$LOADABLE\_IMAGES: HNDRIVER.EXE JSY\$SYSTEM:JSY\$SETPARAMS.COM OpenVMS

NOTLDASD , ASDRIVER is not loaded in this system …<br>コンピューターには、コネクトにはコネクトでは、ASDRIVER

> : JSY\$SYSTEM:JSY\$SETPARMS.COM OpenVMS

REMOTE , "FONT", "KCODE\_TYPE" can not be Processed at remote node 説明: リモート・ターミナルに対しては,オンデマンド・ローディング実行モー DEC 30 NOTES

ユーザの処置: ありません。

6–3

# 6.4 Character Manager (CMGR)

 $CMGR$ 

### (%CMGR)

 $CMGR$ 

ABORT , Current operation aborted 説明: 実行中の処理が強制終了されました。 ユーザの処置: ありません。 ALREDIT , Already editing character '*character-code*' 説明: 指定された文字コードのパターンは,既に編集中です。 ユーザの処置: ありません。 AMBFILNAM , Ambiguous file name specified, \'*file-spec*'\  $\mathbf{C}$ : Transformation  $\mathbf{C}$  ,  $\mathbf{D}$  ,  $\mathbf{D}$  ,  $\mathbf{D}$  ,  $\mathbf{D}$  ,  $\mathbf{D}$  ,  $\mathbf{D}$  ,  $\mathbf{D}$  ,  $\mathbf{D}$  ,  $\mathbf{D}$  ,  $\mathbf{D}$  ,  $\mathbf{D}$  ,  $\mathbf{D}$  ,  $\mathbf{D}$  ,  $\mathbf{D}$  ,  $\mathbf{D}$  ,  $\mathbf{D}$  ,  $\mathbf{D}$  ユーザの処置: ファイル名が一意になるように指定し直してください。 BADCODE , read bad code  $\therefore$  2 ユーザの処置: 正しくキー入力し直してください。 BADESCAPE , syntax error in escape sequence いっぱい アクセス しゅうしょう アクセス ユーザの処置: 正しくキー入力し直してください。 BADLOCALINFO , Syntax error in country information data file 説明: カントリ・インフォメーション・ファイル内の定義が誤っています。 ユーザの処置: システム管理者に連絡してください。 BUFFCHNGD , Changed to USE buffer, press PF1/KP0 to return … ということを見るとして、このことを見るとして、このことを見ることを見ることを見ることを見ることを見える。 しかしい しかい しかい しかい しかい こうしゃ  $\overline{P}$ : EDIT  $\overline{P}$   $\overline{P}$ BUFOVERFLOW , Internal input buffer overflow, discard recent input 説明: キー入力バッファがオーバ・フローしました。  $\mathcal{L}_1 = \{x_1, x_2, \ldots, x_n\}$ CONFLICT , Illegal combination of command elements 説明: 同時に指定できない修飾子やパラメータの組み合せが,コマンドに含まれ

ユーザの処置: コマンドを正しく指定し直してください。

CPGFONT , Copying font pattern of size '*size-spec*' in '*name*' database ... 説明: データベース内の文字パターンをコピーします。 ユーザの処置: ありません。

- CURDB , Current Database is '*name*' 説明: 現在参照されているデータベースは, '*name*' です。 ユーザの処置: ありません。
- DATCREATE , New data record created for character '*code-spec*'  $\mathbb{C}$  is a strong contract to the EDIT  $\mathbb{C}$
- DATREMVD , Some or all data removed for '*character-code*'  $\mathbb{R}^n$ :  $\mathbb{R}^n$  ,  $\mathbb{R}^n$  ,
- DBNOTCHG , '*name*' System Database not changed 説明: 参照するデータベースは変更されませんでした。
- DBPARTUPD , '*name*' System Database partially updated 説明: データベースが部分的に更新されました。 ユーザの処置: 必要ならばデータベースの内容を調べ,整合性を確認してくださ

DBSET , Current Database set to '*name*'

ユーザの処置: ありません。

 $\sim$  10

ユーザの処置: ありません。

ユーザの処置: ありません。

ユーザの処置: ありません。

- DBUPD , '*name*' System Database Updated 説明: データベースが更新されました。
- DECKEISEN , DEC Kanji Keisen character code \'*character-code*'\ specified  $\therefore$  DEC  $1983$  DEC

説明: 参照するデータベースを省略時設定のものとしました。以後の操作は,こ

説明: 参照するデータベースを設定しました。以後の操作は,このデータベース

DEFDB , Using Default Database '*name*'

ユーザの処置: ありません。

ユーザの処置: ありません。

ユーザの処置: ありません。

EDTCANCLD , Font editing for '*character-code*' canceled

説明: その文字パターンの編集はキャンセルされました。

EDTDISABLED , Editing function is disabled in USE buffer  $: \text{USE}$ 

説明: 文字パターンの編集作業を,正常に終了します。

説明: 文字パターンの編集作業は,すべてキャンセルされました。 編集結果はフ

EDTEXITD , Font editing terminated

ユーザの処置: ありません。

EDTQUITD , Font editing quitted

ユーザの処置: ありません。

ユーザの処置: ありません。

EFDIFCLUS , time schedule event flag in different cluster 説明: 初期化時のイベント・フラグ・クラスタの関係付けに失敗しました。  $\therefore$  SPR

説明: 文字パターンの編集モードが変更されました。

EMODECHNGD , Editing mode changed

ENF , Entry not found in Index File きょうしょう キャラクタ・インデックス アインデックス・ファイル

ユーザの処置: ありません。

ENTRYLMT , Entry limit '*number-of-patterns*' reached : /ENTRY\_LIMIT

ユーザの処置: システム管理者に連絡してください。

EOF , End of file detected '*file-name* '  $\rm \left( EOF \right)$ 

ユーザの処置: ありません。

ユーザの処置: ありません。

ユーザの処置: ありません。

ERRFILNAM , Error parsing file name \'*file-spec*'\ 説明: 指定されたファイル名が解釈できません。

ESIZECHNGD , Editing font size changed

EXTSTD , Invalid character code \'*character-code*'\ : DEC 1983 JIS X 0208 2

ユーザの処置: 正しい文字コードを指定してください。

ユーザの処置: 正しいファイル名を指定してください。

説明: 編集する文字パターンのサイズが変更されました。

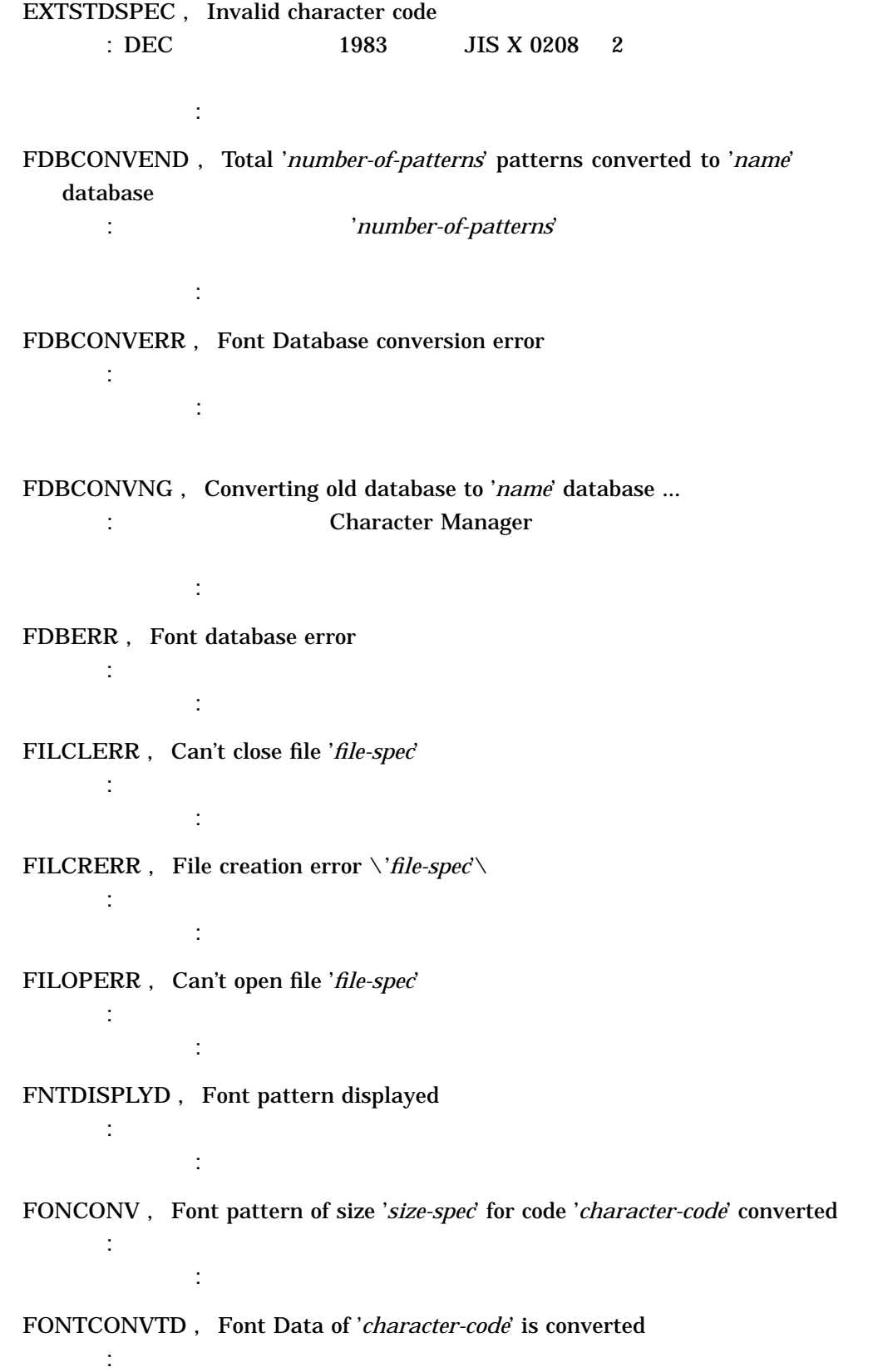

 $\sim$   $\pm$   $\sim$ 

- FONTCPD , Font pattern of size '*size-spec*' copied from code '*character-code1*' to code '*character-code2*'
- FONTEXIST , Font pattern of size '*size-spec*' for code '*character-code*' already exist

説明: その文字コードの文字パターンは,既にデータベース上に登録されていま

説明: データベース中の文字パターンをコピーしました。

ユーザの処置: ありません。

ユーザの処置: ありません。

ユーザの処置: ありません。

ユーザの処置: ありません。

- FONTRMD , Font pattern of size '*size-spec*' for code '*character-code*' removed 説明: データベース中の文字パターンを削除しました。 ユーザの処置: ありません。
- FONTUPD , Font pattern of size '*size-spec*' for code '*character-code*' updated 説明: プリロード・ファイルから,データベースに文字パターンが登録されまし
- FONTXTD , Font pattern of size '*size-spec*' for code '*character-code*' extracted 説明: プリロード・ファイルに,データベースから文字パターンが出力されまし
- FONWRTN , '*number-of-patterns*' font patterns written to file '*file-spec*' : '*number-of-patterns*'

FREERR , Error in freeing memory

ユーザの処置: ありません。

 $\therefore$  SPR

GLYPHOUT , '*number-of-patterns*' patterns written in '*file-spec*' : '*number-of-patterns*'

説明: 関数を呼び出す際に内部エラーが発生しました。

説明: 割り当てられた記憶領域を解放できません。

INITERR , Initialization error

ユーザの処置: ありません。

 $\therefore$  SPR

INSARG , Insufficient arguments specified

説明: 起動時の初期化に失敗しました。

 $\therefore$  SPR

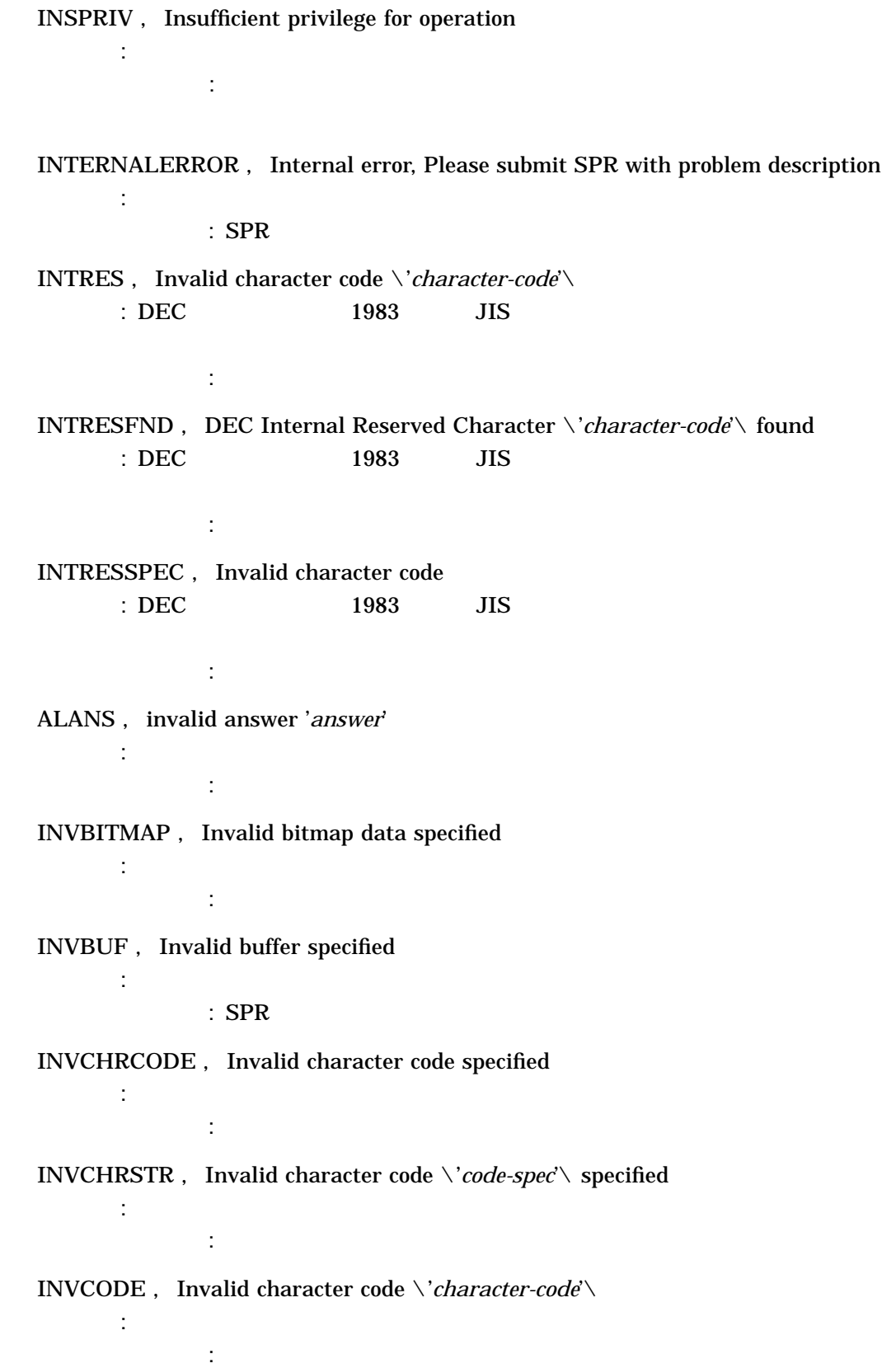

INVCODESPEC , Invalid character code

説明: 不正な文字コードを検出しました。

INVDBNAME , Invalid database name 説明: データベース名が不正です。

: CMGR\$DATABASE\_NAME

ユーザの処置: 正しい文字コードを指定してください。

#### SPR

INVENTLMT , Invalid entry limit \'*max-limit*'\  $: /ENTRY_LIMIT$ 

ユーザの処置: 正の数値を指定してください。

INVFF , \'*file-spec*'\ is not a font file

INVFREC , Record '*rec-number*' of \'*file-spec*'\ is invalid 説明: 指定されたフォント・ファイルの '*rec-number*' 番目のレコードが不正で

説明: 指定されたファイルは,フォント・ファイルではありません。

ユーザの処置: 正しいフォント・ファイルを指定してください。

INVID , Invalid identifier

ユーザの処置: フォント・ファイルを指定してください。

 $\therefore$  SPR

説明: データベース識別子が不正です。

INVKEYWORD , Invalid keyword specified, '*key-word*' 説明: キーワードが不正です。

ユーザの処置: 正しいキーワードを指定してください。

ユーザの処置: システム管理者に連絡してください。

説明: ファイル・アクセス・モード識別子が不正です。

 $\mathcal{R}$  , the strip of the strip of the strip of the strip of the strip of the strip of the strip of the strip of the strip of the strip of the strip of the strip of the strip of the strip of the strip of the strip of th

INVMAS , Invalid Master index file

INVMOD , Invalid file access mode

 $\therefore$  SPR

説明: 数字以外が入力されました。

ユーザの処置: 数値を入力してください。

INVNUM , Invalid numeric string

INVNUMENTRY , Invalid numeric entry \'*input-string*'\  $:$  /ENTRY\_LIMIT

ユーザの処置: 正の数値を指定してください。

INVPREFIL , Invalid preload file specified

 $\therefore$  SPR

INVPRESEQ , Invalid preload sequence 説明: 文字パターンがプリロード形式ではありません。

INVRAN , Invalid range specified \'*character-code1*'-'*character-code2*'\ 説明: 文字コードの範囲が不正です。 ユーザの処置: 正しい範囲を指定してください。

ユーザの処置: プリロード・ファイルを指定してください。

説明: プリロード・ファイルをオープンする際に内部エラーが発生しました。

INVREADPRESEQ , Invalid preload sequence read 説明: 文字パターンがプリロード形式ではありません。

INVSECTION , Invalid section number specified \'*section-number*'\ 説明: 不正な区番号が指定されました。 ユーザの処置: 正しい区番号を指定してください。

ユーザの処置: プリロード・ファイルを指定してください。

INVSIZ , Invalid font size \'*size*'\ specified 説明: 文字サイズが不正です。 ユーザの処置: 正しいサイズを指定してください。

ISDEFDB , Already using Default Database "'*name*'"  $\mathcal{R}$ : Secondary in the secondary secondary in the secondary secondary in the secondary secondary secondary in the secondary secondary in the secondary secondary in the secondary secondary in the secondary secondary se

LOADFONT , Loading glyphs to your terminal, please wait... 説明: 漢字ターミナルに,文字パターン表示用のグリフをロードしています。

ユーザの処置: ロードの終了を,そのままお待ちください。

MARKED , Current cursor position is marked 説明: 現在のカーソル位置をマークしました。 ユーザの処置: ありません。

MEMORYEXHST , Memory exhausted

ユーザの処置: ありません。

ユーザの処置: 記憶領域を十分に増やしてから,もう 1 度該当操作を行ってくだ

説明: 記憶領域を割り当てることができません。プロセスまたはシステムの持つ

NOCHRCODE , No character code specified, use ENTER key to input

: ENTER

説明: 編集する文字コードが指定されていません。

6–11

NOCODEINDB , No such code in database

NOCODEINFO , Can't find code information file 説明: コードセット情報ファイルが見つかりません。

NODATA , No data record found for character '*character-code*' 説明: 指定された文字コードのパターンが見つかりません。

ユーザの処置: 正しい文字コードを指定してください。

ユーザの処置: システム管理者に連絡してください。

説明: その文字コードのデータは,データベースにはありません。

### NODATREMVD , No data removed for '*character-code*' 説明: 文字パターンは, EDIT コマンドの内部バッファから削除されませんでし

NODB , No Character Database found 説明: キャラクタ・マスタ・インデックス・ファイルに,データベース名が指定

ユーザの処置: ありません。

ユーザの処置: ありません。

#### : CMGR\$MASTER

#### $SPR$

NODRCS , Terminal does not support DRCS capability …<br>コンピュータのサイトしていました。<br>コンピュータのサイトしていました。<br>コンピュータのサイトしていました。<br>コンピュータのサイトしていました。  $\mathbb{E}\mathbf{D}\mathbf{I}\mathbf{T}$ 

NOEF , Can not get event flags 説明: イベント・フラグが確保できません。

ユーザの処置: ありません。

ユーザの処置: ありません。

ユーザの処置: ありません。

 $\therefore$  SPR

NOFONFF , No font found in font file '*file-spec*'

NOFONT , No font pattern of size '*size-spec*' for specified code '*character-code*' 説明: 指定された文字コードのパターンが見つかりません。

説明: 指定されたフォント・ファイルには,文字パターンがありません。

NOFONTXTD , No font of size '*size-spec*' extracted to file '*file-spec*' 説明: 文字パターンは,ファイルに出力されませんでした。

NOINBUFF , Nothing to paste from PASTE buffer : PASTE

 $\mathbf{1}$ , extending  $\mathbf{1}$  extending  $\mathbf{1}$ 

#### 6.4 Character Manager (CMGR)

NOIND , Font index file not found 説明: キャラクタ・インデックス・ファイルが見つかりません。 ユーザの処置: システム管理者に連絡してください。 NOKEYWORD , Keyword not allowed 説明: 文字コードの指定に,キーワードは使えません。 ユーザの処置: キーワードを取り除いて,再度文字コードを指定してください。 NOLICENCE , License is invalid for this product : OpenVMS ユーザの処置: システム管理者に連絡してください。

#### NOMARK , No pixel is marked

ユーザの処置: ありません。

NOMAS , Master index file not found 説明: キャラクタ・マスタ・インデックス・ファイルが見つかりません。日本語 OpenVMS

つき はっしょう マーク アール・アール

#### $CMGR$MASTER$

NOMSG , Can't find CMGR message 説明: メッセージ・ファイルがありません。

NONTEXTFIL , Not a text file \'*file-spec*'\

ユーザの処置: システム管理者に連絡してください。

ユーザの処置: テキスト・ファイルを指定してください。

NONUDC , Non-UDC within Quadrant: '*quadrant-spec*', Section: '*sectionnumber*' not output

説明: 指定された象限・区には,ユーザ定義文字はありません。 ユーザの処置: 正しい象限または区番号を指定し直してください。

説明: 指定されたファイルが,テキスト・ファイルではありません。

NORMAL , Normal successful completion

ユーザの処置: ありません。

NORUDC , Invalid character code \'*character-code*'\ 説明: ユーザ定義文字を使用できない場合に,この文字コードを検出しました。

ユーザの処置: 正しい文字コードを指定してください。

ユーザの処置: 正しい文字コードを指定してください。

説明: コマンドの実行は正常終了しました。

NORUDCSPEC , Invalid character code

NOSELECT , No selection area, no action taken

 $\mathbf{1}$ , extending the state  $\mathbf{1}$  extending the state  $\mathbf{1}$ 

ユーザの処置: 必要な場合には,入力ファイルを正しく指定し直してください。

説明: ユーザ定義文字を使用できない場合に,この文字コードを検出しました。

NOSUCHDB , No such character database

説明: データベース名が不正です。

説明: 描画領域が選択されていません。

: CMGR\$DATABASE\_NAME

#### SPR

NOSUCHFIL , No such file exists, '*file-spec*'

説明: 入力ファイルがありません。

NOSUCHMASID , No such IDs in Master index file

 $:$  SPR

NOTANSICRT , Terminal is not ANSI\_CRT <u>is a series and the ANSI</u> : DEC DCL SET TERMINAL

いました スター・マスタ キャラクタ アクセス

NOTCREATD , No modification, output file not created 説明: 文字パターンが変更されなかったで,出力ファイルは作成されません。 ユーザの処置: ありません。

NOTSQUARE , Selection area is not square, no action taken 説明: 選択領域が正方形ではありません。描画できません。  $\mathbf{1}$  and  $\mathbf{1}$  is the set of the set of the set of the set of the set of the set of the set of the set of the set of the set of the set of the set of the set of the set of the set of the set of the set of the set o

NOUDC , No UDC in reference file(s) 説明: 指定されたテキスト・ファイルには,ユーザ定義文字が含まれていませ

ユーザの処置: ありません。

NOWILD , Wild card operation not allowed, '*input-string*' 説明: 該当操作にはワイルド・カードは使用できません。

ユーザの処置: コマンドを入力し直してください。

OPERATIONQUIT , Operation quitted 説明: 現処理がキャンセルされました。 ユーザの処置: ありません。

READBUFF , Reading memory buffer  $\colon$  EDIT ユーザの処置: ありません。

READDB , Reading '*name*' database 説明: データベースから,文字パターンを読み込んでいます。 ユーザの処置: ありません。

READERR , File read error \'*file-spec*'\ 説明: ファイルが読めません。 ユーザの処置: エラーの原因を取り除いてください。

READFIL , Reading file '*file-spec*' 説明: 入力ファイルを読み込んでいます。

ユーザの処置: ありません。

RESCODEIGND , Reserved character code '*character-code*' ignored  $\Box$  DEC  $\Box$ ユーザの処置: ありません。 RESUDCFND , Reserved User Defined Character \'*character-code*'\ found  $\text{PBC}$  1983 **DEC** ユーザの処置: ありません。 RETEDTBUFF , Returned to EDIT buffer … しいこうしょう しいこうしょう しいこうしょう こうしん こうしん こうしょう こうしん こうしん こうしん こうしん こうしょう こうしょう こうしょう しょうしゃ しゅうしゃ こうしゃ こうしゃ こうしゃ しゅうしゃ しゅうしゃ ユーザの処置: ありません。 RMGFONT , Removing font pattern of size '*size-spec*' from '*name*' database ... 説明: データベース内の文字パターンを削除します。 ユーザの処置: ありません。 RNF , Record not found  $\mathbf{C}$ :  $\mathbf{E}$   $\mathbf{O}$   $\mathbf{F}$   $\mathbf{C}$ ユーザの処置: ありません。 SELCANCL , Area selection canceled : Select 2 ユーザの処置: ありません。 SELSTART , Area selection started, move cursor to select area : Select ユーザの処置: カーソルを動かして領域を選択してください。Select キーをもう 1  $\blacksquare$ SIZCONVERROR , Font pattern size conversion error 説明: 文字パターンの文字サイズ変換時にエラーが発生しました。  $\therefore$  SPR SORTDATA , Sorting font data, please wait...  $\rm 100~T_{\rm 200}$ ユーザの処置: ソートの終了を,そのままお待ちください。 STDCHR , Invalid character code \'*character-code*'\  $\therefore$  DEC 1983 JIS X 0208 1 ユーザの処置: 正しい文字コードを指定してください。 STDCHRSPEC , Invalid character code : DEC 1983 JIS X 0208 1

ユーザの処置: 正しい文字コードを指定してください。

TMPFILERR , Temporary output file creation error, '*file-spec*'

#### 説明: 一時ファイルの作成に失敗しました。 : SYS\$SCRATCH

TMPFILNAM , Temporary file name, '*file-spec*', will be used

TOTFONTXTD , A total of '*number-of-patterns*' fonts of size '*size-spec*' extracted to file '*file-spec*' : 'number-of-patterns' ユーザの処置: ありません。

説明: 何らかの原因で,出力ファイルが作成できません。編集結果は一時ファイ

ユーザの処置: 追加メッセージを参照して,エラーの原因を取り除いて置いてく

- UDCRES , Invalid character code \'*character-code*'\  $\text{DEC}$  1983 DEC
- ユーザの処置: 正しい文字コードを指定してください。 UDCRESSPEC , Invalid character code
- $\text{DEC}$  1983 BEC
- ユーザの処置: 正しい文字コードを指定してください。 UNEXPTEVNT , Unexpected event met in CMGR 説明: メッセージ・ファイルがありません。 ユーザの処置: システム管理者に連絡してください。
- UNKNOWNTERM , Terminal unknown 説明: 漢字ターミナルのターミナル・タイプを認識できません。 : DEC DCL SET TERMINAL
- USERVALREQD , Value required for /USER qualifier  $: / \text{USER}$ ユーザの処置: プリロード・ファイルを指定してください。
- UPGFONT , Updating font pattern of '*name*' database from file '*file-spec*' ... 説明: プリロード・ファイルから,データベースに文字パターンを登録します。 ユーザの処置: ありません。
- VERSION , CMGR Version '*version-number*' : Character Manager **With the Character Manager** The *'version-number'*

ユーザの処置: ありません。
WHOLESEL , Whole editing area is selected 説明: 全編集可能領域が選択されました。

WRITEERR , File write error \'*file-spec*'\ 説明: ファイルに書き込めません。

説明: 出力ファイルに書き込んでいます。

ユーザの処置: エラーの原因を取り除いてください。

WRITFIL , Writing file '*file-spec*'

ユーザの処置: ありません。

ユーザの処置: ありません。

ユーザの処置: ありません。

XTGFONT , Extracting font pattern of size '*size-spec*' from '*name*' database ...

説明: データベースからプリロード・ファイルに,文字パターンを出力します。

### $6.5$

#### OPCOM

#### FONT DATA BASE OPEN ERROR

\$RUN/DETACHED/PRIORITY=8/PRIVILEGES=(CMKRNL,PHY\_IO) - /PROCESS\_NAME="JSY\$FS\_JA\_JP\_01"/RESOURCE\_WAIT/NOSWAPPING/UIC=[1,20] -/INPUT=NL:/OUTPUT=NL:/ERROR=NL: JSY\$SYSTEM:FONTHANDL.EXE

説明: フォント・ハンドラが,システム・フォント・データベースをオープンし

ユーザの処置: システム・アカウントで以下のコマンドを実行してください。

説明: フォント・ハンドラが,システム・フォント・データベースを読んだ時に

ユーザの処置: システム・アカウントで以下のコマンドを実行してください。

#### FONT DATA BASE READ ERROR

\$RUN/DETACHED/PRIORITY=8/PRIVILEGES=(CMKRNL,PHY\_IO) -  $/$ PROCESS\_NAME="JSY\$FS\_JA\_JP\_01"/RESOURCE\_WAIT/NOSWAPPING/UIC=[1,20] -/INPUT=NL:/OUTPUT=NL:/ERROR=NL: JSY\$SYSTEM:FONTHANDL.EXE

# $\underline{A}$

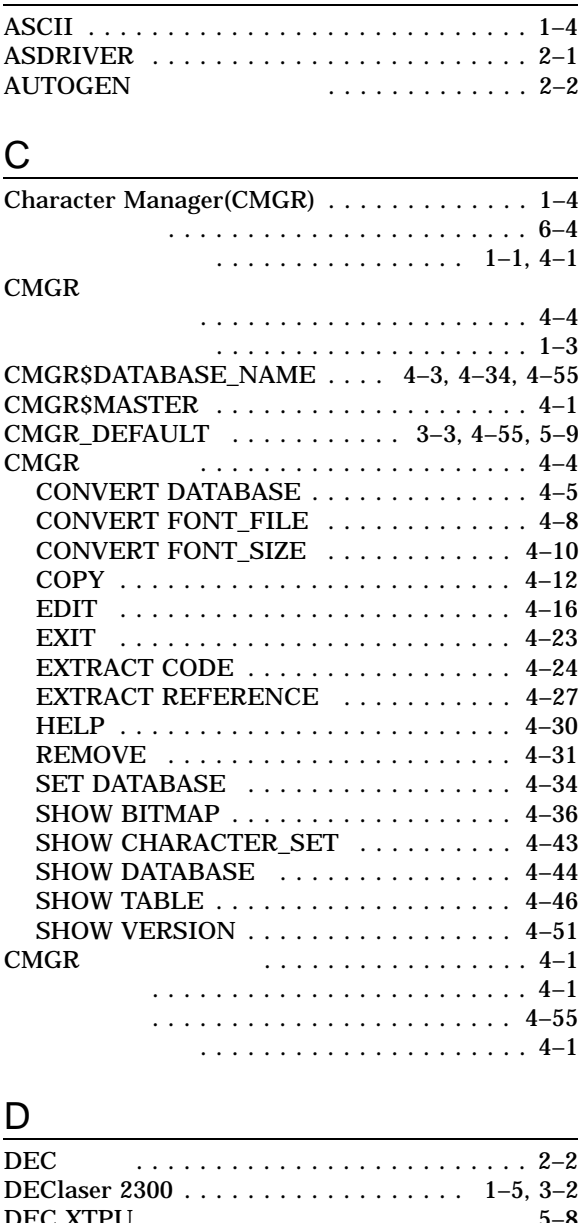

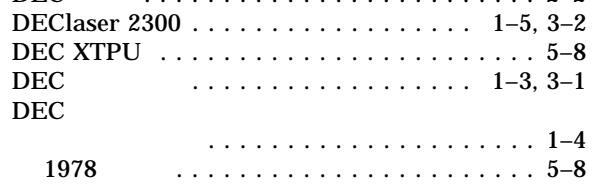

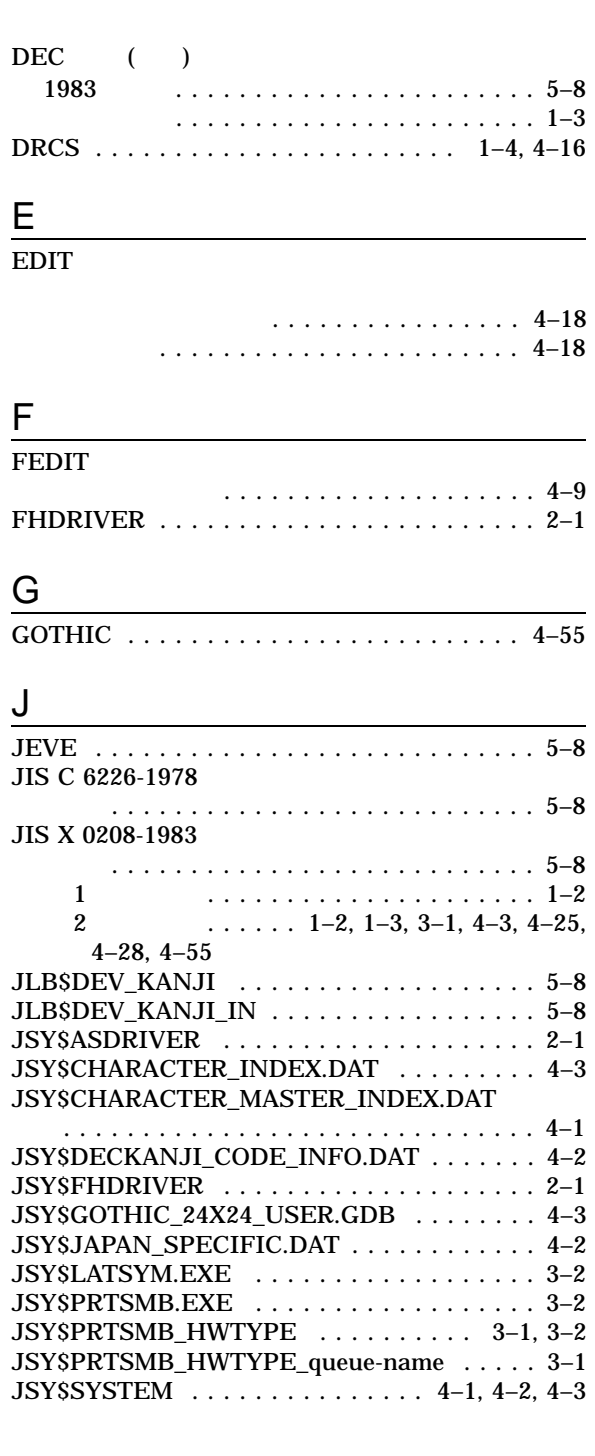

#### JSY\$SYSTEM:JSY\$RESETPARAMS.COM

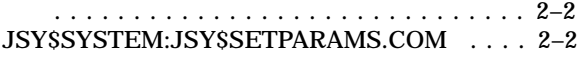

### K

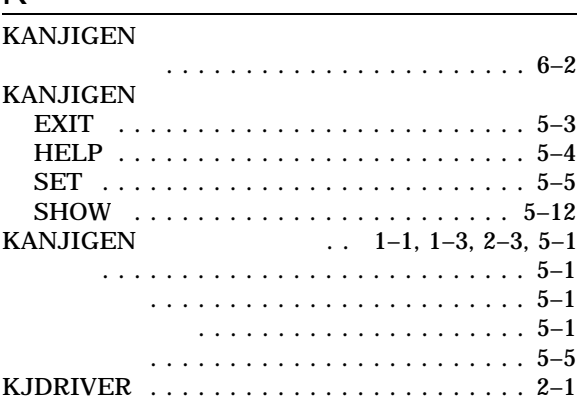

### L

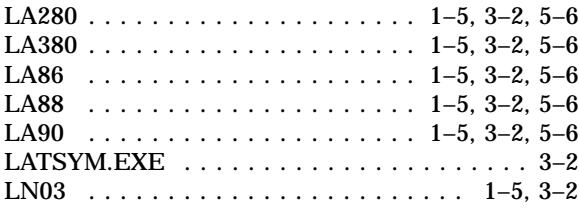

### O<sub>cca</sub> contract to the contract of the contract of the contract of the contract of the contract of the contract of the contract of the contract of the contract of the contract of the contract of the contract of the contrac

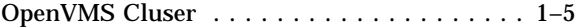

### P

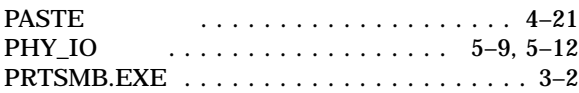

<u> 1980 - Johann Barbara, martxa a</u>

## R

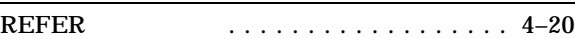

# S

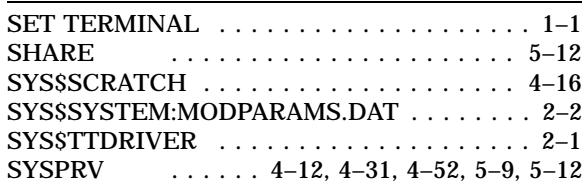

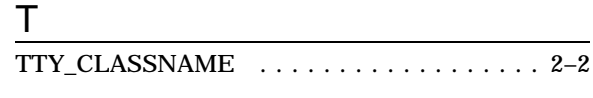

### U

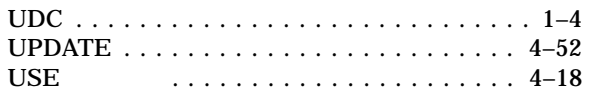

### V

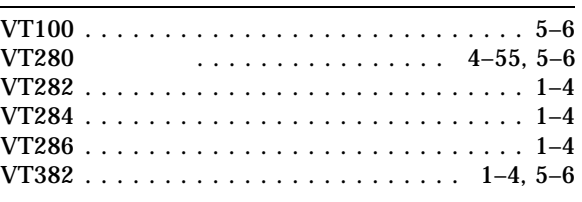

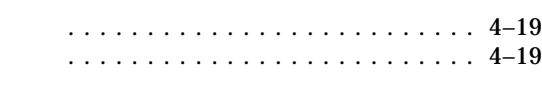

#### エグゼクティブ・モード . . . . . . . . . . . . . . . . 4–1

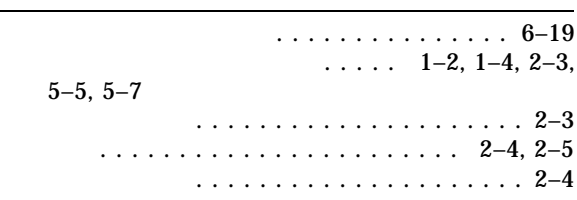

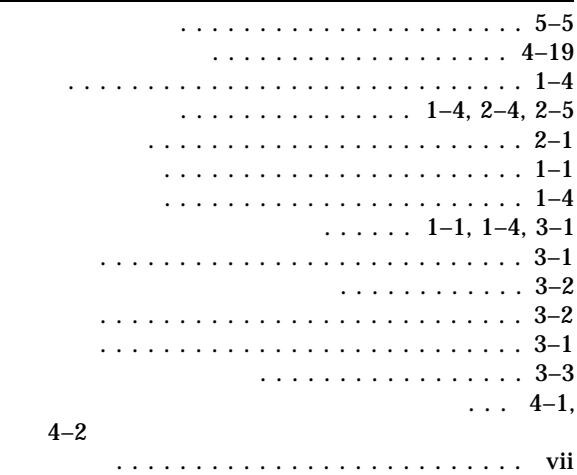

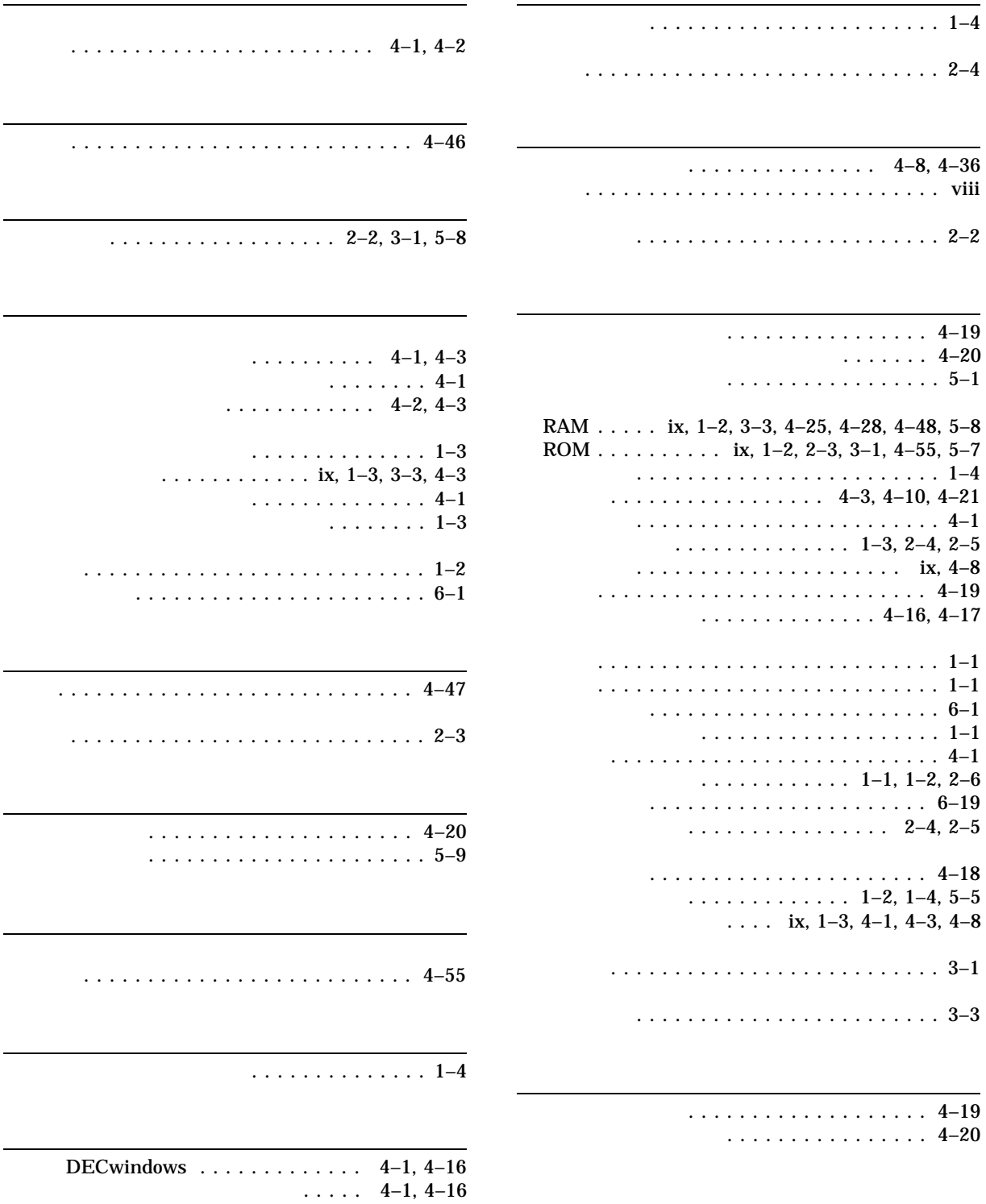

 $\ldots$  1–1, 2–1, 2–4, 2–5

—

切り換え . . . . . . . . . . . . . . . . . . . . . . . . 2–2 処理 . . . . . . . . . . . . . . . . . . . . . . . . . . . 2–1

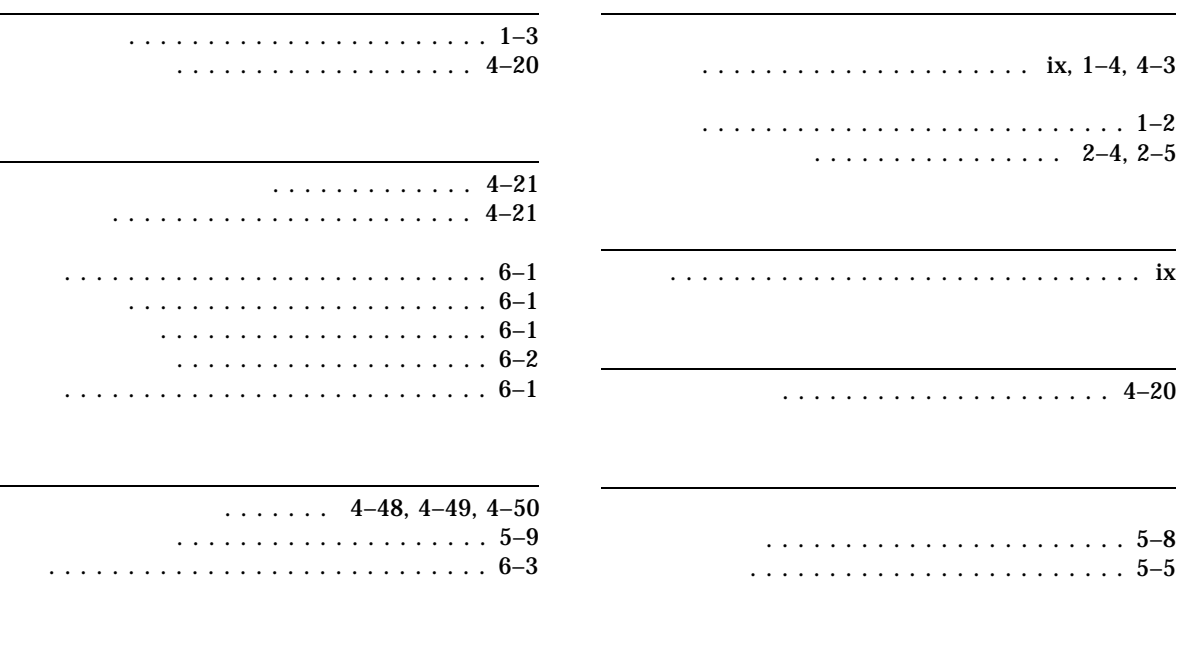

 $2009$  11

102-0076 7  $(03)3512-5700$  ( )

OpenVMS